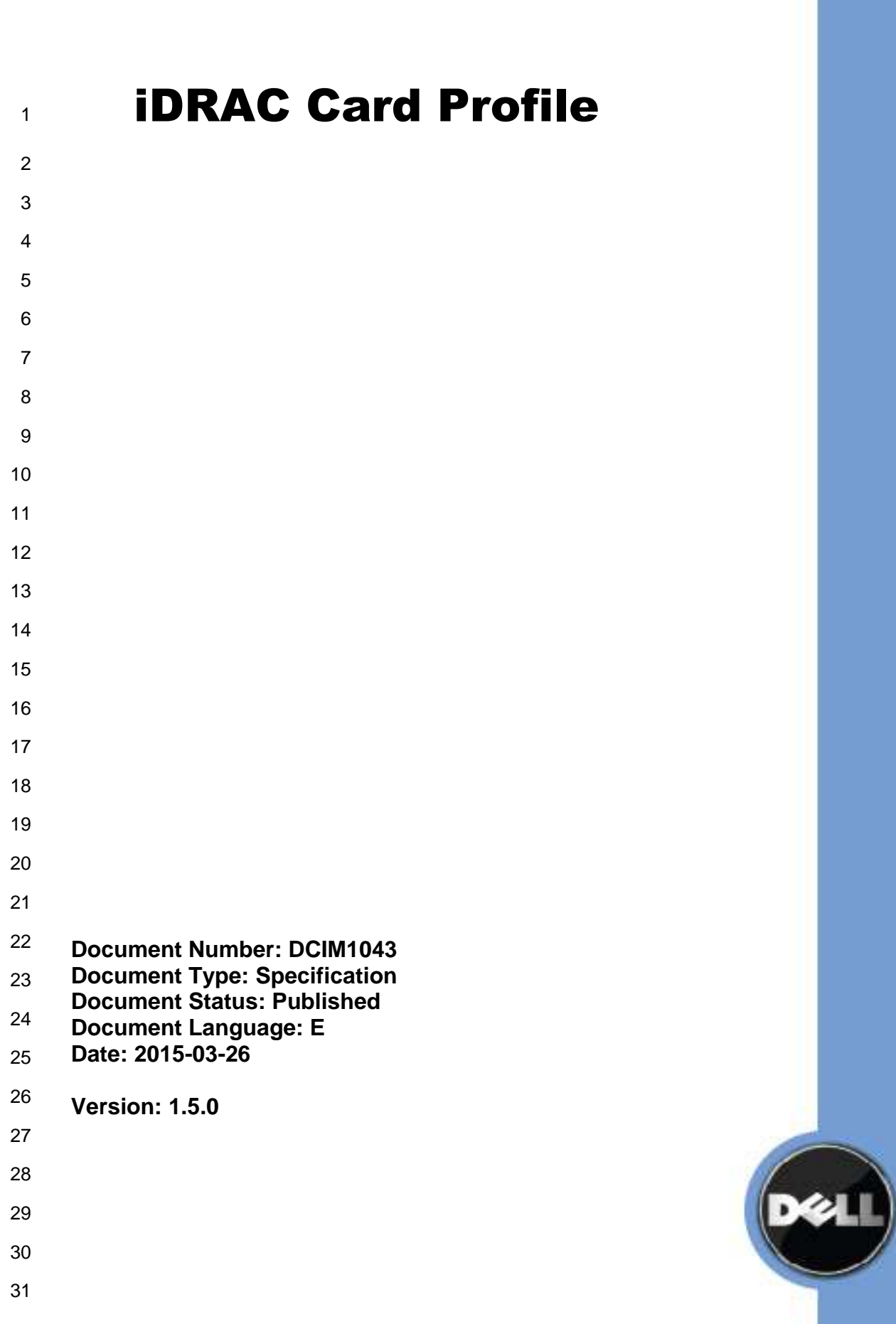

- 
- 
- 
- 
- 
- 
- 
- 
- 
- 
- 
- 
- 
- 
- 
- 
- 
- 
- 
- 
- 

 THIS PROFILE IS FOR INFORMATIONAL PURPOSES ONLY, AND MAY CONTAIN TYPOGRAPHICAL ERRORS AND TECHNICAL INACCURACIES. THE CONTENT IS PROVIDED AS IS, WITHOUT EXPRESS OR IMPLIED WARRANTIES OF ANY KIND. ABSENT A SEPARATE AGREEMENT BETWEEN YOU AND DELL™ WITH REGARD TO FEEDBACK TO DELL ON THIS PROFILE

- SPECIFICATION, YOU AGREE ANY FEEDBACK YOU PROVIDE TO DELL REGARDING THIS
- PROFILE SPECIFICATION WILL BE OWNED AND CAN BE FREELY USED BY DELL.

58 © 2008 – 2012 Dell Inc. All rights reserved. Reproduction in any manner whatsoever without the express 59 written permission of Dell. Inc. is strictly forbidden. For more information, contact Dell. written permission of Dell, Inc. is strictly forbidden. For more information, contact Dell.

 *Dell* and the *DELL* logo are trademarks of Dell Inc. *Microsoft* and *WinRM* are either trademarks or registered trademarks of Microsoft Corporation in the United States and/or other countries. Other trademarks and trade names may be used in this document to refer to either the entities claiming the marks and names or their products. Dell disclaims proprietary interest in the marks and names of others.

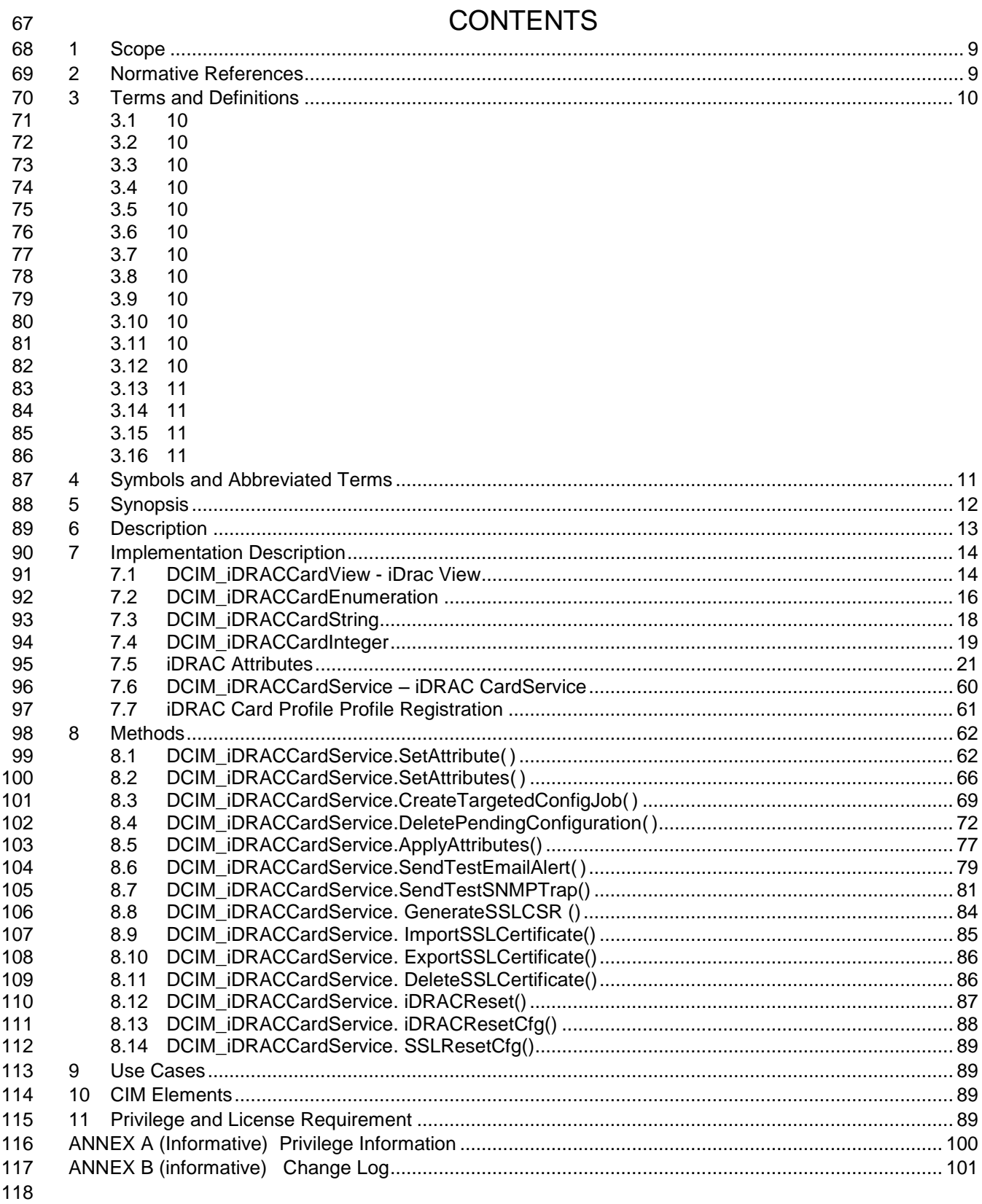

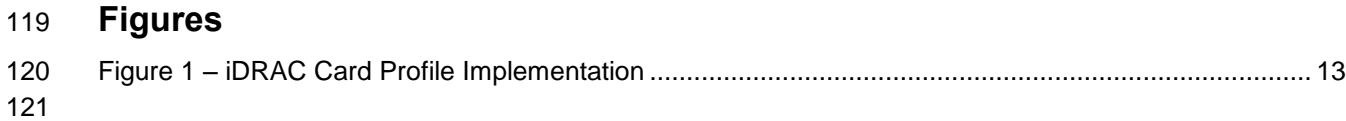

## **Tables**

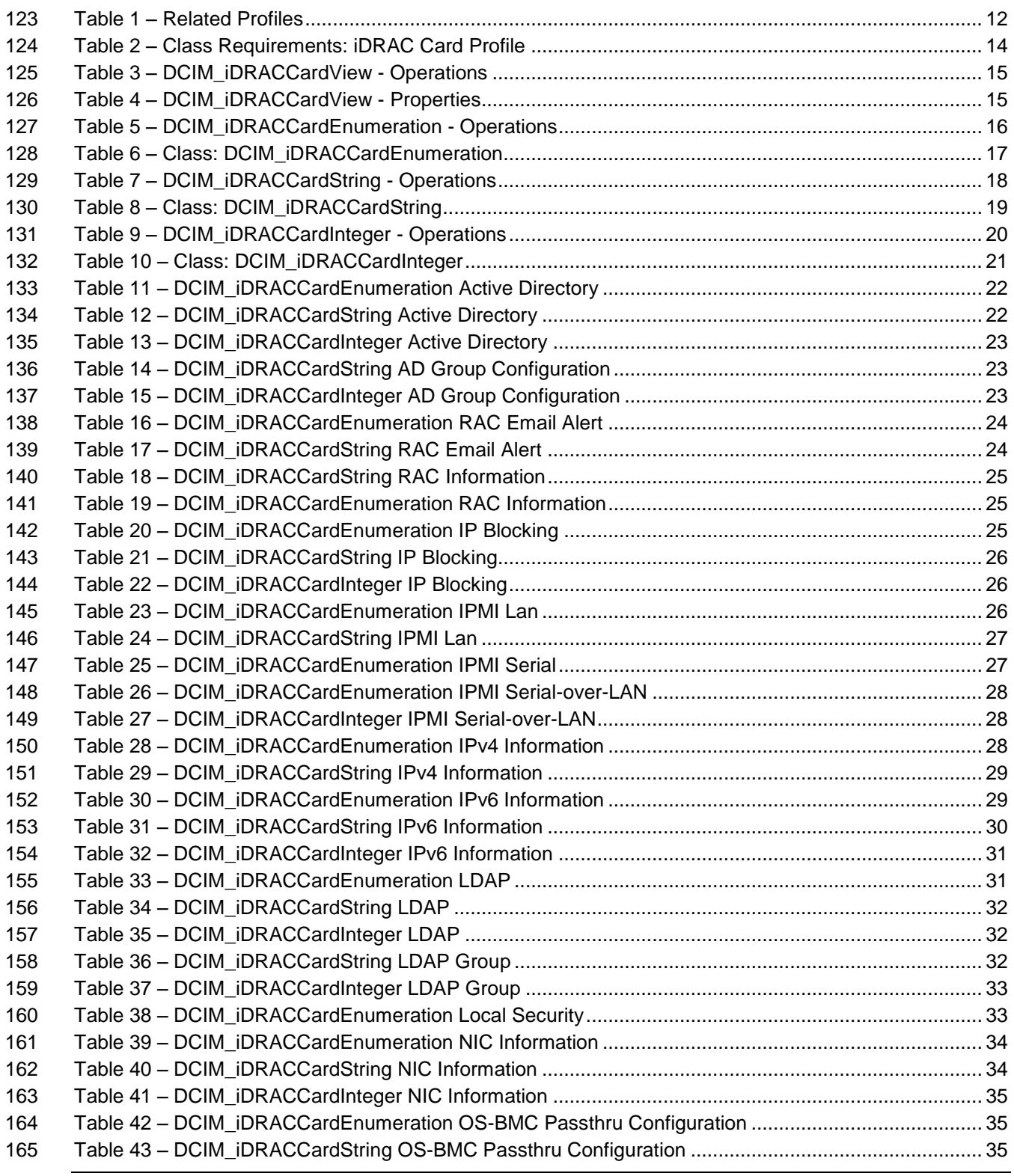

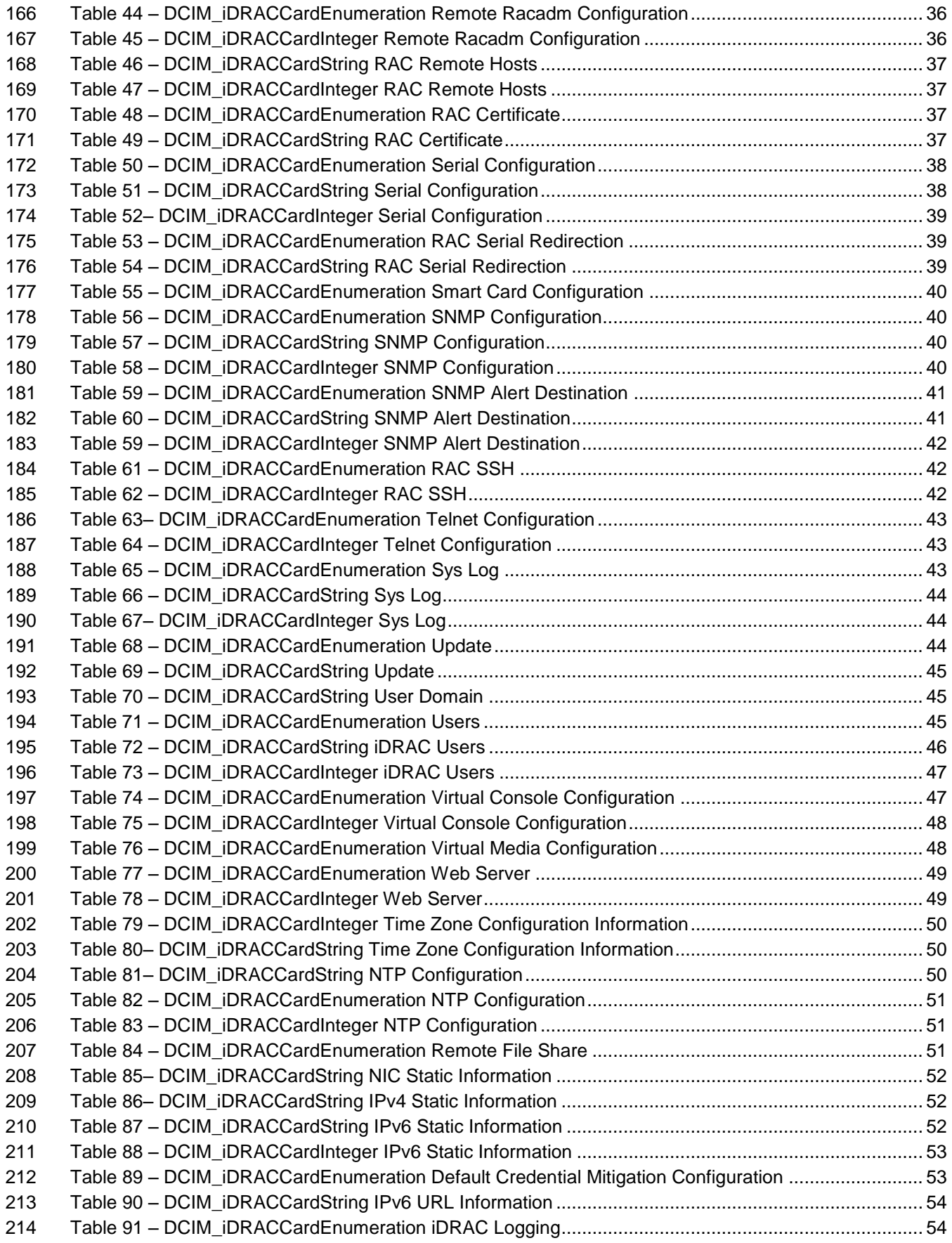

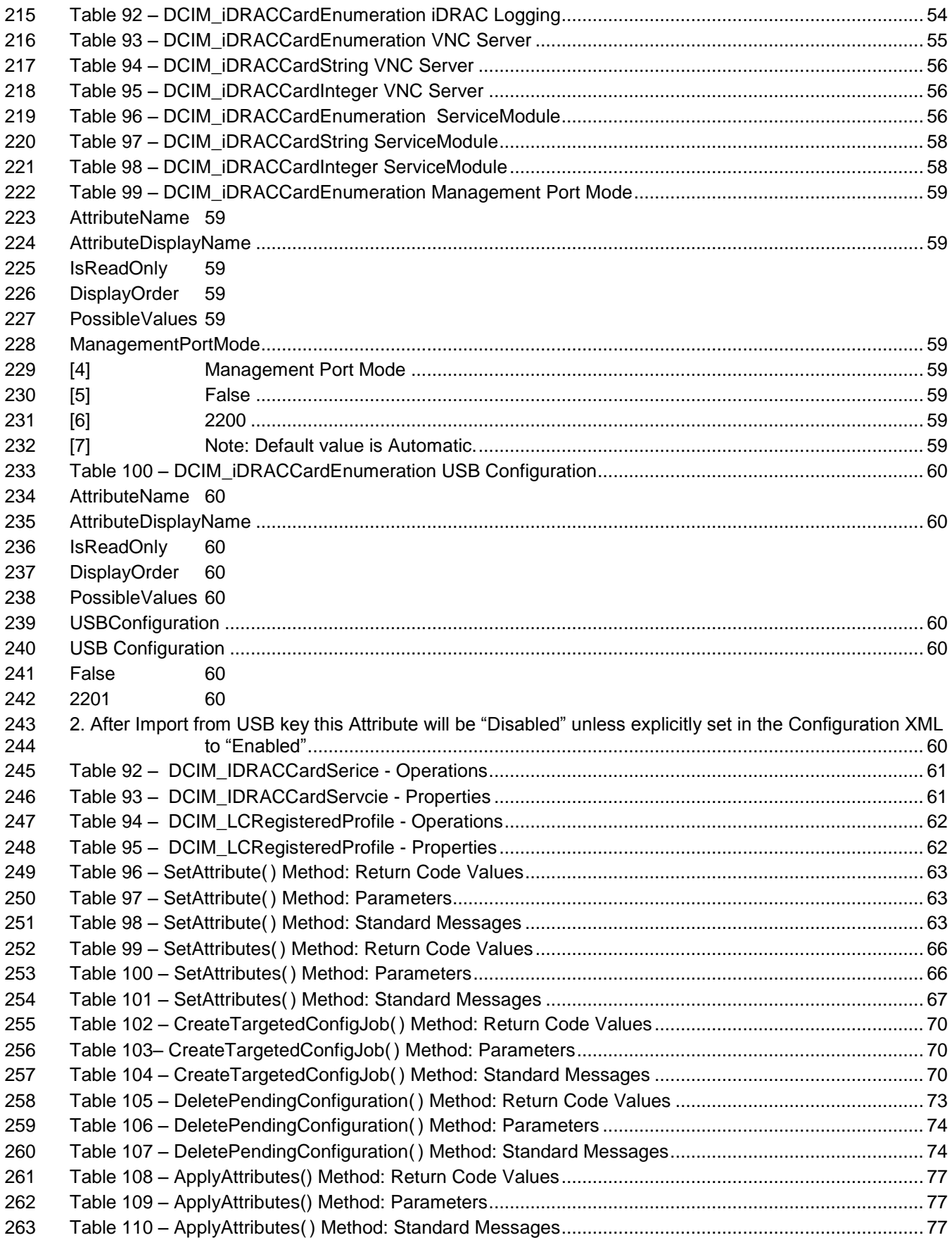

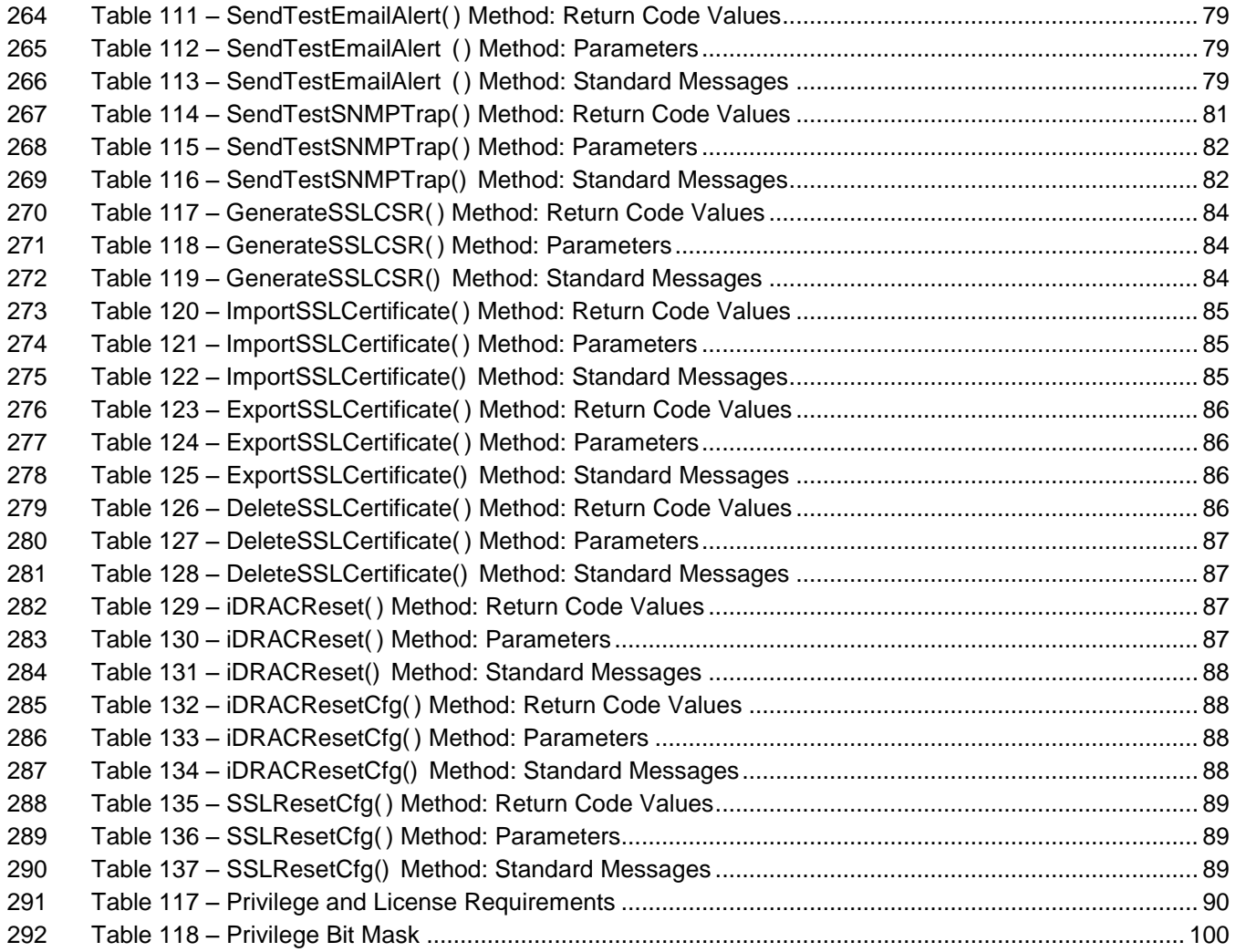

# **iDRAC Card Profile**

## **1 Scope**

 The DCIM iDRAC Card Profile describes the properties and interfaces for executing system management tasks related to the management of basic properties of iDRAC card. The profile standardizes and aggregates the description for the remote access card properties into a iDRAC view and iDRAC attribute representation, and provides static methodology for the clients to query the iDRAC views and set the iDRAC attributes without substantial traversal of the model.

## **2 Normative References**

Refer to the following documents for more information.

 **NOTE:** For dated references, only the edition cited applies. For undated references, the latest edition of the referenced document (including any amendments) applies.

- DMTF DSP1033, *Profile Registration Profile 1.0.0* DMTF DSP0226, *Web Services for Management (WS-Management) Specification 1.1.0* DMTF DSP0227, *WS-Management CIM Binding Specification 1.0.0 Dell Lifecycle Controller Best Practices Guide v1.0*, <link TBD> *Intelligent Platform Management Interface Specification v2.0*, [http://download.intel.com/design/servers/ipmi/IPMIv2\\_0rev1\\_0.pdf](http://download.intel.com/design/servers/ipmi/IPMIv2_0rev1_0.pdf) 312 • Dell Tech Center MOF Library: o <http://www.delltechcenter.com/page/DCIM.Library.MOF> 314 • Related Managed Object Format (MOF) files: o DCIM\_iDRACCardView.mof **O DCIM iDRACCardAttribute.mof**  o DCIM\_iDRACCardInteger.mof 318 o DCIM iDRACCardService.mof **O DCIM** iDRACCardEnumeration.mof o DCIM\_iDRACCardString.mof o DCIM\_LCElementConformsToProfile.mof o DCIM\_LCRegisteredProfile.mof
- 

<span id="page-9-0"></span>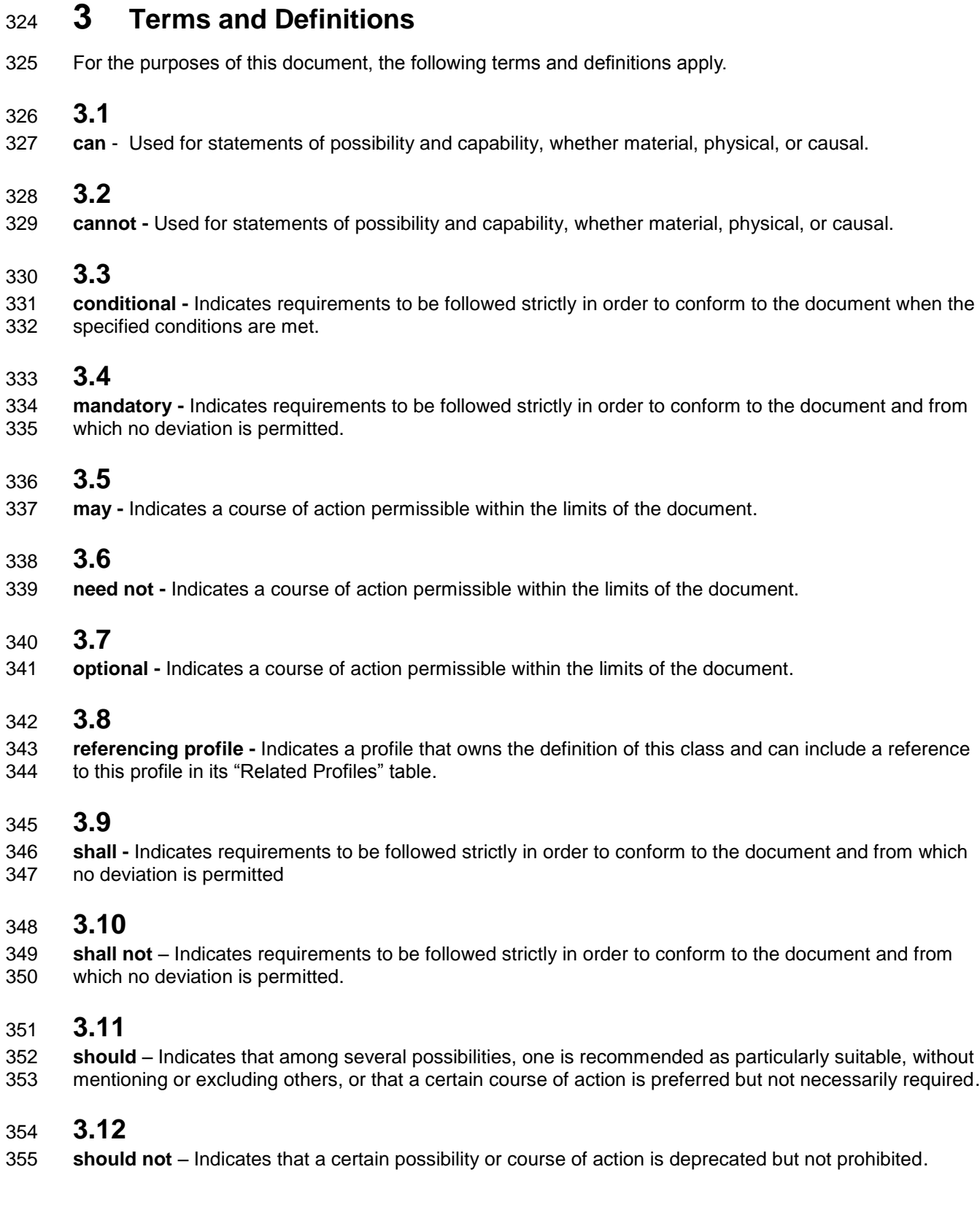

### **3.13**

#### **Interop Namespace: root/interop**

 Interop Namespace: root/interop is where instrumentation instantiates classes to advertise its capabilities for client discovery.

#### **3.14**

#### **Implementation Namespace: root/dcim**

 Implementation Namespace: root/dcim is where instrumentation instantiates classes relevant to executing core management tasks.

### **3.15**

 ENUMERATE - Refers to WS-MAN ENUMERATE operation as described in Section 8.2 of DSP0226\_V1.1 and Section 9.1 of DSP0227\_V1.0

## **3.16**

368 GET - Refers to WS-MAN GET operation as defined in Section 7.3 of DSP00226\_V1.1 and Section 7.1 of DSP0227\_V1.0

## **4 Symbols and Abbreviated Terms**

#### **4.1**

- **CIM -** Common Information Model
- **4.2**
- **iDRAC -** Integrated Dell Remote Access Controller management controller for blades and monolithic servers
- **4.3**
- **CMC -** Chassis Manager Controller management controller for the modular chassis
- **4.4**
- **WBEM -** Web-Based Enterprise Management
- **4.5**
- **SSO -** Single Sign On
- **4.6**
- **CSR** Certificate Signing Request
- 
- 
- 

## **5 Synopsis**

- **Profile Name:** iDRAC Card
- **Version:** 1.3.0
- **Organization:** Dell
- **CIM Schema Version:** 2.26 Experimental
- **Dell Schema Version:** 1.0.0
- **Interop Namespace:** root/interop
- **Implementation Namespace:** root/dcim
- **Central Class:** DCIM\_iDRACCardView
- **Scoping Class:** DCIM\_ComputerSystem
- The Dell iDRAC Card Profile is a component profile that contains the Dell specific implementation requirements for remote access card view.
- DCIM\_iDRACCardView shall be the Central Class.
- [Table 1](#page-11-0) identifies profiles that are related to this profile.
- 

#### **Table 1 – Related Profiles**

<span id="page-11-0"></span>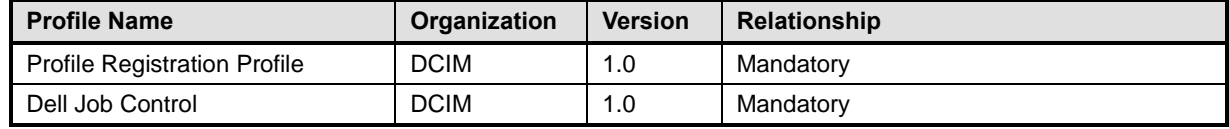

## <sup>402</sup> **6 Description**

403 The Dell iDRAC Card Profile describes the platform's iDRAC remote access card. Each remote access 404 card's information is represented by an instance of DCIM\_iDRACCardView class.

405 Figure 1 details typical Dell iDRAC Card Profile implementation for a platform with iDRAC remote access 406 card. For the client to discover the instrumentation's support of this profile, iDracProfile is instantiated in 407 the Interop Namespace:root/dcim.

408 The DCIM\_LCRegisteredProfile instance describes the information about the implemented profile-most

409 importantly, the name and version of the profile and the organization name that produced the profile.

410

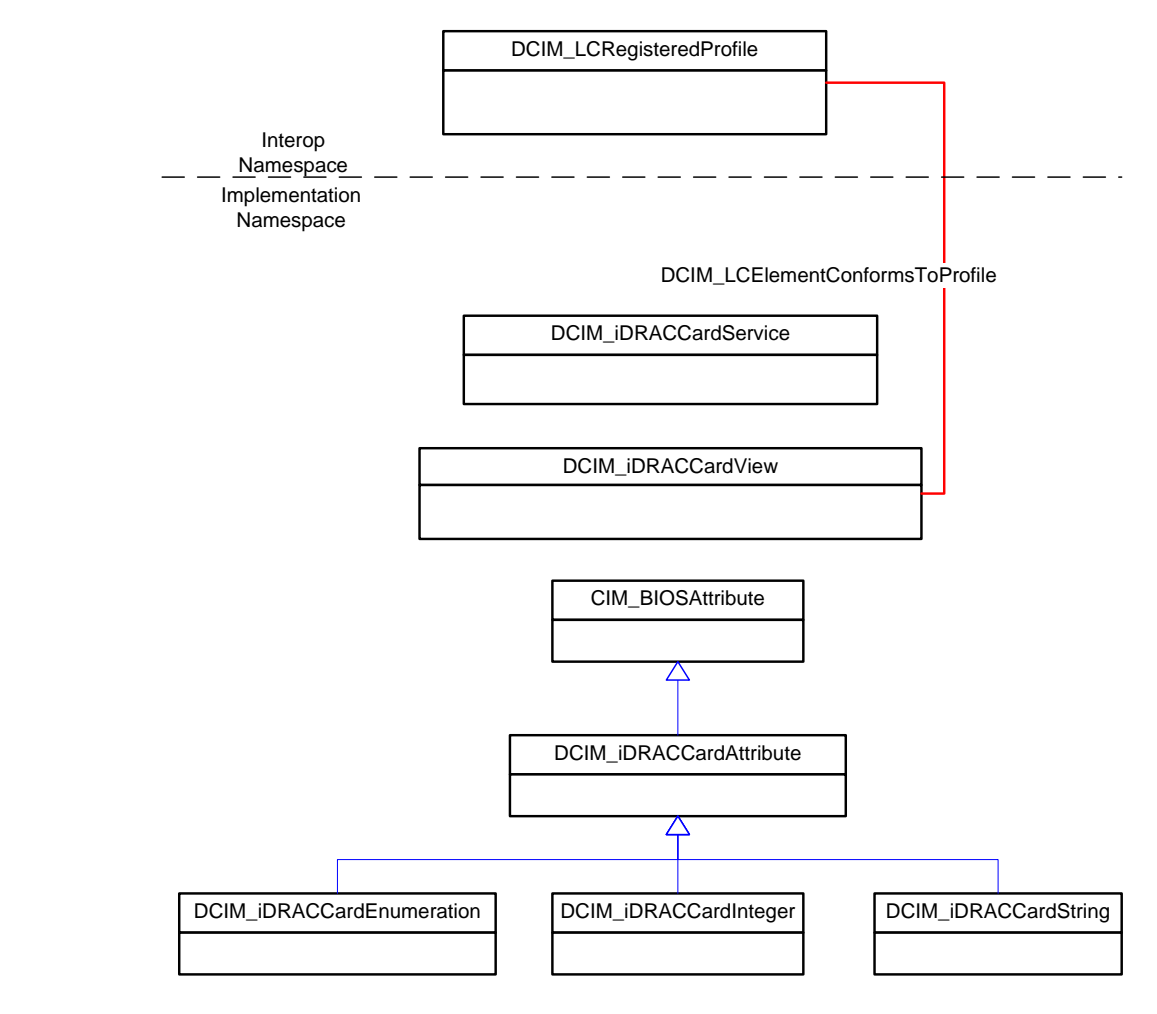

<span id="page-12-0"></span>412 **Figure 1 – iDRAC Card Profile Implementation**

# <sup>413</sup> **7 Implementation Description**

414 This section describes the requirements and guidelines for implementing Dell iDRAC Card Profile.

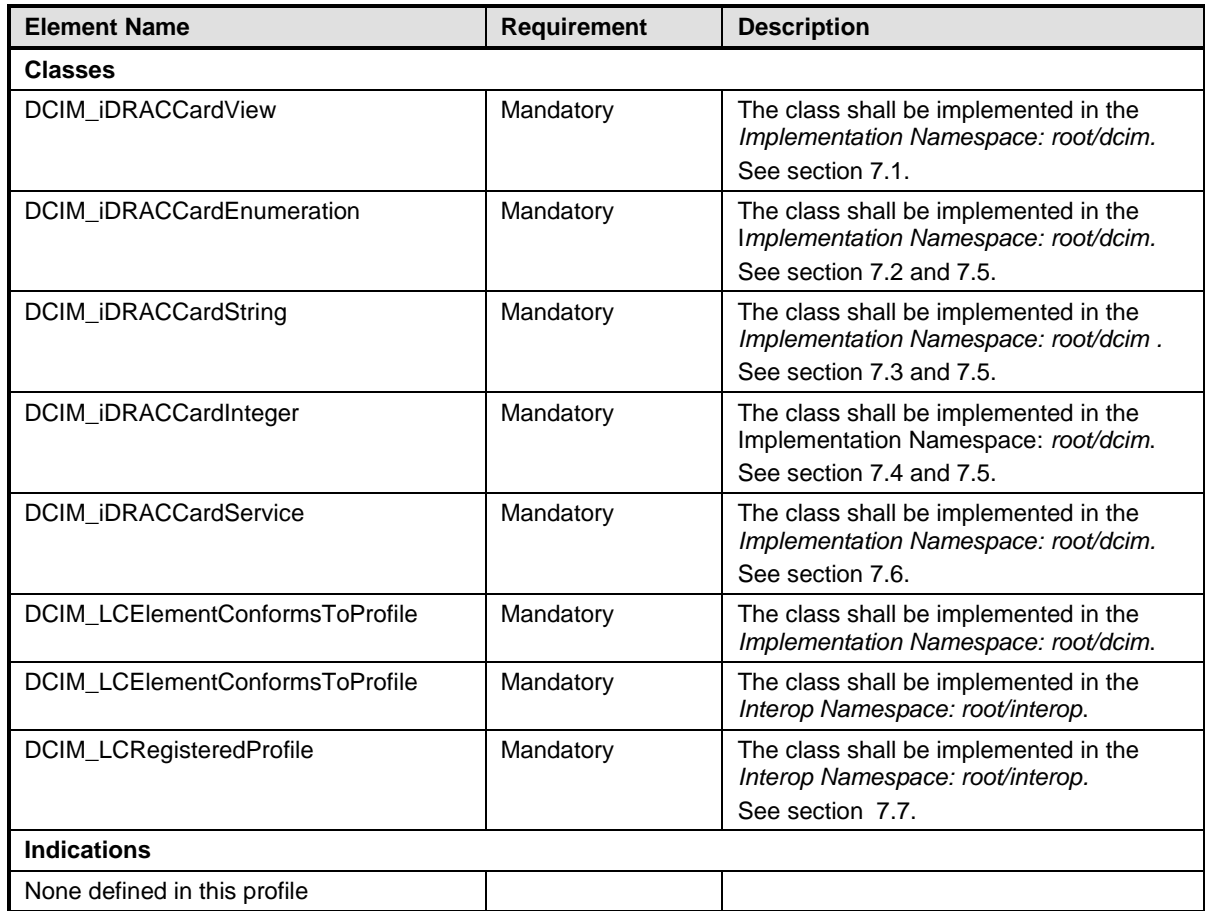

#### 415 **Table 2 – Class Requirements: iDRAC Card Profile**

<span id="page-13-0"></span>416

#### 417 **7.1 DCIM\_iDRACCardView - iDrac View**

- 418 This section describes the implementation for the DCIM\_iDRACCardView class.
- 419 This class shall be instantiated in the Implementation Namespace: root/dcim.
- 420 The DCIM\_LCElementConformsToProfile association(s) shall reference the DCIM\_iDRACCardView 421 instance(s).

#### **7.1.1 Resource URIs for WinRM®** 422

- 423 The class Resource URI shall be "http://schemas.dell.com/wbem/wscim/1/cim-
- 424 schema/2/DCIM\_iDRACCardView?\_\_cimnamespace=root/dcim"
- 425 The key property shall be the InstanceID.
- 426 The instance Resource URI for DCIM iDRACCardView instance shall be:
- 427 "http://schemas.dell.com/wbem/wscim/1/cim-
- 428 schema/2/DCIM\_iDRACCardView?\_\_cimnamespace=root/dcim+InstanceID=<InstanceID>"

#### 429 **7.1.2 Operations**

430 The following table lists the implemented operations on DCIM\_iDRACCardView.

#### 431 **Table 3 – DCIM\_iDRACCardView - Operations**

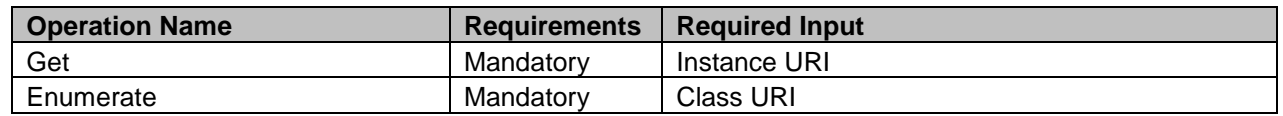

432

#### 433 **7.1.3 Class Properties**

 The following table details the implemented properties for DCIM\_iDRACCardView instance representing a remote access card in a system. The "Requirements" column shall denote whether the property is implemented (for requirement definitions, see section [3\)](#page-9-0). The "Additional Requirements" column shall denote either possible values for the property, or requirements on the value formulation.

#### 438 **Table 4 – DCIM\_iDRACCardView - Properties**

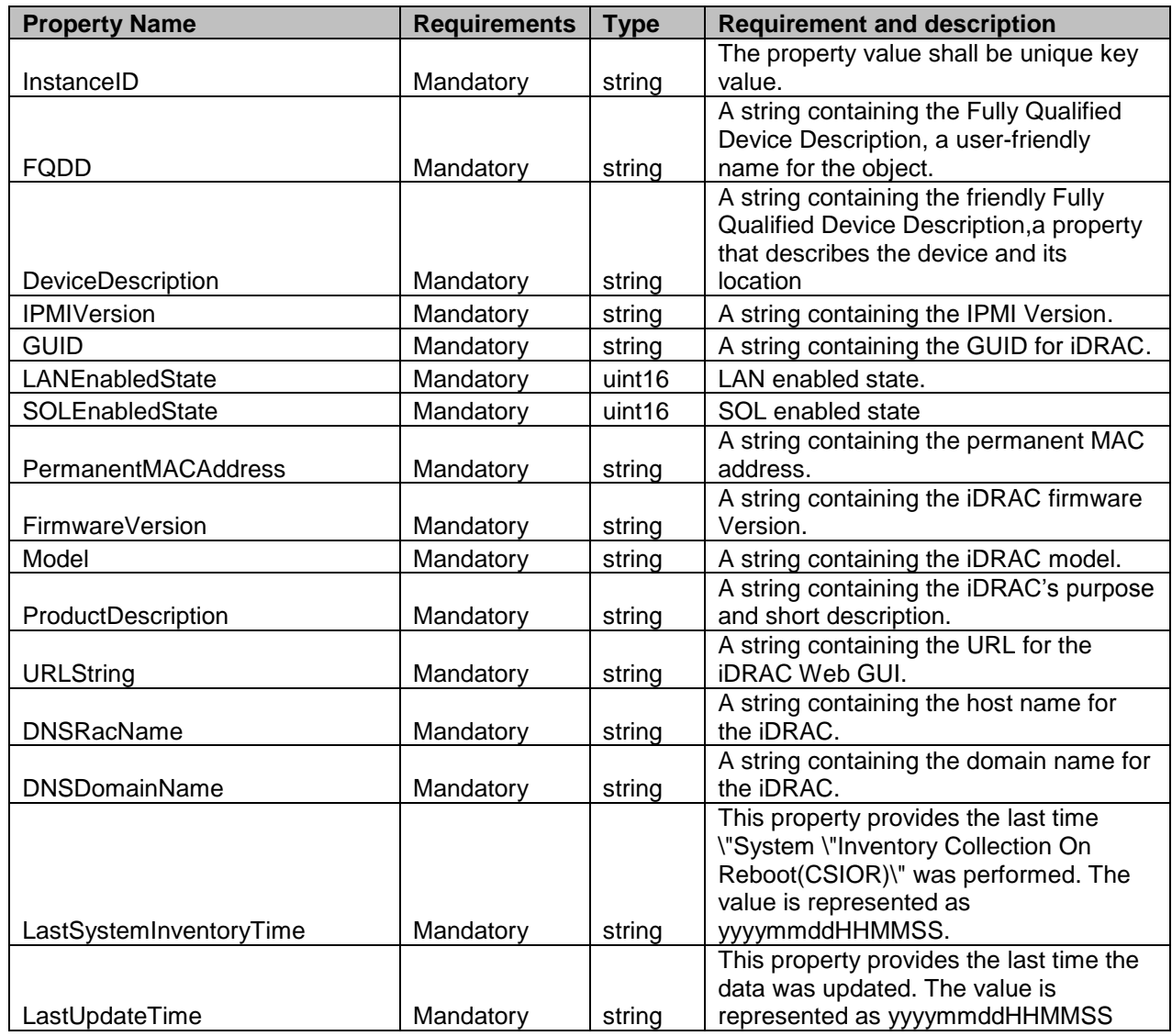

## <span id="page-15-0"></span>**7.2 DCIM\_iDRACCardEnumeration**

This section describes the implementation for the DCIM\_iDRACCardEnumeration class.

Each DCIM\_iDRACCardEnumeration instance is logically associated to a DCIM\_iDRACCardView

- 442 instance, where the DCIM iDRACCardEnumeration. FQDD property is equal to the FQDD property on 443 the DCIM\_iDRACCardView instance.
- This class shall be instantiated in the Implementation Namespace: root/dcim.

#### **7.2.1 Resource URIs for WinRM®**

- The class Resource URI shall be "http://schemas.dell.com/wbem/wscim/1/cim-
- 447 schema/2/DCIM\_iDRACCardEnumeration? cimnamespace=root/dcim"
- The key property shall be the InstanceID.
- The instance Resource URI for DCIM\_iDRACCardEnumeration instance shall be:
- "http://schemas.dell.com/wbem/wscim/1/cim-
- 451 schema/2/DCIM\_iDRACCardEnumeration? cimnamespace=root/dcim+InstanceID=
- <FQDD>#<GroupID>#<AttributeName>"

#### **7.2.2 Operations**

- The following table lists the implemented operations on DCIM\_iDRACCardEnumeration.
- 

**Table 5 – DCIM\_iDRACCardEnumeration - Operations**

| <b>Operation Name</b>                 | <b>Requirements</b> | Required Input  |
|---------------------------------------|---------------------|-----------------|
| Get                                   | Mandatory           | Instance URI    |
| Enumerate                             | Mandatory           | Class URI       |
| DCIM iDRACCardService.SetAttributte() | Mandatory           | See section 8.1 |
| DCIM iDRACCardService.SetAttributes() | Mandatory           | See section 8.2 |

#### **7.2.3 Class Properties**

 The following table details the implemented properties for DCIM\_iDRACCardEnumeration instance representing a iDRAC Card enumeration attribute. The "Requirements" column shall denote whether the

property is implemented (for requirement definitions, see section [3\)](#page-9-0). The "Additional Requirements"

column shall denote either possible values for the property, or requirements on the value formulation.

### 461 **Table 6 – Class: DCIM\_iDRACCardEnumeration**

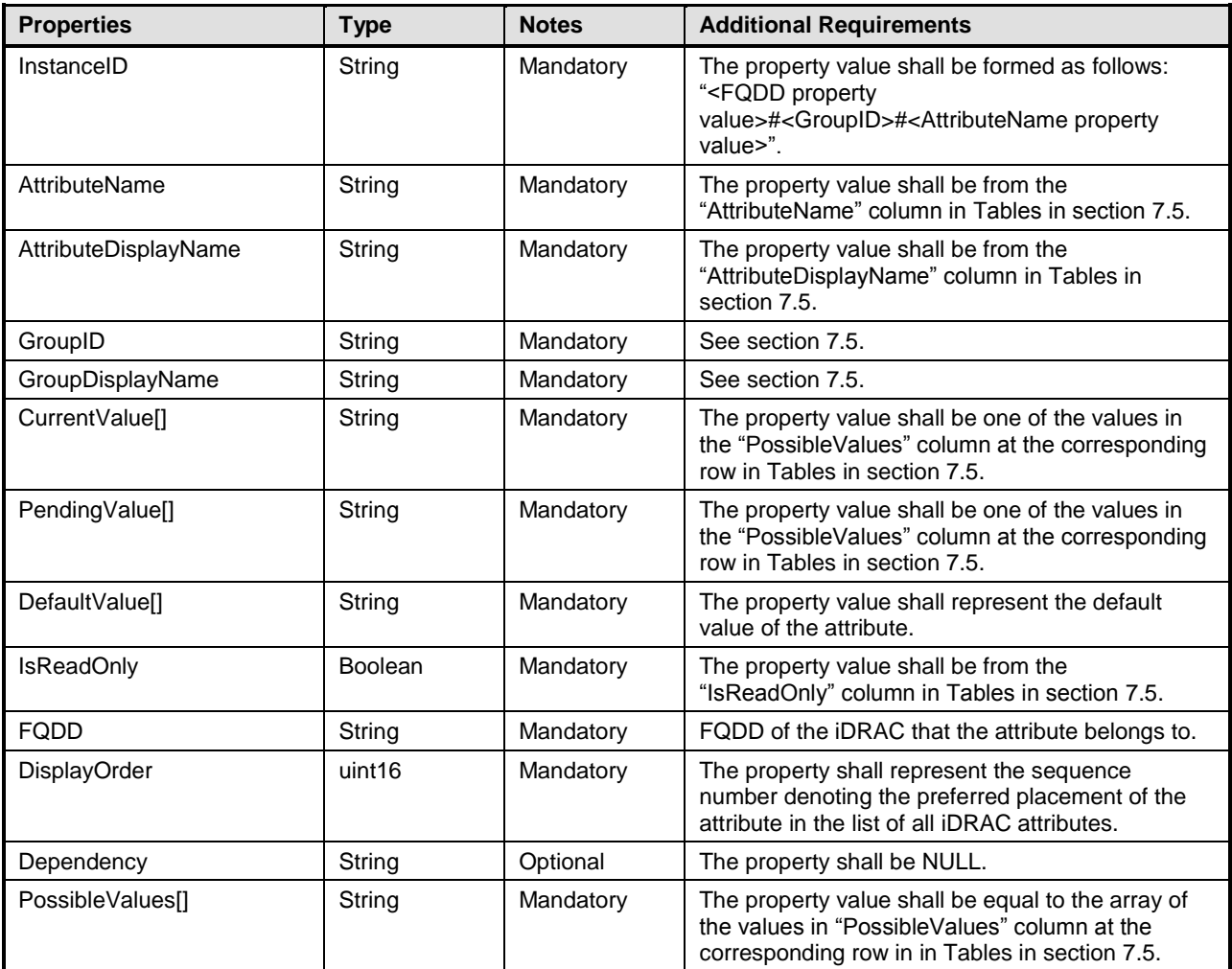

## <span id="page-17-0"></span>**7.3 DCIM\_iDRACCardString**

This section describes the implementation for the DCIM\_iDRACCardString class.

Each DCIM\_iDRACCardString instance is logically associated to a DCIM\_iDRACCardView instance,

where the DCIM\_iDRACCardString. FQDD property is equal to the FQDD property on the

468 DCIM iDRACCardView instance.

This class shall be instantiated in the Implementation Namespace: root/dcim.

#### **7.3.1 Resource URIs for WinRM®**

- The class Resource URI shall be "http://schemas.dell.com/wbem/wscim/1/cim-
- schema/2/DCIM\_iDRACCardString?\_\_cimnamespace=root/dcim"
- The key property shall be the InstanceID.
- The instance Resource URI for DCIM\_iDRACCardString instance shall be:
- "http://schemas.dell.com/wbem/wscim/1/cim-
- schema/2/DCIM\_iDRACCardString?\_\_cimnamespace=root/dcim+InstanceID=<FQDD>#<GroupID>#<Attr
- ibuteName>"

#### **7.3.2 Operations**

- 479 The following table lists the implemented operations on DCIM iDRACCardString.
- 

**Table 7 – DCIM\_iDRACCardString - Operations**

| <b>Operation Name</b>                 | <b>Requirements</b> | <b>Required Input</b> |
|---------------------------------------|---------------------|-----------------------|
| Get                                   | Mandatory           | Instance URI          |
| Enumerate                             | Mandatory           | Class URI             |
| DCIM iDRACCardService.SetAttributte() | Mandatory           | See section 8.1       |
| DCIM iDRACCardService.SetAttributes() | Mandatory           | See section 8.2       |

#### **7.3.3 Class Properties**

 The following table details the implemented properties for DCIM\_iDRACCardString instance representing a iDRAC string attribute. The "Requirements" column shall denote whether the property is implemented (for requirement definitions, see section [3\)](#page-9-0). The "Additional Requirements" column shall denote either possible values for the property, or requirements on the value formulation.

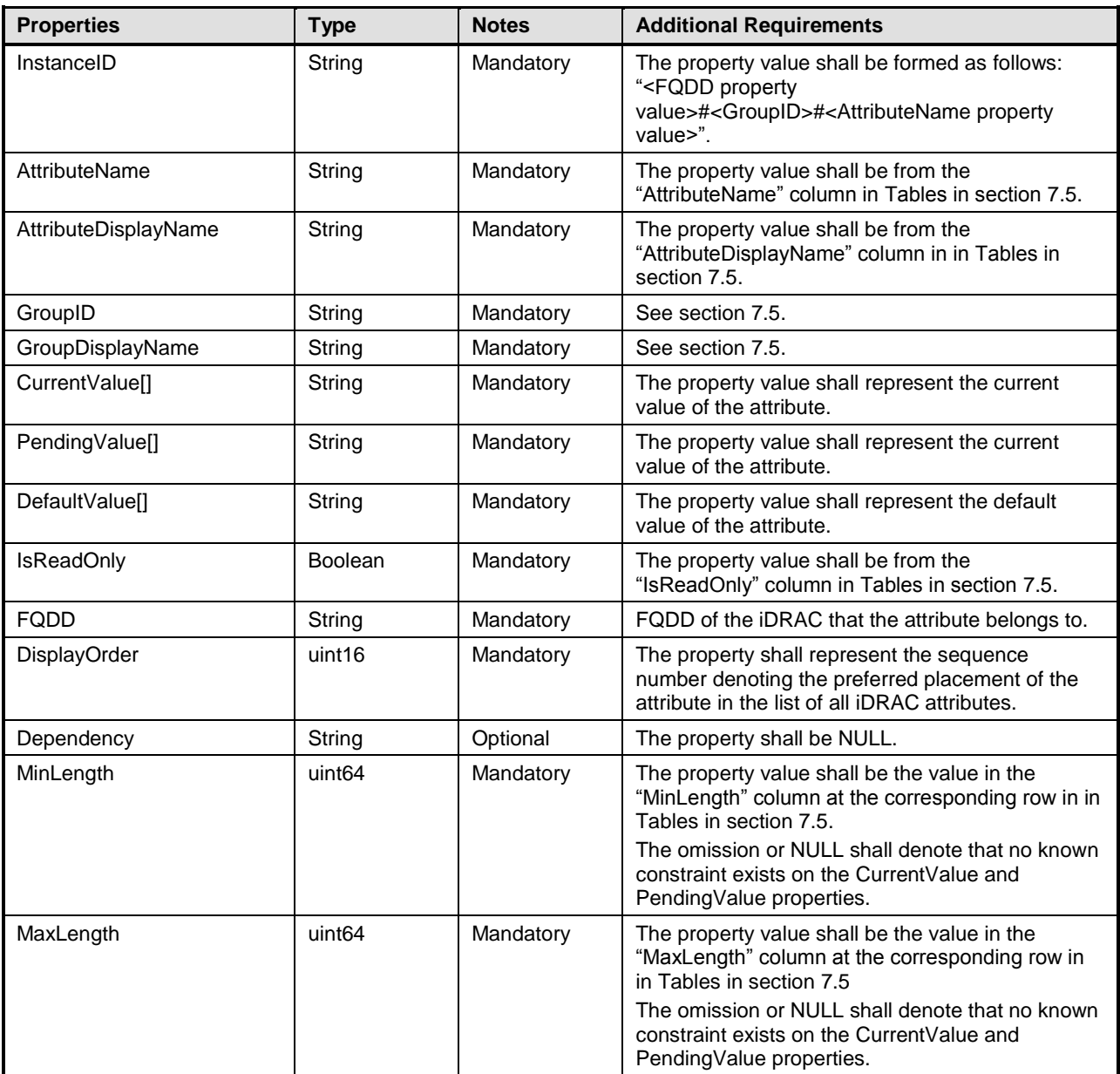

## <span id="page-18-0"></span>487 **7.4 DCIM\_iDRACCardInteger**

- 488 This section describes the implementation for the DCIM\_iDRACCardInteger class.
- 489 Each DCIM\_iDRACCardInteger instance is logically associated to a DCIM\_iDRACCardView instance,
- 490 where the DCIM\_iDRACCardInteger.FQDD property is equal to the FQDD property on the
- 491 DCIM\_iDRACCardView instance.
- 492 This class shall be instantiated in the Implementation Namespace: root/dcim.

#### **7.4.1 Resource URIs for WinRM®** 493

- 494 The class Resource URI shall be "http://schemas.dell.com/wbem/wscim/1/cim-
- 495 schema/2/DCIM\_iDRACCardInteger?\_\_cimnamespace=root/dcim"
- 496 The key property shall be the InstanceID.
- The instance Resource URI for DCIM\_iDRACCardInteger instance shall be:
- "http://schemas.dell.com/wbem/wscim/1/cim-
- schema/2/DCIM\_iDRACCardInteger?\_\_cimnamespace=root/dcim+InstanceID=<FQDD>#<GroupID>#<At tributeName>"
- 

#### **7.4.2 Operations**

- The following table lists the implemented operations on DCIM\_iDRACCardInteger.
- 

**Table 9 – DCIM\_iDRACCardInteger - Operations**

| <b>Operation Name</b>                 | Requirements | Required Input  |
|---------------------------------------|--------------|-----------------|
| Get                                   | Mandatory    | Instance URI    |
| Enumerate                             | Mandatory    | Class URI       |
| DCIM iDRACCardService.SetAttributte() | Mandatory    | See section 8.1 |
| DCIM iDRACCardService.SetAttributes() | Mandatory    | See section 8.2 |

#### **7.4.3 Class Properties**

The following table details the implemented properties for DCIM\_iDRACCardInteger instance

representing a iDRAC integer attribute. The "Requirements" column shall denote whether the property is

implemented (for requirement definitions, see section [3\)](#page-9-0). The "Additional Requirements" column shall

denote either possible values for the property, or requirements on the value formulation.

#### 510 **Table 10 – Class: DCIM\_iDRACCardInteger**

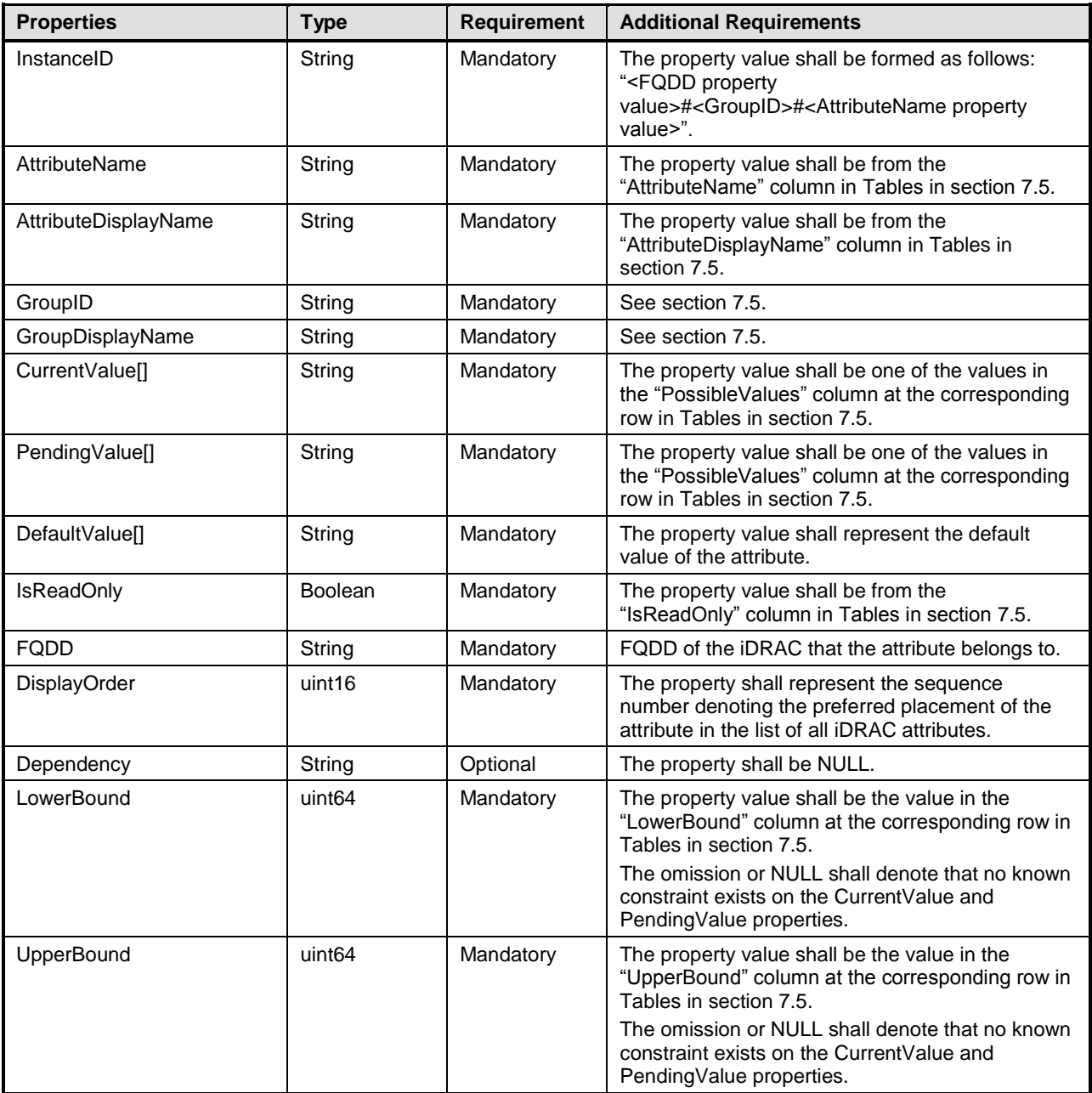

#### <span id="page-20-0"></span>511 **7.5 iDRAC Attributes**

512 This section lists and describes the attributes and their logical grouping.

#### 513 **7.5.1 Active Directory**

- 514 This section describes the attributes for iDRAC's Active Directory Configuration.
- 515 The GroupID property for the DCIM\_iDRACCardEnumeration, DCIM\_iDRACCardString, and 516 DCIM\_iDRACCardInteger shall be "ActiveDirectory.1".
- 517 The GroupDisplayName property for the DCIM\_iDRACCardEnumeration, DCIM\_iDRACCardString, and 518 DCIM\_iDRACCardInteger shall be "Active Directory".

519 The following table describes the values for the DCIM\_iDRACCardEnumeration of this group. Each

520 column heading corresponds to a property name on the DCIM iDRACCardEnumeration class. The

521 Description column contains the description for each of the attribute. Each row contains the values for the 522 properties listed in the column headings. The PossibleValues property is an array property represented in

523 the table as comma delimited list.

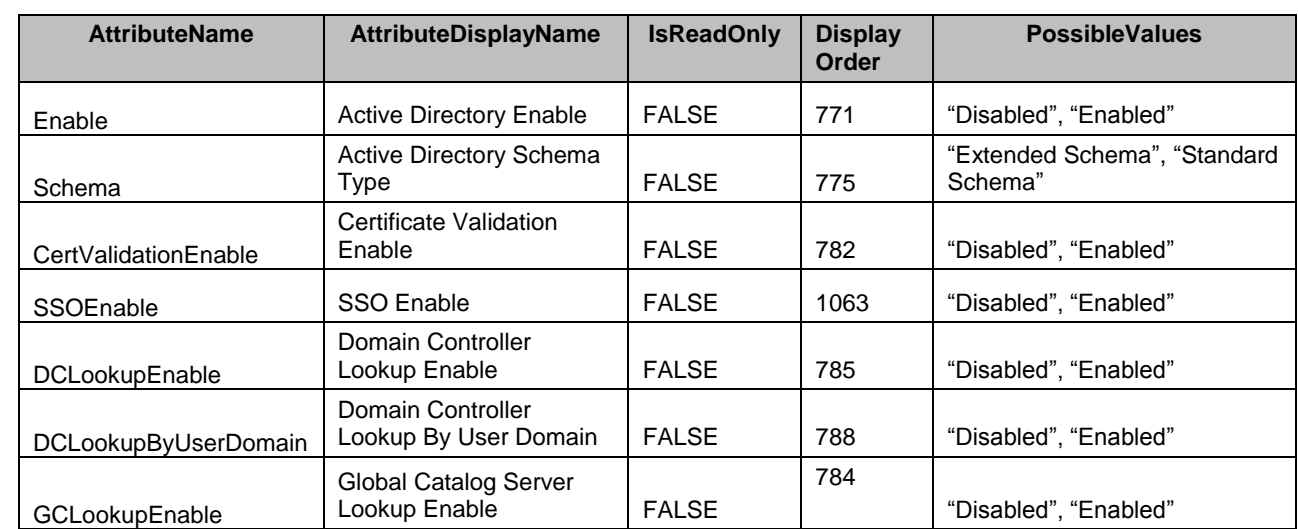

524 **Table 11 – DCIM\_iDRACCardEnumeration Active Directory**

525 The following table describes the values for the DCIM\_iDRACCardString of this group. Each column

526 heading corresponds to a property name on the DCIM\_iDRACCardString class. The Value Expression 527 column contains constraints on string value formulation. Each row contains the values for the properties

528 listed in the column headings.

#### 529 **Table 12 – DCIM\_iDRACCardString Active Directory**

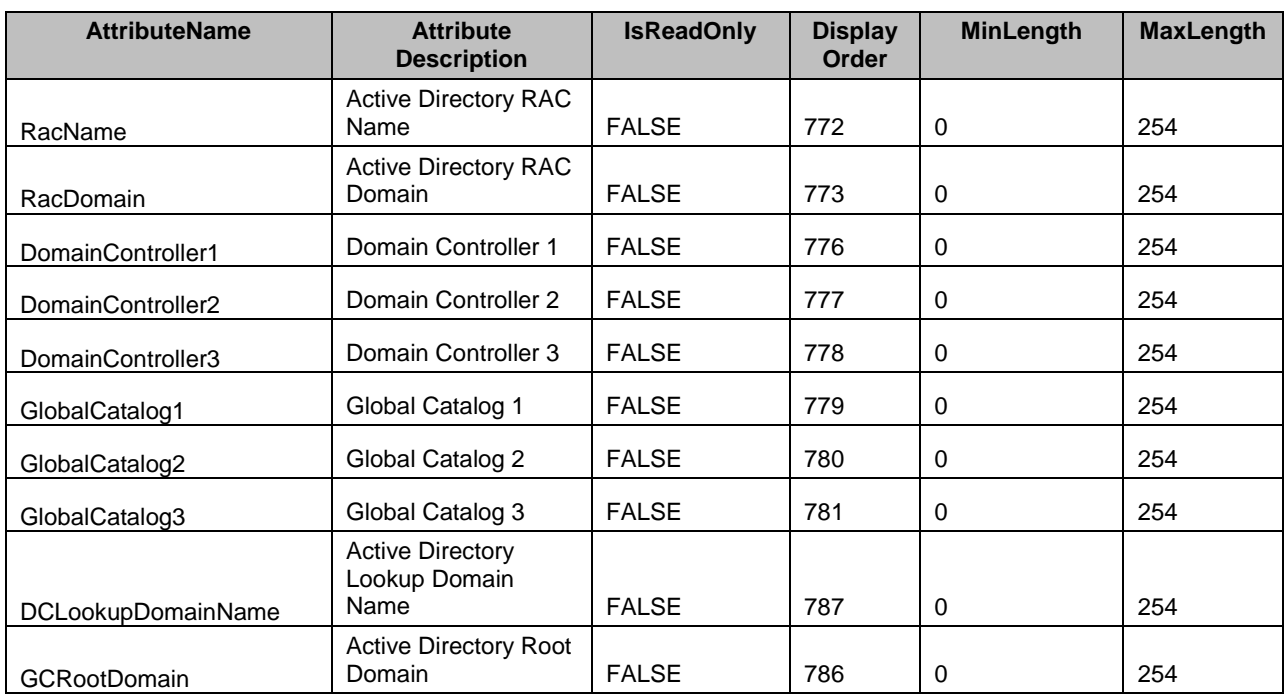

530 The following table describes the values for the DCIM\_iDRACCardInteger of this group. Each column 531 heading corresponds to a property name on the DCIM\_iDRACCardInteger class. Each row contains the

532 values for the properties listed in the column headings.

#### 533 **Table 13 – DCIM\_iDRACCardInteger Active Directory**

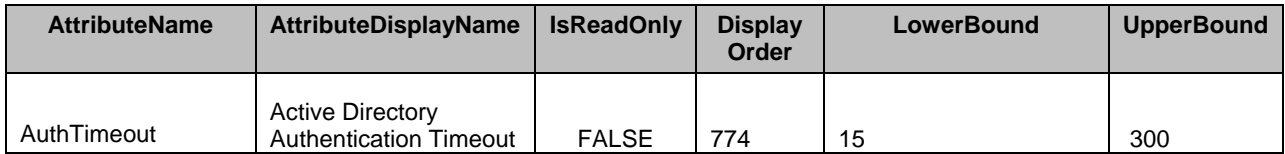

#### 534 **7.5.2 Active Directory Group Configuration**

535 This section describes the attributes for iDRAC's Active Directory Group Configuration.

536 The GroupID property for the DCIM iDRACCardEnumeration, DCIM iDRACCardString, and 537 DCIM iDRACCardInteger shall be "ADGroup.<#>" where "<#>" is a number 1 through 5.

538 The GroupDisplayName property for the DCIM iDRACCardEnumeration, DCIM iDRACCardString, and 539 DCIM iDRACCardInteger shall be "AD Group Configuration".

540 The following table describes the values for the DCIM\_iDRACCardString of this group. Each column

541 heading corresponds to a property name on the DCIM\_iDRACCardString class. The Value Expression

542 column contains constraints on string value formulation. Each row contains the values for the properties

543 listed in the column headings.

#### 544 **Table 14 – DCIM\_iDRACCardString AD Group Configuration**

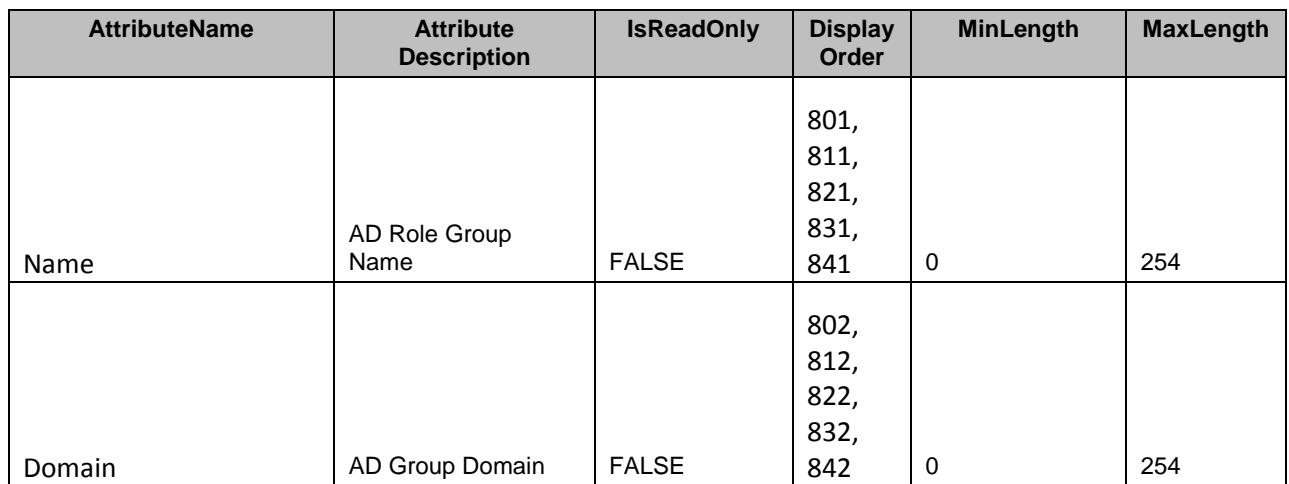

545 The following table describes the values for the DCIM iDRACCardInteger of this group. Each column

546 heading corresponds to a property name on the DCIM\_iDRACCardInteger class. Each row contains the

547 values for the properties listed in the column headings.

#### 548 **Table 15 – DCIM\_iDRACCardInteger AD Group Configuration**

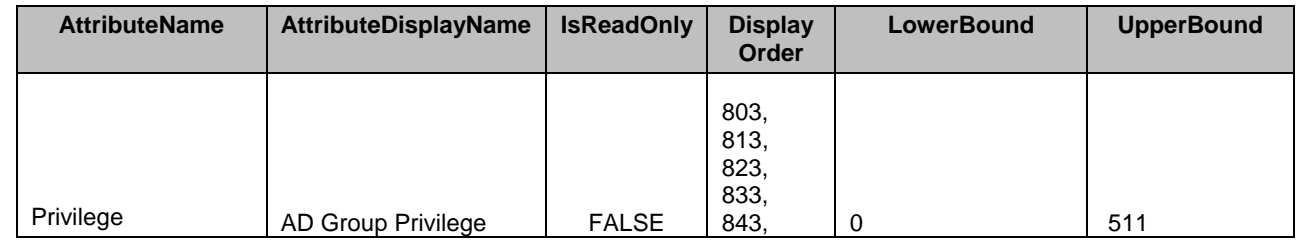

#### 549 **7.5.3 Email Alert**

550 This section describes the attributes for iDRAC's Email Alert Configuration.

- 551 The GroupID property for the DCIM\_iDRACCardEnumeration, DCIM\_iDRACCardString, and
- 552 DCIM iDRACCardInteger shall be "EmailAlert.<#>" where <#> is a number 1 through 4.

553 The GroupDisplayName property for the DCIM\_iDRACCardEnumeration, DCIM\_iDRACCardString, and 554 DCIM\_iDRACCardInteger shall be "RAC Email Alert".

555 The following table describes the values for the DCIM\_iDRACCardEnumeration of this group. Each

556 column heading corresponds to a property name on the DCIM iDRACCardEnumeration class. The

557 Description column contains the description for each of the attribute. Each row contains the values for the 558 properties listed in the column headings. The PossibleValues property is an array property represented in

559 the table as comma delimited list.

#### 560 **Table 16 – DCIM\_iDRACCardEnumeration RAC Email Alert**

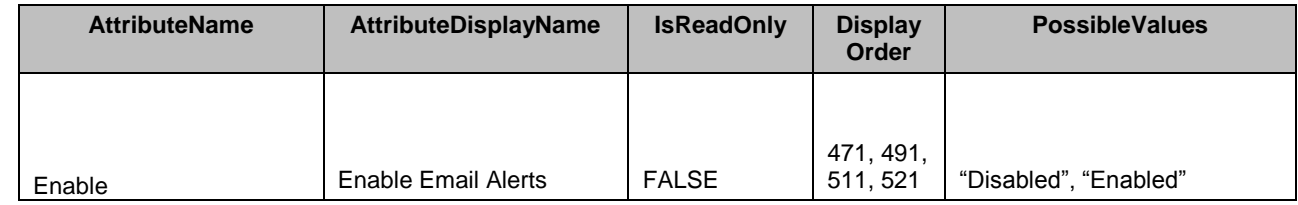

561 The following table describes the values for the DCIM\_iDRACCardString of this group. Each column

562 heading corresponds to a property name on the DCIM\_iDRACCardString class. The Value Expression

563 column contains constraints on string value formulation. Each row contains the values for the properties

564 listed in the column headings.

#### 565 **Table 17 – DCIM\_iDRACCardString RAC Email Alert**

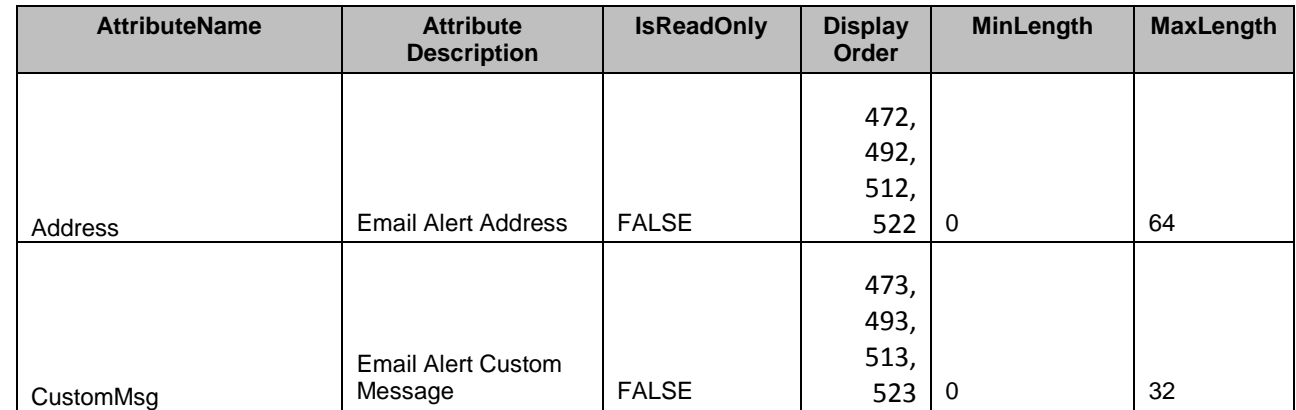

#### 566 **7.5.4 iDRAC Information**

567 This section describes the attributes for iDRAC's Active Directory Configuration.

- 568 The GroupID property for the DCIM iDRACCardEnumeration, DCIM iDRACCardString, and 569 DCIM\_iDRACCardInteger shall be "Info.1".
- 570 The GroupDisplayName property for the DCIM\_iDRACCardEnumeration, DCIM\_iDRACCardString, and
- 571 DCIM\_iDRACCardInteger shall be "RAC Information".

572 The following table describes the values for the DCIM iDRACCardString of this group. Each column

573 heading corresponds to a property name on the DCIM\_iDRACCardString class. The Value Expression

574 column contains constraints on string value formulation. Each row contains the values for the properties

575 listed in the column headings.

#### 576 **Table 18 – DCIM\_iDRACCardString RAC Information**

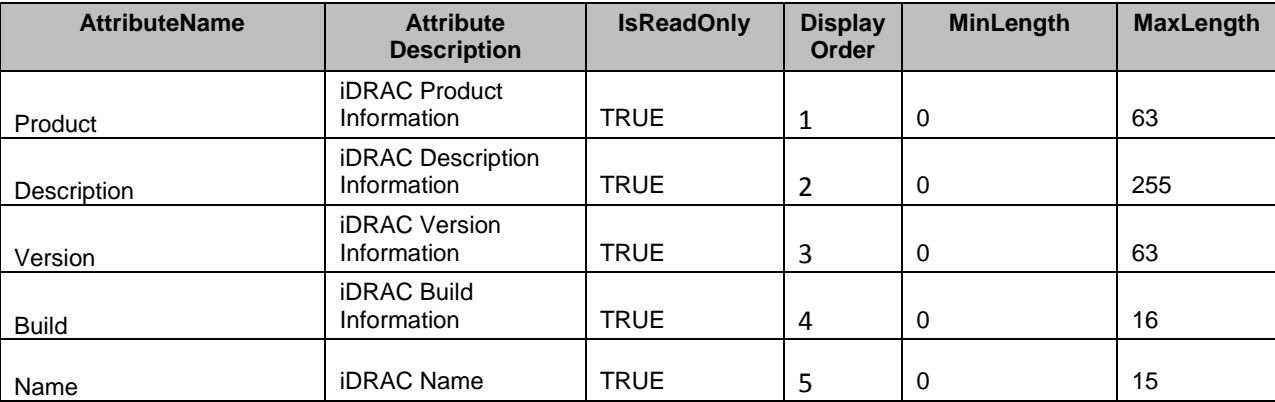

577 The following table describes the values for the DCIM iDRACCardEnumeration of this group. Each

578 column heading corresponds to a property name on the DCIM iDRACCardEnumeration class. The

579 Description column contains the description for each of the attribute. Each row contains the values for the

580 properties listed in the column headings. The PossibleValues property is an array property represented in

581 the table as comma delimited list.

#### 582 **Table 19 – DCIM\_iDRACCardEnumeration RAC Information**

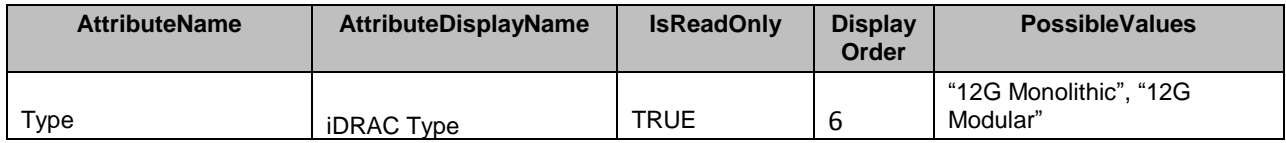

#### 583 **7.5.5 IP Blocking**

584 This section describes the attributes for iDRAC's IP Blocking Configuration.

585 The GroupID property for the DCIM iDRACCardEnumeration, DCIM iDRACCardString, and 586 DCIM\_iDRACCardInteger shall be "IPBlocking.1".

587 The GroupDisplayName property for the DCIM\_iDRACCardEnumeration, DCIM\_iDRACCardString, and 588 DCIM\_iDRACCardInteger shall be "IP Blocking".

589 The following table describes the values for the DCIM iDRACCardEnumeration of this group. Each

590 column heading corresponds to a property name on the DCIM\_iDRACCardEnumeration class. The

591 Description column contains the description for each of the attribute. Each row contains the values for the

592 properties listed in the column headings. The PossibleValues property is an array property represented in

593 the table as comma delimited list.

#### 594 **Table 20 – DCIM\_iDRACCardEnumeration IP Blocking**

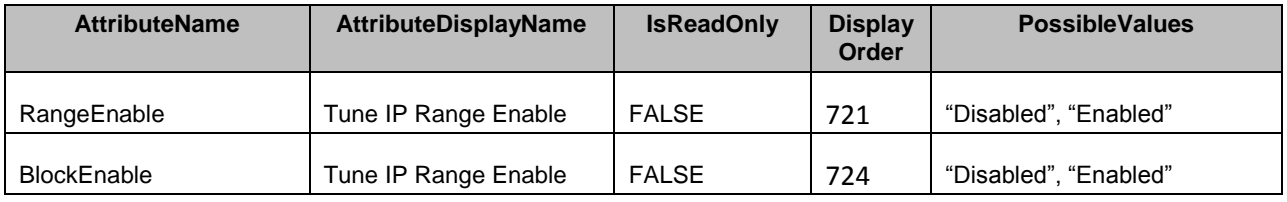

595 The following table describes the values for the DCIM iDRACCardString of this group. Each column

596 heading corresponds to a property name on the DCIM iDRACCardString class. The Value Expression 597 column contains constraints on string value formulation. Each row contains the values for the properties

598 listed in the column headings.

#### 599 **Table 21 – DCIM\_iDRACCardString IP Blocking**

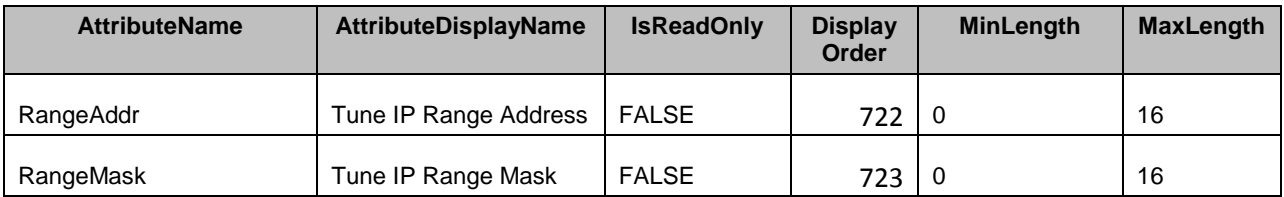

600 The following table describes the values for the DCIM\_iDRACCardInteger of this group. Each column

601 heading corresponds to a property name on the DCIM\_iDRACCardInteger class. Each row contains the 602 values for the properties listed in the column headings.

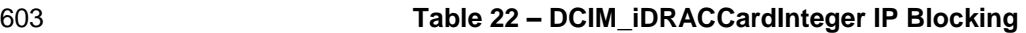

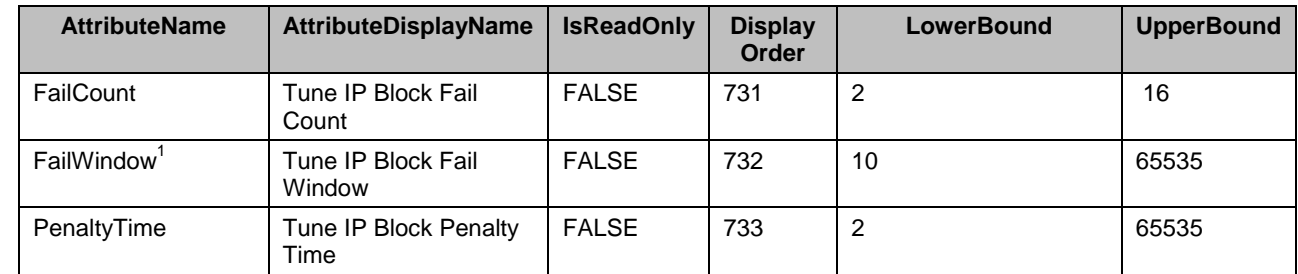

604 NOTE: 1 – Defines the time span (in seconds) that the failed attempts are counted. When failure attempts age 605 bevond this limit, they are dropped from the count. beyond this limit, they are dropped from the count.

#### 606 **7.5.6 IPMI LAN**

607 This section describes the attributes for iDRAC's IPMI LAN Configuration.

608 The GroupID property for the DCIM\_iDRACCardEnumeration, DCIM\_iDRACCardString, and 609 DCIM\_iDRACCardInteger shall be "IPMILan.1".

610 The GroupDisplayName property for the DCIM iDRACCardEnumeration, DCIM iDRACCardString, and 611 DCIM\_iDRACCardInteger shall be "IPMI LAN Information".

612 The following table describes the values for the DCIM\_iDRACCardEnumeration of this group. Each

613 column heading corresponds to a property name on the DCIM\_iDRACCardEnumeration class. The

614 Description column contains the description for each of the attribute. Each row contains the values for the

615 properties listed in the column headings. The PossibleValues property is an array property represented in

616 the table as comma delimited list.

#### 617 **Table 23 – DCIM\_iDRACCardEnumeration IPMI Lan**

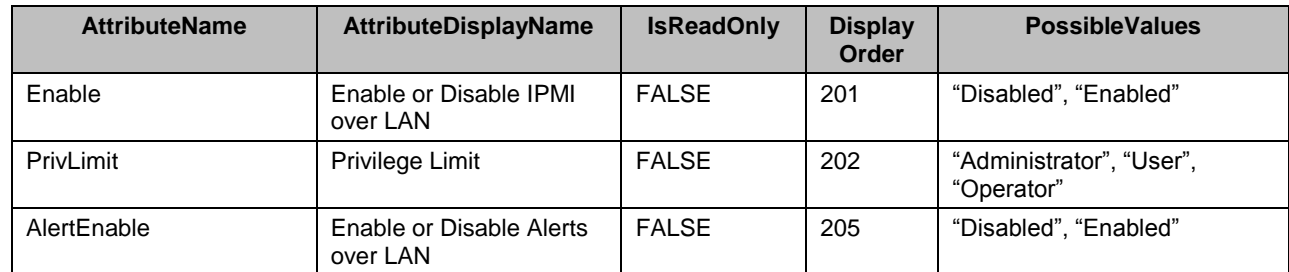

618 The following table describes the values for the DCIM\_iDRACCardString of this group. Each column

619 heading corresponds to a property name on the DCIM iDRACCardString class. The Value Expression

620 column contains constraints on string value formulation. Each row contains the values for the properties

621 listed in the column headings.

#### 622 **Table 24 – DCIM\_iDRACCardString IPMI Lan**

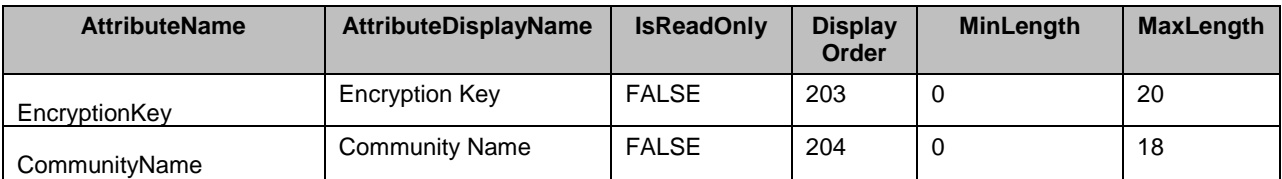

#### 623 **7.5.7 IPMI Serial**

624 This section describes the attributes for iDRAC's IPMI Serial Configuration.

625 The GroupID property for the DCIM\_iDRACCardEnumeration, DCIM\_iDRACCardString, and 626 DCIM\_iDRACCardInteger shall be "IPMISerial.1".

627 The GroupDisplayName property for the DCIM\_iDRACCardEnumeration, DCIM\_iDRACCardString, and 628 DCIM\_iDRACCardInteger shall be "RAC IPMI Serial".

629 The following table describes the values for the DCIM\_iDRACCardEnumeration of this group. Each

630 column heading corresponds to a property name on the DCIM\_iDRACCardEnumeration class. The

631 Description column contains the description for each of the attribute. Each row contains the values for the

632 properties listed in the column headings. The PossibleValues property is an array property represented in

633 the table as comma delimited list.

#### 634 **Table 25 – DCIM\_iDRACCardEnumeration IPMI Serial**

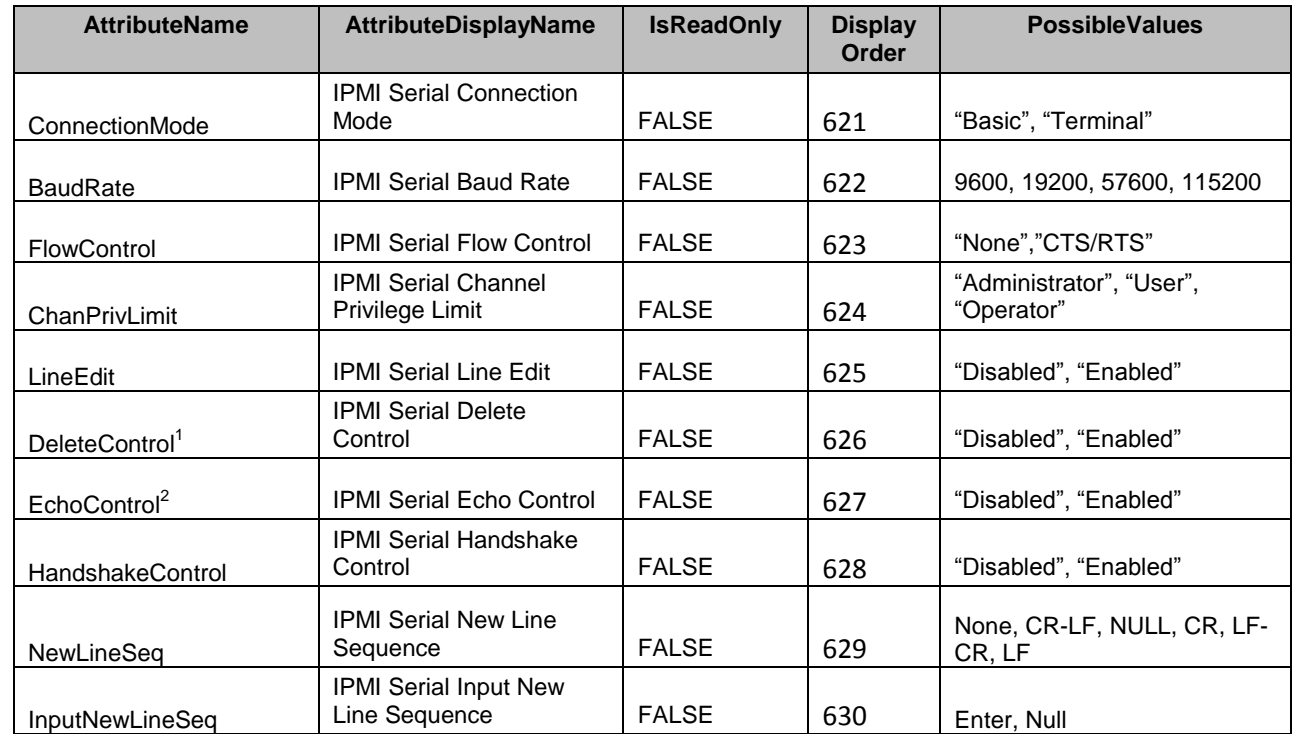

635 NOTE: 1 – Enables or disables delete control on the IPMI serial interface. See *Intelligent Platform Management*  636 *Interface Specification* for more details.

637 NOTE: 2 – Enables or disables echo control on the IPMI serial interface. See *Intelligent Platform Management*  **Interface Specification for more details.** 

#### 639 **7.5.8 IPMI Serial-over-LAN**

640 This section describes the attributes for iDRAC's IPMI SOL Configuration.

- 641 The GroupID property for the DCIM\_iDRACCardEnumeration, DCIM\_iDRACCardString, and
- 642 DCIM\_iDRACCardInteger shall be "IPMISOL.1".
- 643 The GroupDisplayName property for the DCIM iDRACCardEnumeration, DCIM iDRACCardString, and 644 DCIM\_iDRACCardInteger shall be "IPMI SOL".

645 The following table describes the values for the DCIM\_iDRACCardEnumeration of this group. Each

646 column heading corresponds to a property name on the DCIM iDRACCardEnumeration class. The

647 Description column contains the description for each of the attribute. Each row contains the values for the

648 properties listed in the column headings. The PossibleValues property is an array property represented in

649 the table as comma delimited list.

#### 650 **Table 26 – DCIM\_iDRACCardEnumeration IPMI Serial-over-LAN**

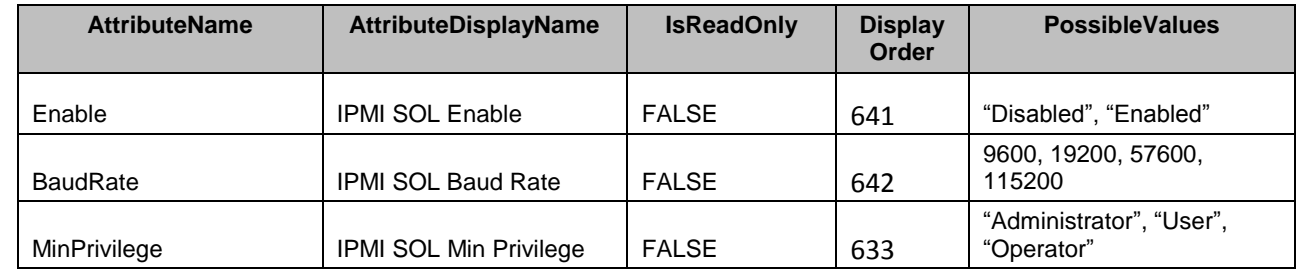

651 The following table describes the values for the DCIM\_iDRACCardInteger of this group. Each column

652 heading corresponds to a property name on the DCIM\_iDRACCardInteger class. Each row contains the

653 values for the properties listed in the column headings.

#### 654 **Table 27 – DCIM\_iDRACCardInteger IPMI Serial-over-LAN**

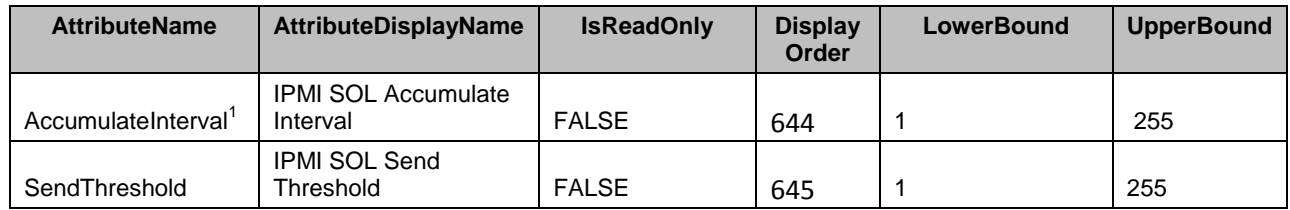

655 NOTE: 1 – The typical amount of time in 5 ms increments that the BMC will wait before transmitting a partial SOL 656 character data packet. See *Intelligent Platform Management Interface Specification* for more details.

#### 657 **7.5.9 IPv4 Information**

658 This section describes the attributes for iDRAC's Active Directory Configuration.

659 The GroupID property for the DCIM\_iDRACCardEnumeration, DCIM\_iDRACCardString, and

660 DCIM\_iDRACCardInteger shall be "IPv4.1".

661 The GroupDisplayName property for the DCIM\_iDRACCardEnumeration, DCIM\_iDRACCardString, and 662 DCIM\_iDRACCardInteger shall be "IPv4 Information".

663 The following table describes the values for the DCIM\_iDRACCardEnumeration of this group. Each

664 column heading corresponds to a property name on the DCIM\_iDRACCardEnumeration class. The

665 Description column contains the description for each of the attribute. Each row contains the values for the

666 properties listed in the column headings. The PossibleValues property is an array property represented in

667 the table as comma delimited list.

#### 668 **Table 28 – DCIM\_iDRACCardEnumeration IPv4 Information**

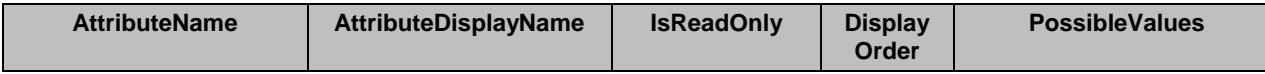

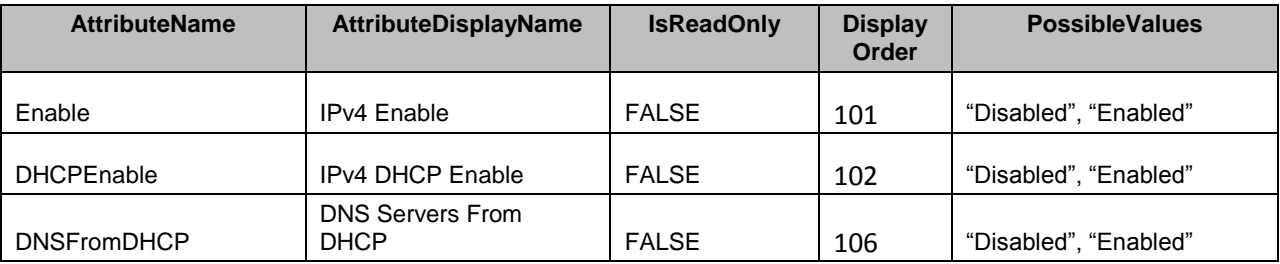

669 The following table describes the values for the DCIM\_iDRACCardString of this group. Each column

670 heading corresponds to a property name on the DCIM\_iDRACCardString class. The Value Expression

671 column contains constraints on string value formulation. Each row contains the values for the properties 672 listed in the column headings.

#### 673 **Table 29 – DCIM\_iDRACCardString IPv4 Information**

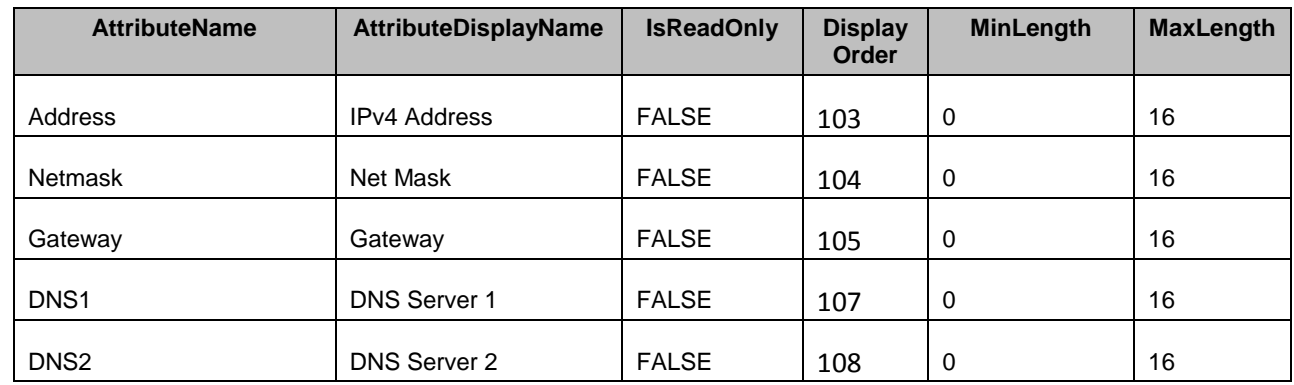

#### 674 **7.5.10 IPv6 Information**

675 This section describes the attributes for iDRAC's IPv6 Information Configuration.

- 676 The GroupID property for the DCIM iDRACCardEnumeration, DCIM iDRACCardString, and 677 DCIM\_iDRACCardInteger shall be "IPv6.1".
- 678 The GroupDisplayName property for the DCIM iDRACCardEnumeration, DCIM iDRACCardString, and 679 DCIM\_iDRACCardInteger shall be "IPv6 Information".

680 The following table describes the values for the DCIM\_iDRACCardEnumeration of this group. Each 681 column heading corresponds to a property name on the DCIM\_iDRACCardEnumeration class. The

682 Description column contains the description for each of the attribute. Each row contains the values for the

683 properties listed in the column headings. The PossibleValues property is an array property represented in

684 the table as comma delimited list.

685

#### 686 **Table 30 – DCIM\_iDRACCardEnumeration IPv6 Information**

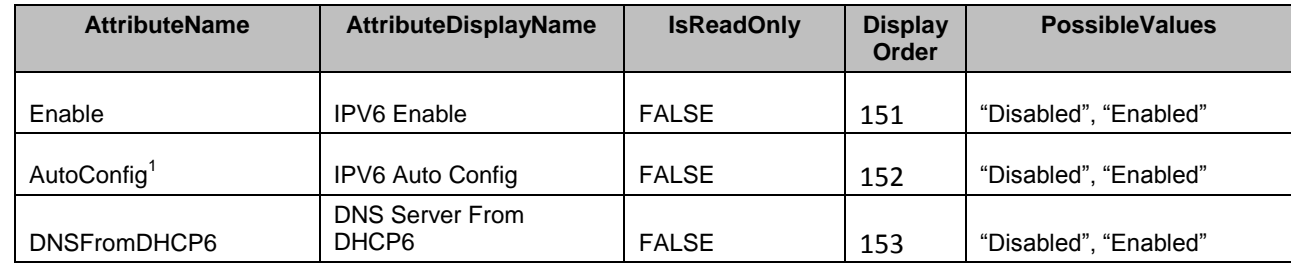

687 NOTE: 1 – Enabling or Disabling stateless IPv6 address autoconfiguration.

688 The following table describes the values for the DCIM\_iDRACCardString of this group. Each column 689 heading corresponds to a property name on the DCIM iDRACCardString class. The Value Expression

689 heading corresponds to a property name on the DCIM\_iDRACCardString class. The Value Expression<br>690 column contains constraints on string value formulation. Each row contains the values for the properties

690 column contains constraints on string value formulation. Each row contains the values for the properties 691 listed in the column headings.

listed in the column headings.

692

693

694

#### 695 **Table 31 – DCIM\_iDRACCardString IPv6 Information**

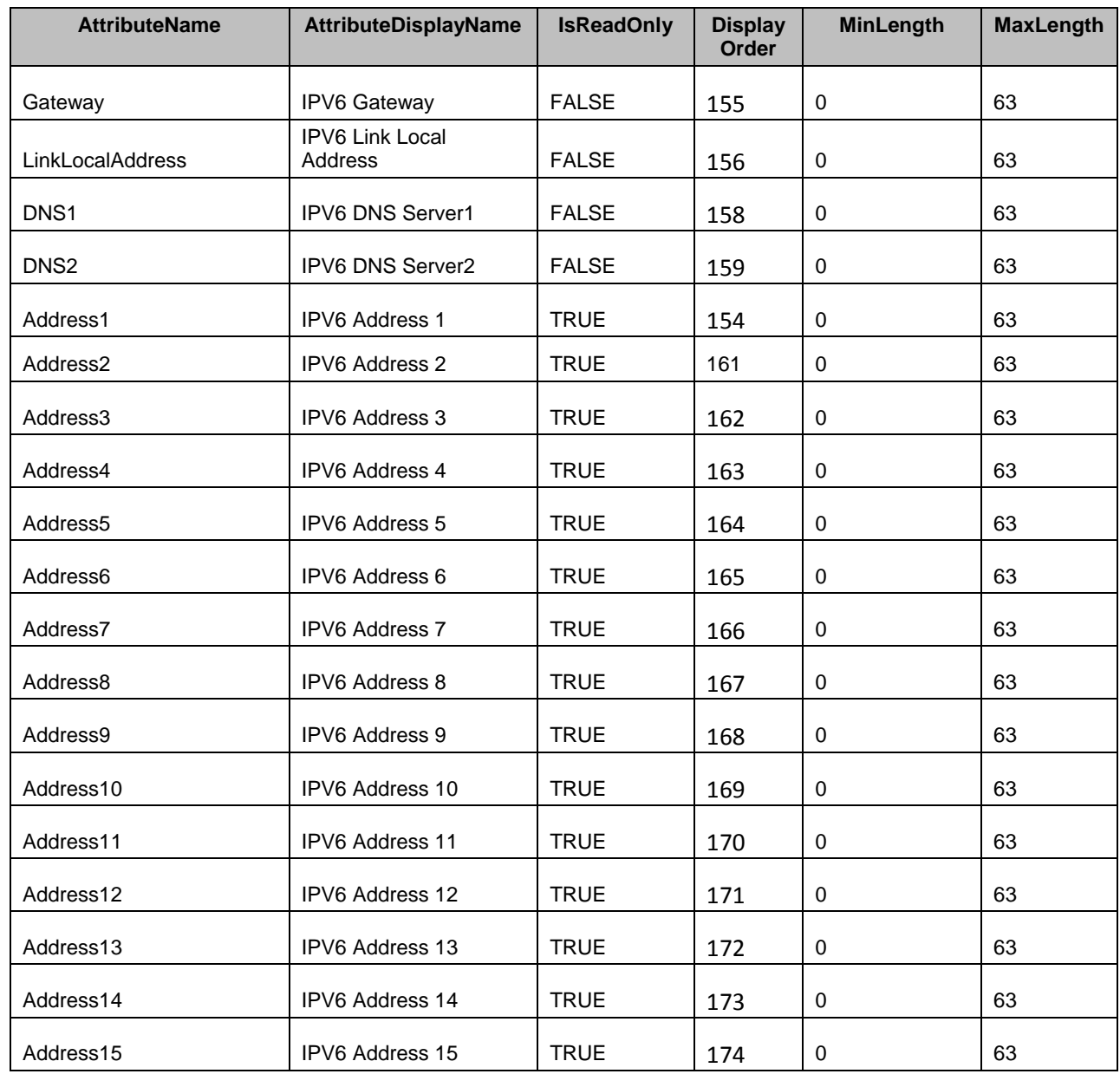

696 The following table describes the values for the DCIM\_iDRACCardInteger of this group. Each column 697 heading corresponds to a property name on the DCIM\_iDRACCardInteger class. Each row contains the 698 values for the properties listed in the column headings. values for the properties listed in the column headings.

700

- 701
- 702

#### 703 **Table 32 – DCIM\_iDRACCardInteger IPv6 Information**

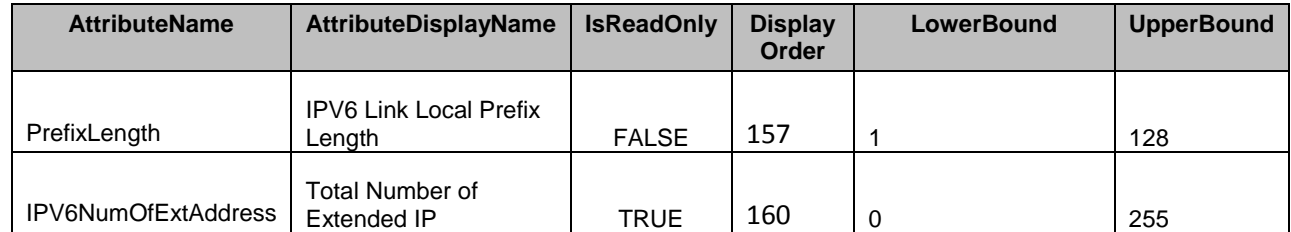

704

#### 705 **7.5.11 LDAP**

- 706 This section describes the attributes for iDRAC's LDAP Configuration.
- 707 The GroupID property for the DCIM iDRACCardEnumeration, DCIM iDRACCardString, and
- 708 DCIM iDRACCardInteger shall be "LDAP.1".
- 709 The GroupDisplayName property for the DCIM\_iDRACCardEnumeration, DCIM\_iDRACCardString, and 710 DCIM iDRACCardInteger shall be "LDAP".
- 711 The following table describes the values for the DCIM\_iDRACCardEnumeration of this group. Each
- 712 column heading corresponds to a property name on the DCIM\_iDRACCardEnumeration class. The
- 713 Description column contains the description for each of the attribute. Each row contains the values for the
- 714 properties listed in the column headings. The PossibleValues property is an array property represented in
- 715 the table as comma delimited list.

#### 716 **Table 33 – DCIM\_iDRACCardEnumeration LDAP**

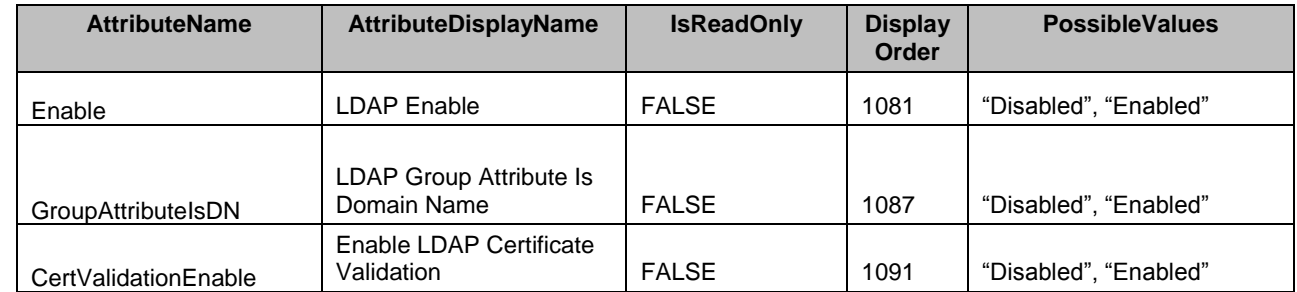

717 The following table describes the values for the DCIM\_iDRACCardString of this group. Each column

718 heading corresponds to a property name on the DCIM\_iDRACCardString class. The Value Expression<br>719 column contains constraints on string value formulation. Each row contains the values for the properties column contains constraints on string value formulation. Each row contains the values for the properties 720 listed in the column headings.

- 722
- 723
- 724
- 725

726

#### 727 **Table 34 – DCIM\_iDRACCardString LDAP**

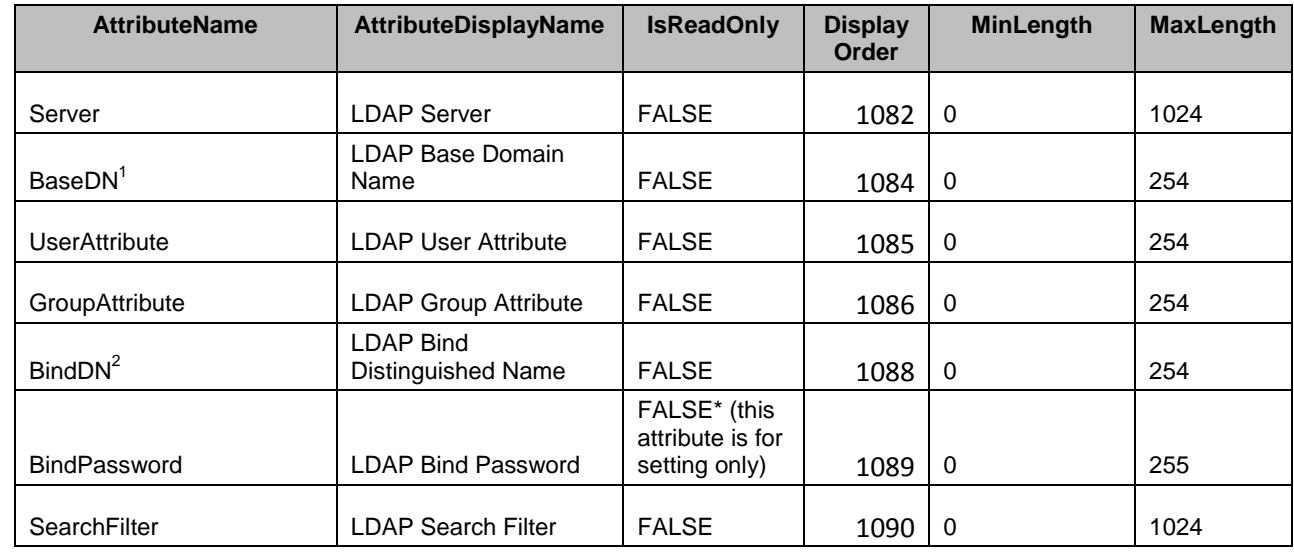

728 NOTE: 1 - Domain Name of the branch of the directory where all searches should start from.

729 NOTE: 2 - The distinguished name (DN) of a user used to bind to the server when searching for the login user's DN.<br>730 finot provided an anonymous bind will be used. If not provided an anonymous bind will be used.

731 The following table describes the values for the DCIM\_iDRACCardInteger of this group. Each column

732 heading corresponds to a property name on the DCIM\_iDRACCardInteger class. Each row contains the 733 values for the properties listed in the column headings.

#### 734 **Table 35 – DCIM\_iDRACCardInteger LDAP**

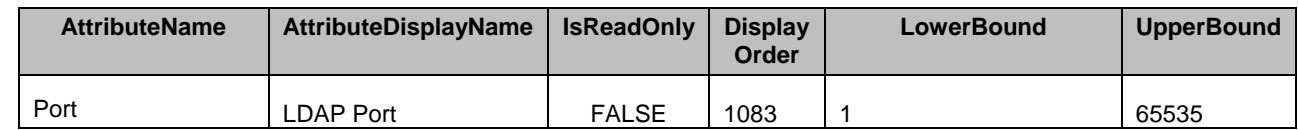

#### 735 **7.5.12 LDAP Group**

736 This section describes the attributes for iDRAC's LDAP Group Configuration.

737 The GroupID property for the DCIM iDRACCardEnumeration, DCIM iDRACCardString, and

738 DCIM\_iDRACCardInteger shall be "LDAPRoleGroup.<#>" where <#> is a number 1 through 5.

739 The GroupDisplayName property for the DCIM\_iDRACCardEnumeration, DCIM\_iDRACCardString, and 740 DCIM iDRACCardInteger shall be "LDAP Group".

741 The following table describes the values for the DCIM\_iDRACCardString of this group. Each column

742 heading corresponds to a property name on the DCIM\_iDRACCardString class. The Value Expression

743 column contains constraints on string value formulation. Each row contains the values for the properties 744 listed in the column headings.

#### 745 **Table 36 – DCIM\_iDRACCardString LDAP Group**

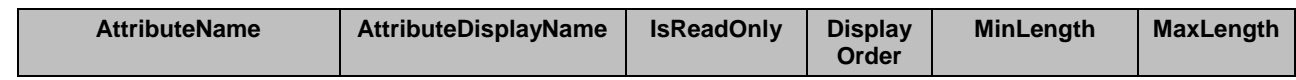

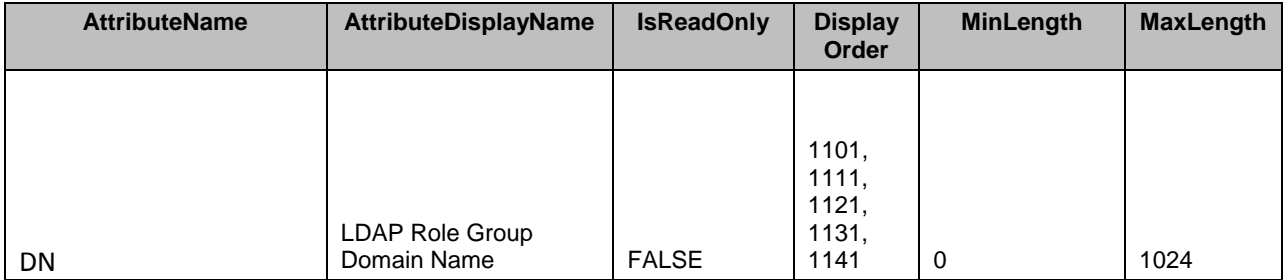

746 The following table describes the values for the DCIM\_iDRACCardInteger of this group. Each column

747 heading corresponds to a property name on the DCIM iDRACCardInteger class. Each row contains the

748 values for the properties listed in the column headings.

#### 749 **Table 37 – DCIM\_iDRACCardInteger LDAP Group**

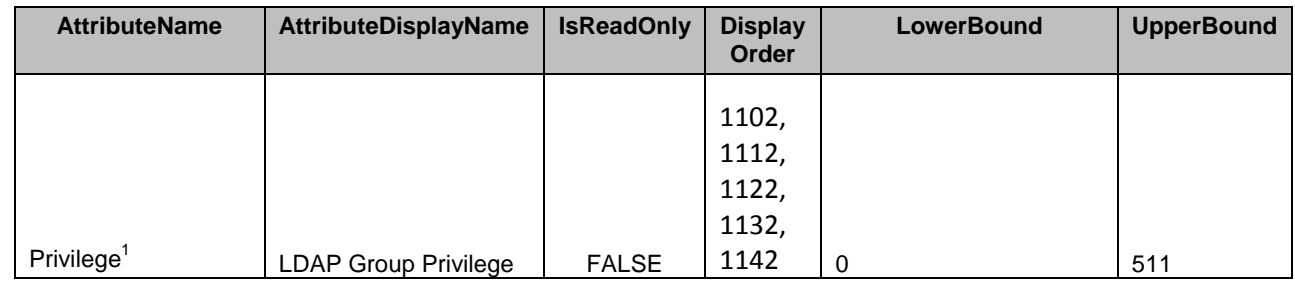

750 NOTE: 1 – Se[e ANNEX A](#page-99-0) for information on mapping into iDRAC privileges.

#### 751 **7.5.13 Local Security**

752 This section describes the attributes for iDRAC's Active Directory Configuration.

- 753 The GroupID property for the DCIM\_iDRACCardEnumeration, DCIM\_iDRACCardString, and
- 754 DCIM\_iDRACCardInteger shall be "LocalSecurity.1".

755 The GroupDisplayName property for the DCIM\_iDRACCardEnumeration, DCIM\_iDRACCardString, and 756 DCIM\_iDRACCardInteger shall be "Local Security".

757 The following table describes the values for the DCIM\_iDRACCardEnumeration of this group. Each

758 column heading corresponds to a property name on the DCIM\_iDRACCardEnumeration class. The

759 Description column contains the description for each of the attribute. Each row contains the values for the

760 properties listed in the column headings. The PossibleValues property is an array property represented in

761 the table as comma delimited list.

#### 762 **Table 38 – DCIM\_iDRACCardEnumeration Local Security**

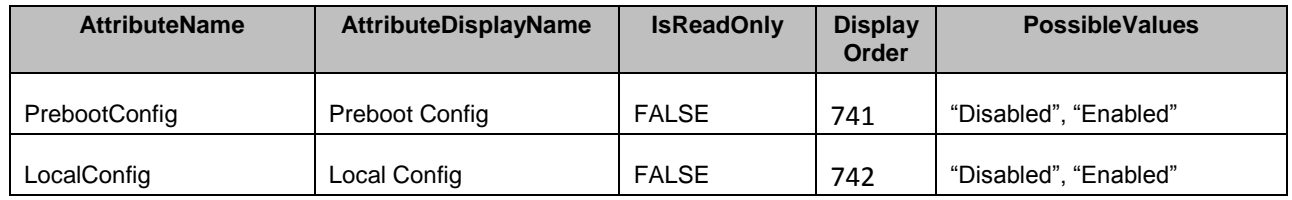

#### 763 **7.5.14 NIC Information**

764 This section describes the attributes for iDRAC's NIC Configuration.

765 The GroupID property for the DCIM\_iDRACCardEnumeration, DCIM\_iDRACCardString, and

766 DCIM\_iDRACCardInteger shall be "NIC.1".

767 The GroupDisplayName property for the DCIM\_iDRACCardEnumeration, DCIM\_iDRACCardString, and 768 DCIM\_iDRACCardInteger shall be "NIC Information".

769 The following table describes the values for the DCIM\_iDRACCardEnumeration of this group. Each

770 column heading corresponds to a property name on the DCIM\_iDRACCardEnumeration class. The

771 Description column contains the description for each of the attribute. Each row contains the values for the

772 properties listed in the column headings. The PossibleValues property is an array property represented in 773 the table as comma delimited list.

- 774
- 775
- 

#### 776 **Table 39 – DCIM\_iDRACCardEnumeration NIC Information**

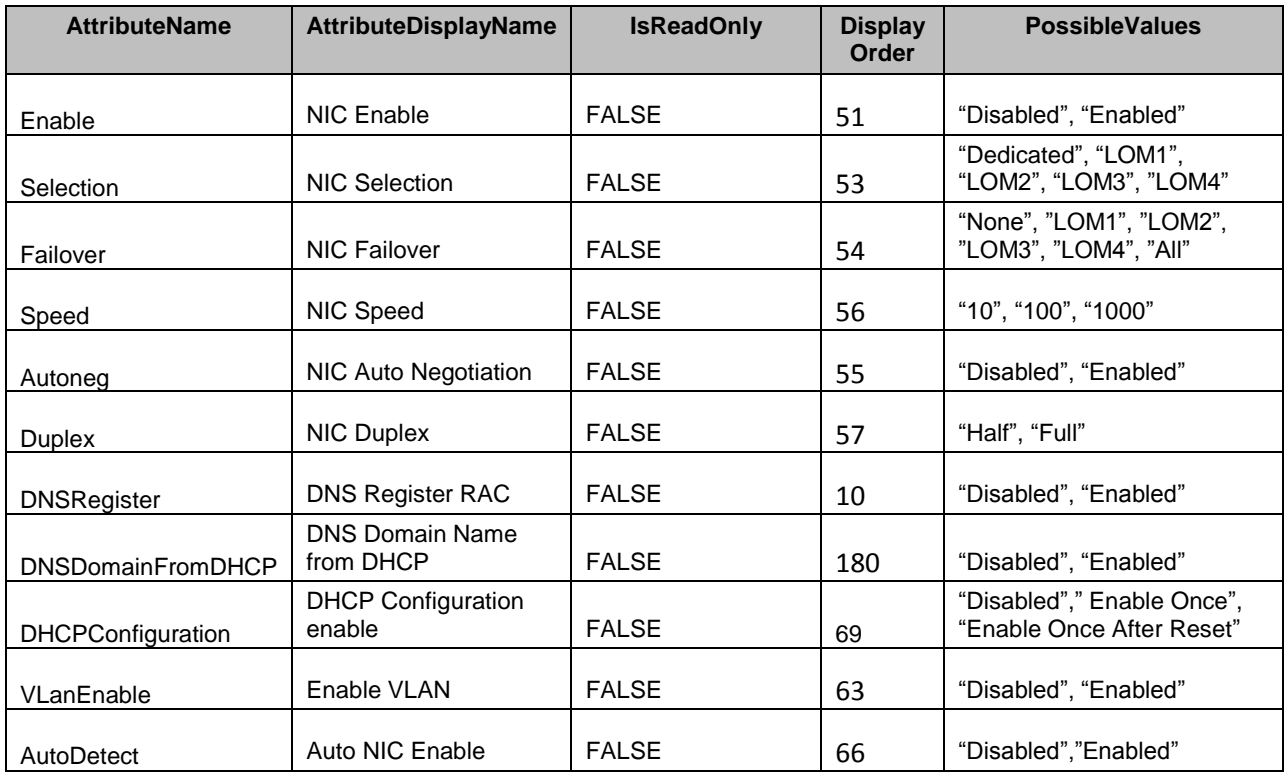

777 The following table describes the values for the DCIM\_iDRACCardString of this group. Each column

778 heading corresponds to a property name on the DCIM iDRACCardString class. The Value Expression

779 column contains constraints on string value formulation. Each row contains the values for the properties

780 listed in the column headings.

#### 781 **Table 40 – DCIM\_iDRACCardString NIC Information**

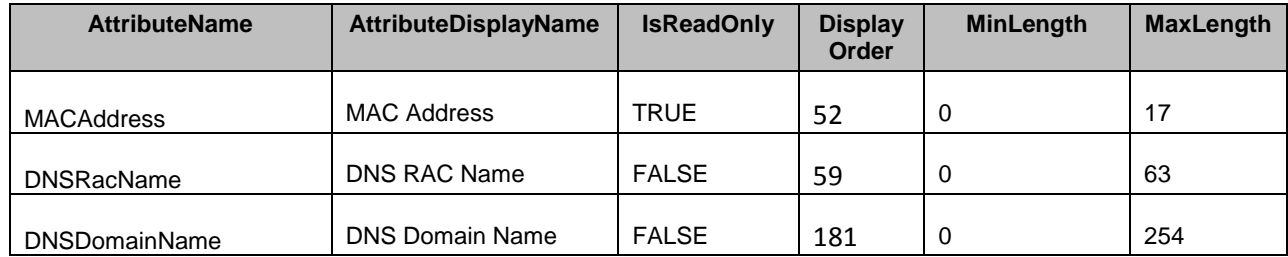

782 The following table describes the values for the DCIM\_iDRACCardInteger of this group. Each column

783 heading corresponds to a property name on the DCIM\_iDRACCardInteger class. Each row contains the

784 values for the properties listed in the column headings.

#### 785 **Table 41 – DCIM\_iDRACCardInteger NIC Information**

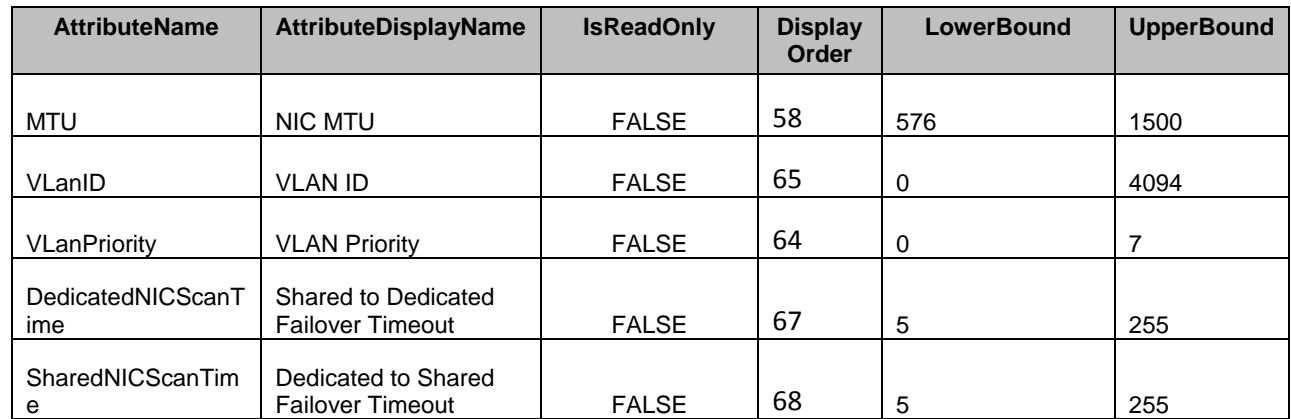

786

#### 787 **7.5.15 OS-BMC Passthru Configuration**

788 This section describes the attributes for iDRAC's OS-BMC Passthru Configuration..

789 The GroupID property for the DCIM\_iDRACCardEnumeration, DCIM\_iDRACCardString, and 790 DCIM iDRACCardInteger shall be "OS-BMC.1".

791 The GroupDisplayName property for the DCIM iDRACCardEnumeration, DCIM iDRACCardString, and 792 DCIM\_iDRACCardInteger shall be "OS-BMC Passthru Configuration".

793 The following table describes the values for the DCIM\_iDRACCardEnumeration of this group. Each

794 column heading corresponds to a property name on the DCIM\_iDRACCardEnumeration class. The

795 Description column contains the description for each of the attribute. Each row contains the values for the

796 properties listed in the column headings. The PossibleValues property is an array property represented in

797 the table as comma delimited list.

#### 798 **Table 42 – DCIM\_iDRACCardEnumeration OS-BMC Passthru Configuration**

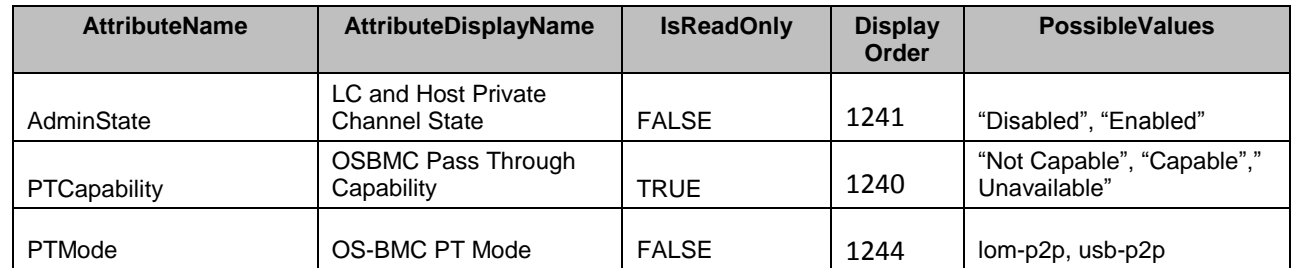

799 The following table describes the values for the DCIM\_iDRACCardString of this group. Each column

800 heading corresponds to a property name on the DCIM iDRACCardString class. The Value Expression

801 column contains constraints on string value formulation. Each row contains the values for the properties

802 listed in the column headings.

#### 803 **Table 43 – DCIM\_iDRACCardString OS-BMC Passthru Configuration**

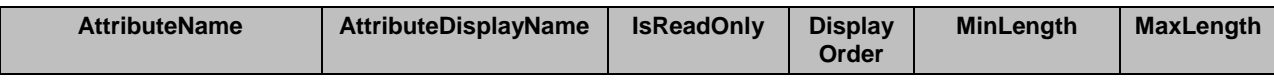

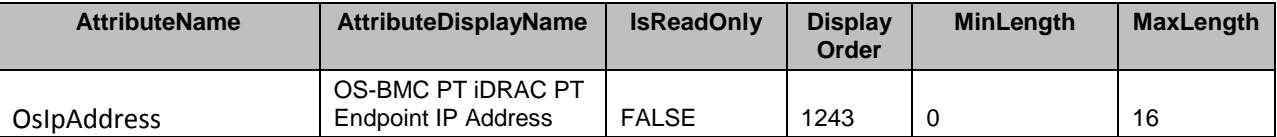

804

#### 805 **7.5.16 Remote Racadm Configuration**

- 806 This section describes the attributes for iDRAC's Remote Racadm Configuration.
- 807 The GroupID property for the DCIM\_iDRACCardEnumeration, DCIM\_iDRACCardString, and 808 DCIM\_iDRACCardInteger shall be "Racadm.1".

809 The GroupDisplayName property for the DCIM\_iDRACCardEnumeration, DCIM\_iDRACCardString, and 810 DCIM iDRACCardInteger shall be "Remote Racadm Configuration".

811 The following table describes the values for the DCIM iDRACCardEnumeration of this group. Each

812 column heading corresponds to a property name on the DCIM iDRACCardEnumeration class. The

813 Description column contains the description for each of the attribute. Each row contains the values for the

814 properties listed in the column headings. The PossibleValues property is an array property represented in

- 815 the table as comma delimited list.
- 

#### 816 **Table 44 – DCIM\_iDRACCardEnumeration Remote Racadm Configuration**

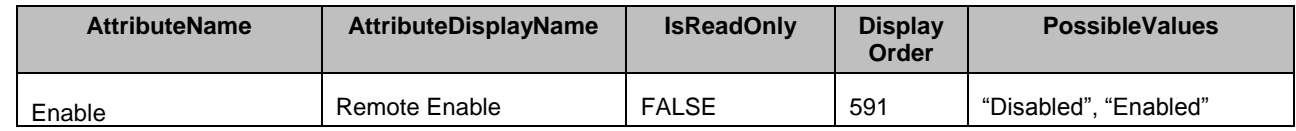

817 The following table describes the values for the DCIM iDRACCardInteger of this group. Each column

818 heading corresponds to a property name on the DCIM iDRACCardInteger class. Each row contains the

- 819 values for the properties listed in the column headings.
- 

#### 820 **Table 45 – DCIM\_iDRACCardInteger Remote Racadm Configuration**

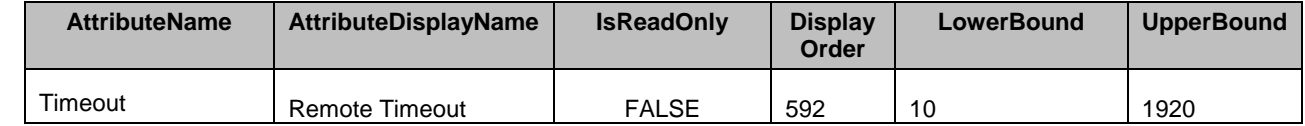

821 NOTE: Defines the idle timeout (in seconds) for the Remote RACADM interface. If a remote RACADM session remains inactive for more than the specified sessions, the session is closed. remains inactive for more than the specified sessions, the session is closed.

#### 823 **7.5.17 RAC Remote Hosts**

- 824 This section describes the attributes for iDRAC's RAC Remote Hosts Configuration.
- 825 The GroupID property for the DCIM iDRACCardEnumeration, DCIM iDRACCardString, and 826 DCIM\_iDRACCardInteger shall be "RemoteHosts.1".

827 The GroupDisplayName property for the DCIM iDRACCardEnumeration, DCIM iDRACCardString, and 828 DCIM\_iDRACCardInteger shall be "RAC Remote Hosts".

- 829 The following table describes the values for the DCIM iDRACCardString of this group. Each column
- 830 heading corresponds to a property name on the DCIM\_iDRACCardString class. The Value Expression
- 831 column contains constraints on string value formulation. Each row contains the values for the properties
- 832 listed in the column headings.
#### 833 **Table 46 – DCIM\_iDRACCardString RAC Remote Hosts**

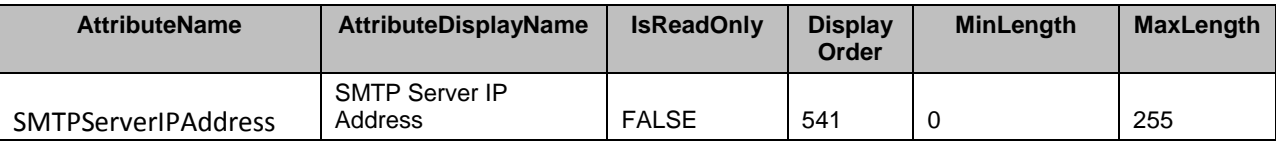

#### 834 **Table 47 – DCIM\_iDRACCardInteger RAC Remote Hosts**

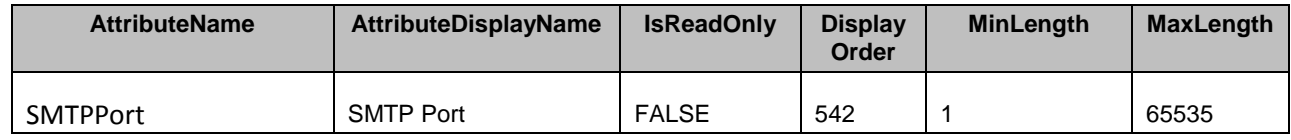

835

836

#### 837 **7.5.18 RAC Certificate**

838 This section describes the attributes for iDRAC's RAC Certificate Configuration.

839 The GroupID property for the DCIM\_iDRACCardEnumeration, DCIM\_iDRACCardString, and 840 DCIM\_iDRACCardInteger shall be "Security.1".

841 The GroupDisplayName property for the DCIM\_iDRACCardEnumeration, DCIM\_iDRACCardString, and 842 DCIM\_iDRACCardInteger shall be "RAC Certificate".

843 The following table describes the values for the DCIM\_iDRACCardEnumeration of this group. Each

844 column heading corresponds to a property name on the DCIM\_iDRACCardEnumeration class. The

845 Description column contains the description for each of the attribute. Each row contains the values for the

846 properties listed in the column headings. The PossibleValues property is an array property represented in

847 the table as comma delimited list.

848

#### 849 **Table 47 – DCIM\_iDRACCardEnumeration RAC Certificate**

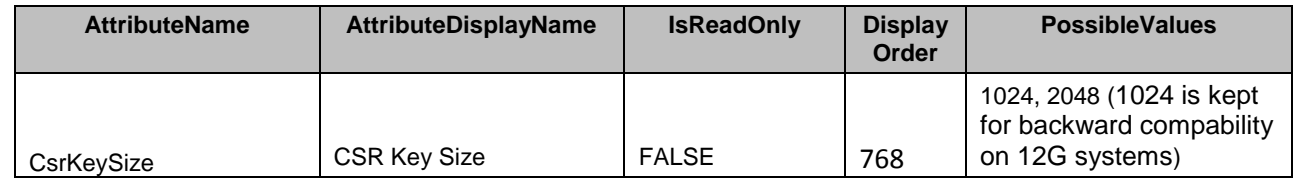

 The following table describes the values for the DCIM\_iDRACCardString of this group. Each column heading corresponds to a property name on the DCIM\_iDRACCardString class. The Value Expression column contains constraints on string value formulation. Each row contains the values for the properties listed in the column headings.

854

855

#### 856 **Table 48 – DCIM\_iDRACCardString RAC Certificate**

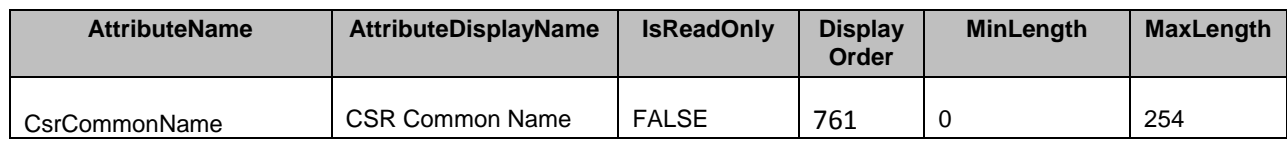

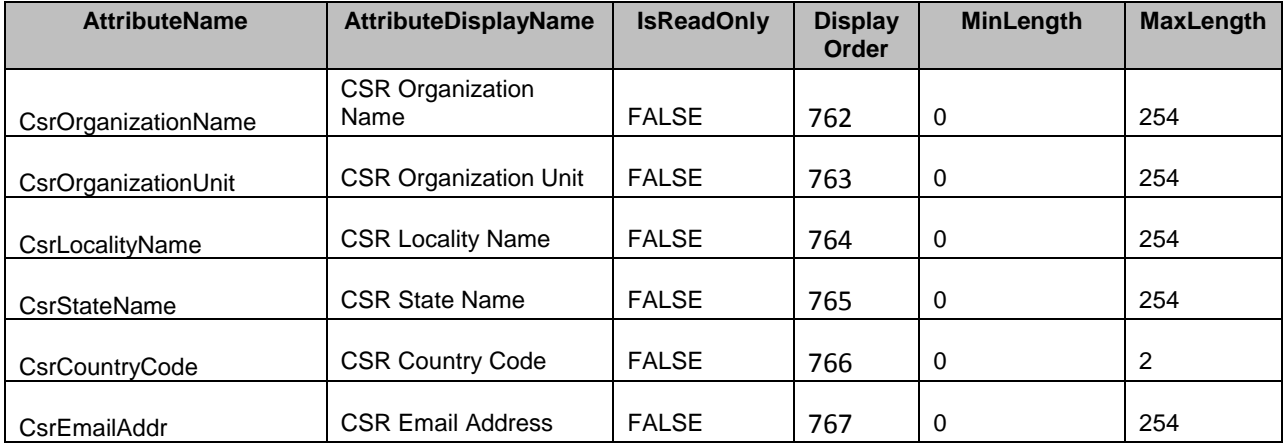

#### 857 **7.5.19 Serial Configuration**

858 This section describes the attributes for iDRAC's Serial Configuration.

859 The GroupID property for the DCIM\_iDRACCardEnumeration, DCIM\_iDRACCardString, and 860 DCIM\_iDRACCardInteger shall be "Serial.1".

861 The GroupDisplayName property for the DCIM iDRACCardEnumeration, DCIM iDRACCardString, and 862 DCIM\_iDRACCardInteger shall be "Serial Configuration".

863 The following table describes the values for the DCIM\_iDRACCardEnumeration of this group. Each

864 column heading corresponds to a property name on the DCIM\_iDRACCardEnumeration class. The

865 Description column contains the description for each of the attribute. Each row contains the values for the

866 properties listed in the column headings. The PossibleValues property is an array property represented in 867 the table as comma delimited list.

#### 868 **Table 49 – DCIM\_iDRACCardEnumeration Serial Configuration**

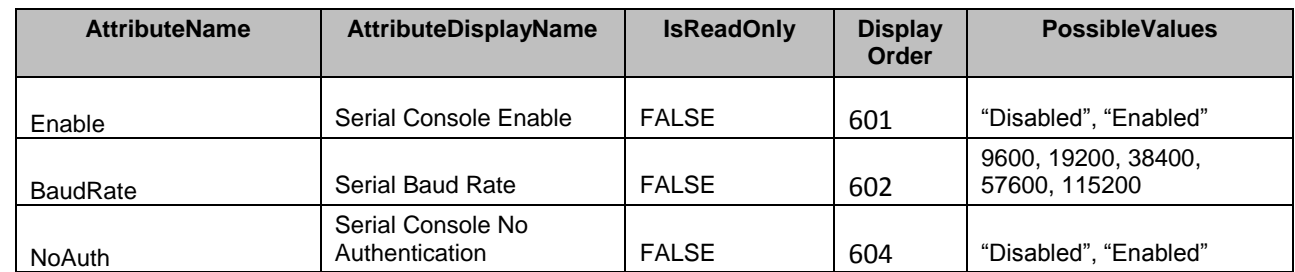

869 The following table describes the values for the DCIM\_iDRACCardString of this group. Each column 870 heading corresponds to a property name on the DCIM iDRACCardString class. The Value Expression 871 column contains constraints on string value formulation. Each row contains the values for the properties

872 listed in the column headings.

873

874

#### 875 **Table 51 – DCIM\_iDRACCardString Serial Configuration**

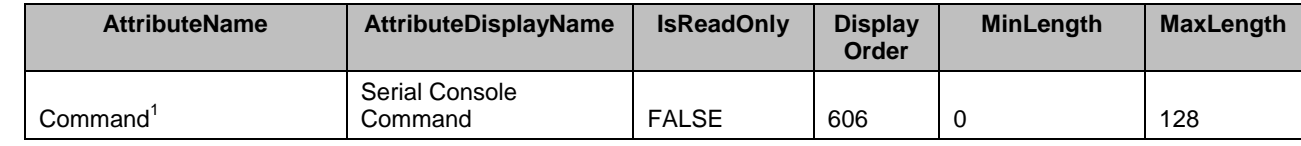

876 NOTE: 1 – Specifies a serial command that is executed after a user logs into the serial console interface.

- 877 The following table describes the values for the DCIM\_iDRACCardInteger of this group. Each column
- 878 heading corresponds to a property name on the DCIM iDRACCardInteger class. Each row contains the
- 879 values for the properties listed in the column headings.
- 

#### 880 **Table 52– DCIM\_iDRACCardInteger Serial Configuration**

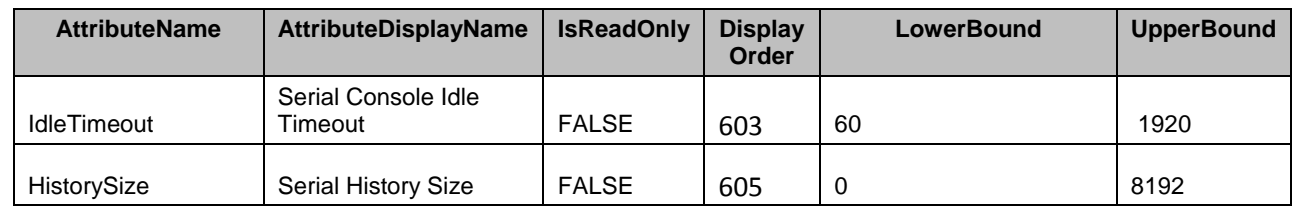

881

# 882 **7.5.20 RAC Serial Redirection**

883 This section describes the attributes for iDRAC's RAC Serial Redirection Configuration.

- 884 The GroupID property for the DCIM\_iDRACCardEnumeration, DCIM\_iDRACCardString, and 885 DCIM iDRACCardInteger shall be "SerialRedirection.1".
- 886 The GroupDisplayName property for the DCIM iDRACCardEnumeration, DCIM iDRACCardString, and 887 DCIM\_iDRACCardInteger shall be "RAC Serial Redirection".

888 The following table describes the values for the DCIM iDRACCardEnumeration of this group. Each

889 column heading corresponds to a property name on the DCIM iDRACCardEnumeration class. The

890 Description column contains the description for each of the attribute. Each row contains the values for the

891 properties listed in the column headings. The PossibleValues property is an array property represented in

892 the table as comma delimited list.

### 893 **Table 53 – DCIM\_iDRACCardEnumeration RAC Serial Redirection**

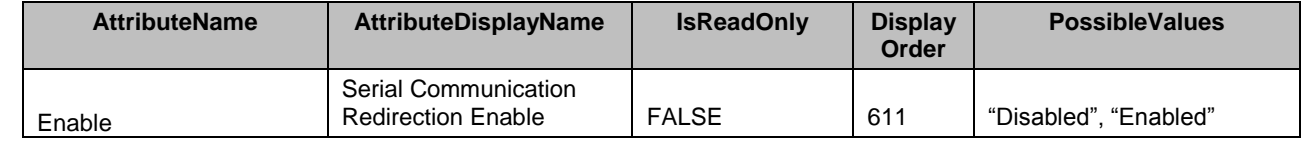

894 The following table describes the values for the DCIM iDRACCardString of this group. Each column

895 heading corresponds to a property name on the DCIM iDRACCardString class. The Value Expression

896 column contains constraints on string value formulation. Each row contains the values for the properties 897 listed in the column headings.

### 898 **Table 50 – DCIM\_iDRACCardString RAC Serial Redirection**

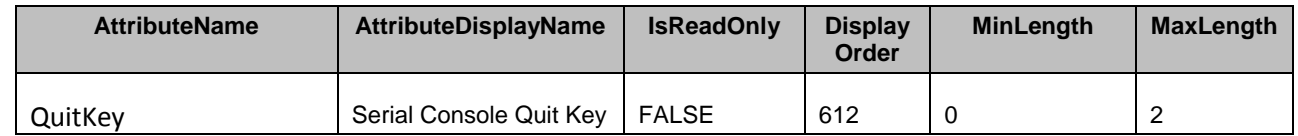

# 899 **7.5.21 Smart Card Configuration**

- 900 This section describes the attributes for iDRAC's Smart Card Configuration.
- 901 The GroupID property for the DCIM\_iDRACCardEnumeration, DCIM\_iDRACCardString, and 902 DCIM\_iDRACCardInteger shall be "SmartCard.1".
- 903 The GroupDisplayName property for the DCIM iDRACCardEnumeration, DCIM iDRACCardString, and 904 DCIM\_iDRACCardInteger shall be "Smart Card Configuration".

905 The following table describes the values for the DCIM\_iDRACCardEnumeration of this group. Each 906 column heading corresponds to a property name on the DCIM iDRACCardEnumeration class. The 907 Description column contains the description for each of the attribute. Each row contains the values for the 908 properties listed in the column headings. The PossibleValues property is an array property represented in 909 the table as comma delimited list.

#### 910 **Table 51 – DCIM\_iDRACCardEnumeration Smart Card Configuration**

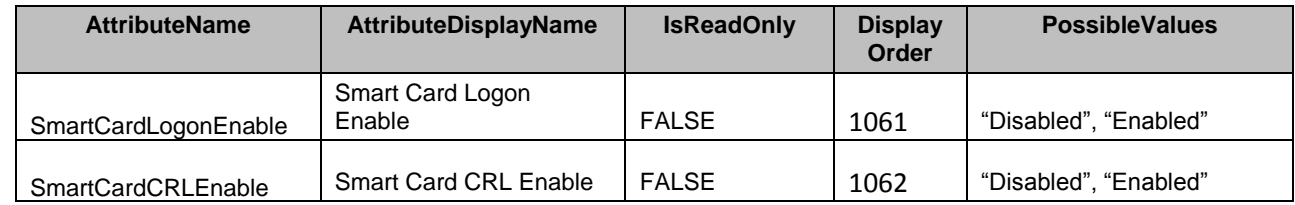

#### 911 **7.5.22 SNMP Configuration**

912 This section describes the attributes for iDRAC's SNMP Configuration.

913 The GroupID property for the DCIM iDRACCardEnumeration, DCIM iDRACCardString, and

914 DCIM\_iDRACCardInteger shall be "SNMP.1".

915 The GroupDisplayName property for the DCIM\_iDRACCardEnumeration, DCIM\_iDRACCardString, and 916 DCIM iDRACCardInteger shall be "SNMP Configuration".

917 The following table describes the values for the DCIM iDRACCardEnumeration of this group. Each

918 column heading corresponds to a property name on the DCIM\_iDRACCardEnumeration class. The

919 Description column contains the description for each of the attribute. Each row contains the values for the

920 properties listed in the column headings. The PossibleValues property is an array property represented in

921 the table as comma delimited list.

#### 922 **Table 52 – DCIM\_iDRACCardEnumeration SNMP Configuration**

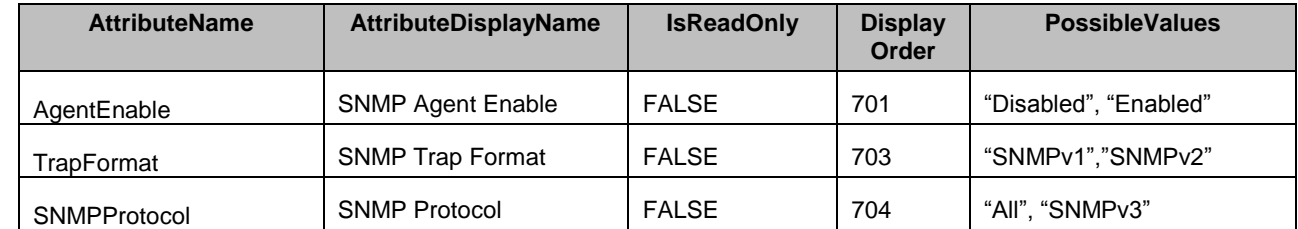

923 The following table describes the values for the DCIM iDRACCardString of this group. Each column

924 heading corresponds to a property name on the DCIM iDRACCardString class. The Value Expression

925 column contains constraints on string value formulation. Each row contains the values for the properties 926 listed in the column headings.

#### 927 **Table 53 – DCIM\_iDRACCardString SNMP Configuration**

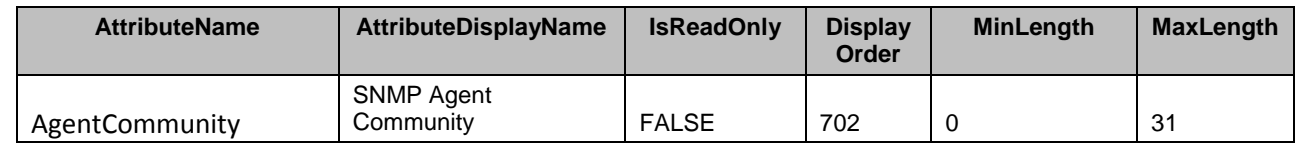

#### 928 **Table 58 – DCIM\_iDRACCardInteger SNMP Configuration**

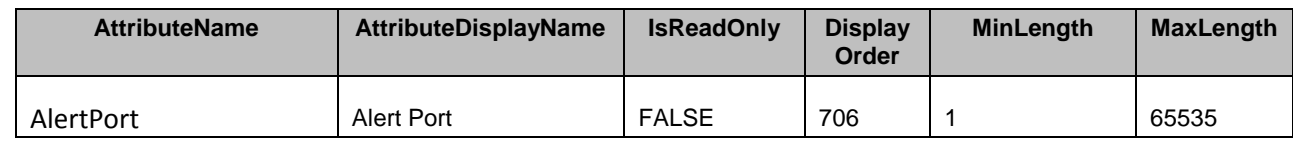

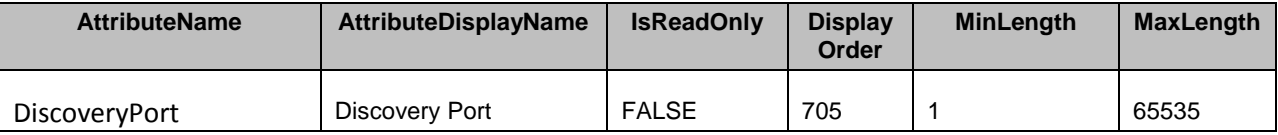

#### **7.5.23 SNMP Alert Destination<sup>1</sup>** 930

931 This section describes the attributes for iDRAC's SNMP Alert Destination configuration.

932 The GroupID property for the DCIM\_iDRACCardEnumeration and DCIM\_iDRACCardString shall be 933 "SNMPAlert.<#>" where <#> is a number from 1 to 8.

934 The GroupDisplayName property for the DCIM iDRACCardEnumeration and DCIM iDRACCardString 935 shall be "SNMP Alert Destination".

936 The following table describes the values for the DCIM iDRACCardEnumeration of this group. Each

937 column heading corresponds to a property name on the DCIM iDRACCardEnumeration class. The

938 Description column contains the description for each of the attribute. Each row contains the values for the

939 properties listed in the column headings. The PossibleValues property is an array property represented in

940 the table as comma delimited list.

941

#### 942 **Table 54 – DCIM\_iDRACCardEnumeration SNMP Alert Destination**

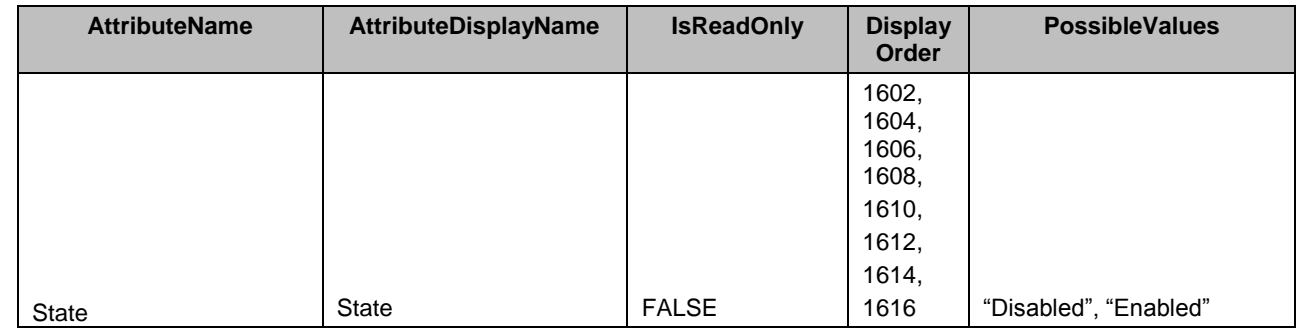

943 The following table describes the values for the DCIM iDRACCardString of this group. Each column

944 heading corresponds to a property name on the DCIM iDRACCardString class. The Value Expression

945 column contains constraints on string value formulation. Each row contains the values for the properties

946 listed in the column headings.

#### 947 **Table 60 – DCIM\_iDRACCardString SNMP Alert Destination**

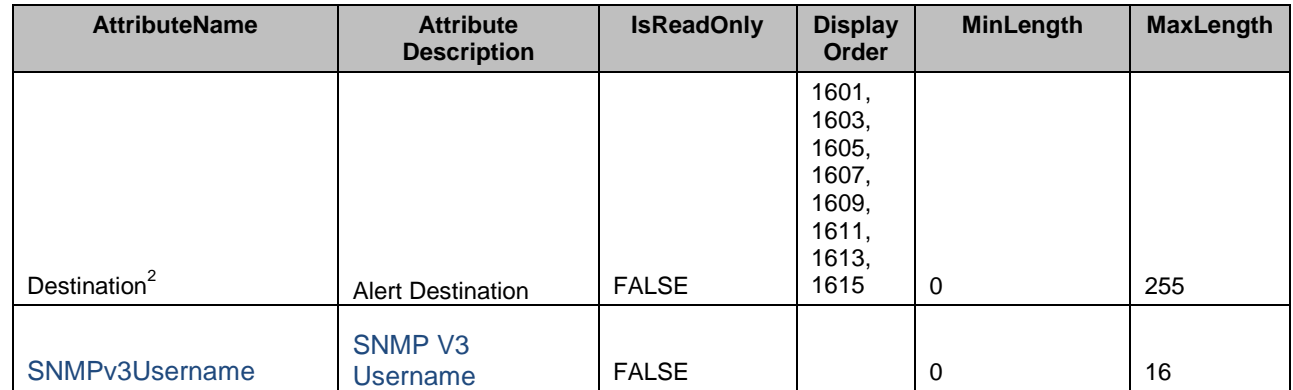

948

#### 949 **Table 55 – DCIM\_iDRACCardInteger SNMP Alert Destination**

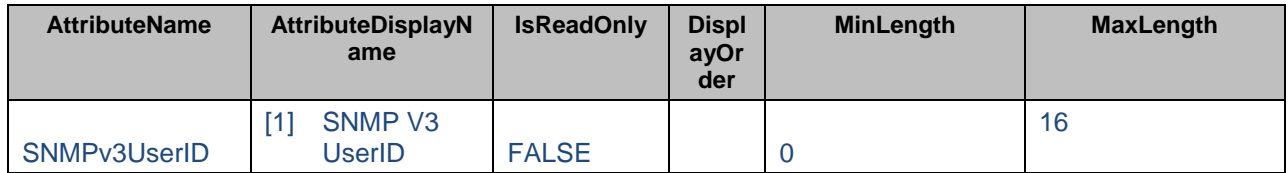

950

951 NOTE: 1 - These attributes are in lieu of the SNMP Trap IPv4 and SNMP Trap IPv6 attributes. Althought the SNMP 952 Trap IPv4 and SNMP Trap IPv6 attributes are deprecated, they shall still be functional for backwards compatibility. 953 The SNMPTrapIPv4.1 through SNMPTrapIPv4.4 attributes shall be mapped to this group's SNMPAlert.1 through 954 SNMPAlert.4 attributes. and the SNMPTrapIPv6.1 through SNMPTrapIPv6.4 attributes shall be mapped to this SNMPAlert.4 attributes, and the SNMPTrapIPv6.1 through SNMPTrapIPv6.4 attributes shall be mapped to this 955 group's SNMPAlert.5 through SNMPAlert.8 attributes.

956 NOTE: 2 - The attribute value, the CurrentValue and PendingValue properties, may be an IPv4 address, an IPv6 957 address or a fully qualified domain name (FQDN).

#### 958 **7.5.24 RAC SSH**

959 This section describes the attributes for iDRAC's SSH Configuration.

960 The GroupID property for the DCIM iDRACCardEnumeration, DCIM iDRACCardString, and 961 DCIM iDRACCardInteger shall be "SSH.1".

962 The GroupDisplayName property for the DCIM\_iDRACCardEnumeration, DCIM\_iDRACCardString, and 963 DCIM\_iDRACCardInteger shall be "RAC SSH".

964 The following table describes the values for the DCIM\_iDRACCardEnumeration of this group. Each

965 column heading corresponds to a property name on the DCIM iDRACCardEnumeration class. The

966 Description column contains the description for each of the attribute. Each row contains the values for the

967 properties listed in the column headings. The PossibleValues property is an array property represented in

968 the table as comma delimited list.

### 969 **Table 61 – DCIM\_iDRACCardEnumeration RAC SSH**

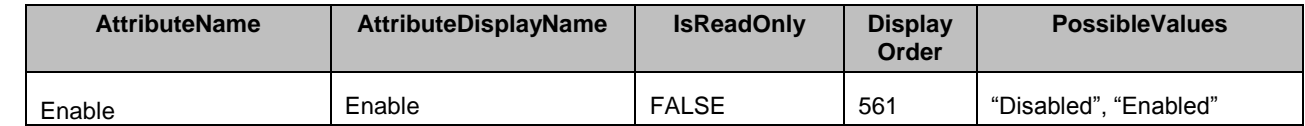

970 The following table describes the values for the DCIM iDRACCardInteger of this group. Each column

971 heading corresponds to a property name on the DCIM iDRACCardInteger class. Each row contains the

972 values for the properties listed in the column headings.

#### 973 **Table 56 – DCIM\_iDRACCardInteger RAC SSH**

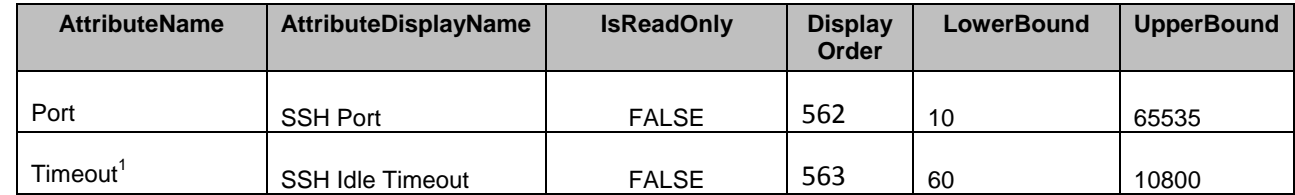

974 NOTE: 1 - Specifies the number of seconds after which an idle Telnet session is automatically terminated.

### 975 **7.5.25 RAC Telnet**

976 This section describes the attributes for iDRAC's Telnet Configuration.

977 The GroupID property for the DCIM\_iDRACCardEnumeration, DCIM\_iDRACCardString, and

978 DCIM iDRACCardInteger shall be "Telnet.1".

979 The GroupDisplayName property for the DCIM iDRACCardEnumeration, DCIM iDRACCardString, and 980 DCIM iDRACCardInteger shall be "Telnet Configuration".

981 The following table describes the values for the DCIM\_iDRACCardEnumeration of this group. Each

982 column heading corresponds to a property name on the DCIM iDRACCardEnumeration class. The

983 Description column contains the description for each of the attribute. Each row contains the values for the

984 properties listed in the column headings. The PossibleValues property is an array property represented in

985 the table as comma delimited list.

#### 986 **Table 63– DCIM\_iDRACCardEnumeration Telnet Configuration**

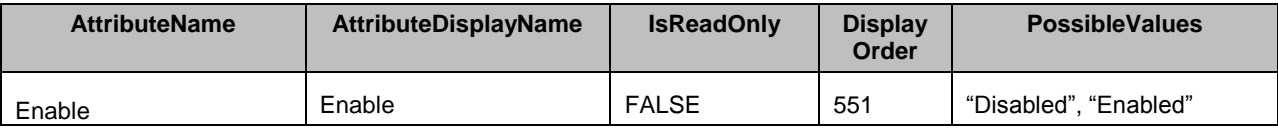

987 The following table describes the values for the DCIM\_iDRACCardInteger of this group. Each column 988 heading corresponds to a property name on the DCIM iDRACCardInteger class. Each row contains the 989 values for the properties listed in the column headings.

990

#### 991 **Table 57 – DCIM\_iDRACCardInteger Telnet Configuration**

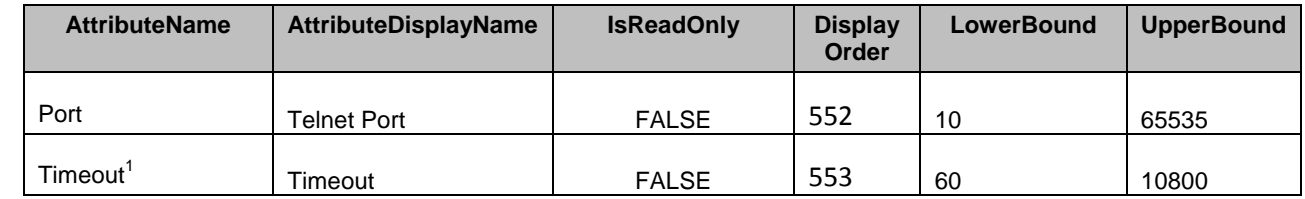

992 NOTE: 1 - Specifies the number of seconds after which an idle Telnet session is automatically terminated.

### 993 **7.5.26 Sys Log**

994 This section describes the attributes for iDRAC's Sys Log Configuration.

995 The GroupID property for the DCIM\_iDRACCardEnumeration, DCIM\_iDRACCardString, and

996 DCIM iDRACCardInteger shall be "SysLog.1".

997 The GroupDisplayName property for the DCIM iDRACCardEnumeration, DCIM iDRACCardString, and 998 DCIM\_iDRACCardInteger shall be "Sys Log".

999 The following table describes the values for the DCIM iDRACCardEnumeration of this group. Each

1000 column heading corresponds to a property name on the DCIM\_iDRACCardEnumeration class. The

1001 Description column contains the description for each of the attribute. Each row contains the values for the

1002 properties listed in the column headings. The PossibleValues property is an array property represented in

- 1003 the table as comma delimited list.
- 

#### 1004 **Table 65 – DCIM\_iDRACCardEnumeration Sys Log**

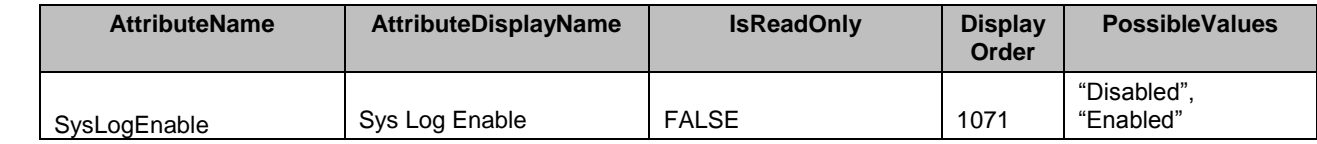

1005 The following table describes the values for the DCIM\_iDRACCardString of this group. Each column<br>1006 heading corresponds to a property name on the DCIM iDRACCardString class. The Value Expressic heading corresponds to a property name on the DCIM iDRACCardString class. The Value Expression 1007 column contains constraints on string value formulation. Each row contains the values for the properties

- 1008 listed in the column headings.
- 

# 1009 **Table 66 – DCIM\_iDRACCardString Sys Log**

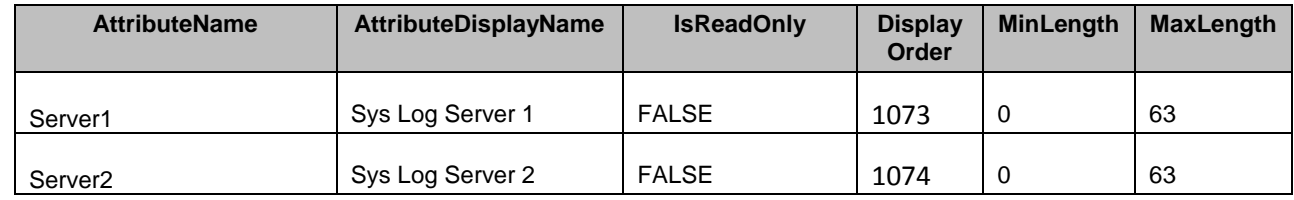

1010 The following table describes the values for the DCIM\_iDRACCardInteger of this group. Each column

1011 heading corresponds to a property name on the DCIM\_iDRACCardInteger class. Each row contains the 1012 values for the properties listed in the column headings.

- 1013
- 

# 1014 **Table 67– DCIM\_iDRACCardInteger Sys Log**

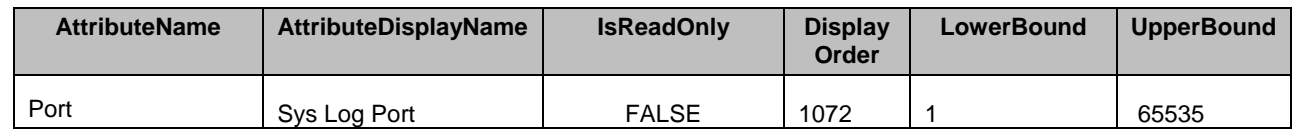

1015

# 1016 **7.5.27 iDRAC Firmware Update**

- 1017 This section describes the attributes for iDRAC's Update Configuration.
- 1018 The GroupID property for the DCIM iDRACCardEnumeration and DCIM iDRACCardString shall be 1019 "Update.1".
- 1020 The GroupDisplayName property for the DCIM\_iDRACCardEnumeration and DCIM\_iDRACCardString 1021 shall be "Firmware Update".

1022 The following table describes the values for the DCIM iDRACCardEnumeration of this group. Each

1023 column heading corresponds to a property name on the DCIM\_iDRACCardEnumeration class. The

1024 Description column contains the description for each of the attribute. Each row contains the values for the

1025 properties listed in the column headings. The PossibleValues property is an array property represented in

- 1026 the table as comma delimited list.
- 

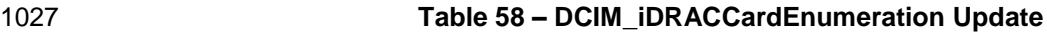

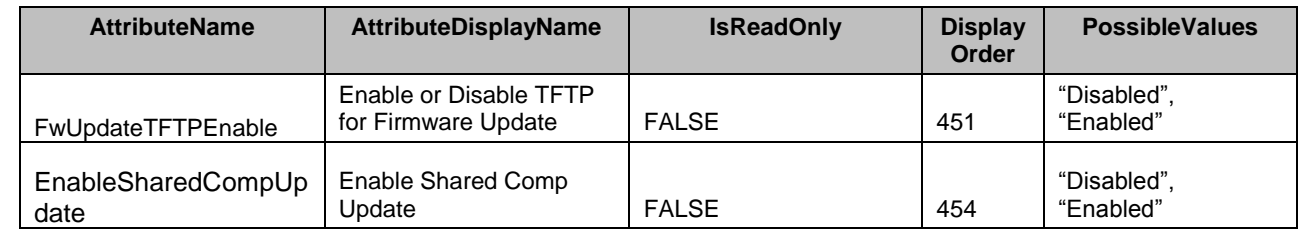

1028 The following table describes the values for the DCIM\_iDRACCardString of this group. Each column

1029 heading corresponds to a property name on the DCIM\_iDRACCardString class. The Value Expression<br>1030 column contains constraints on string value formulation. Each row contains the values for the properties 1030 column contains constraints on string value formulation. Each row contains the values for the properties <br>1031 listed in the column headings.

listed in the column headings.

#### 1032 **Table 59 – DCIM\_iDRACCardString Update**

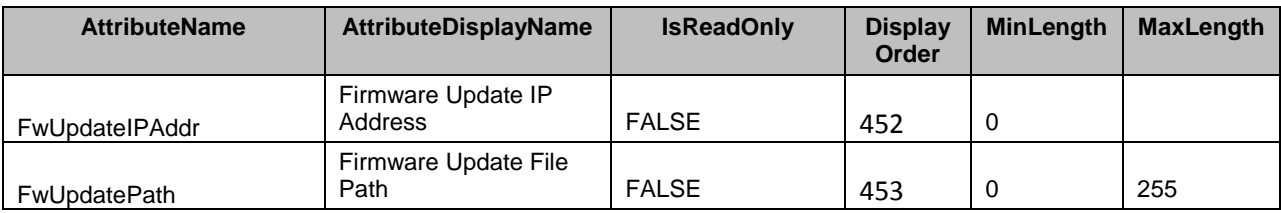

1033

### 1034 **7.5.28 User Domain**

1035 This section describes the attributes for iDRAC's User Domain Configuration.

1036 The GroupID property for the DCIM\_iDRACCardEnumeration, DCIM\_iDRACCardString, and 1037 DCIM iDRACCardInteger shall be "UserDomain.<#>" where "<#>" is a number 1 through 40.

1038 The GroupDisplayName property for the DCIM\_iDRACCardEnumeration, DCIM\_iDRACCardString, and 1039 DCIM\_iDRACCardInteger shall be "User Domain".

1040 The following table describes the values for the DCIM iDRACCardString of this group. Each column

1041 heading corresponds to a property name on the DCIM iDRACCardString class. The Value Expression

1042 column contains constraints on string value formulation. Each row contains the values for the properties

- 1043 listed in the column headings.
- 

#### 1044 **Table 70 – DCIM\_iDRACCardString User Domain**

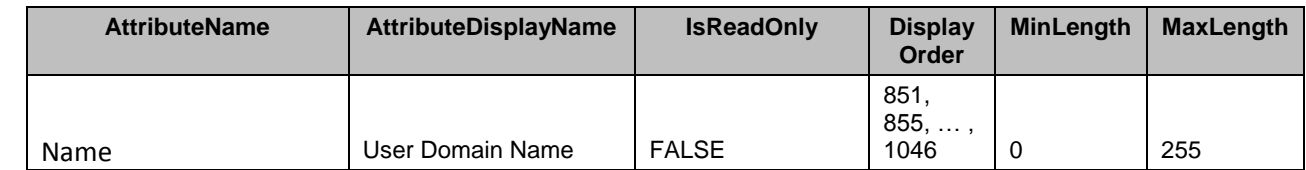

1045

### 1046 **7.5.29 iDRAC Users**

- 1047 This section describes the attributes for iDRAC's Users Configuration.
- 1048 The GroupID property for the DCIM\_iDRACCardEnumeration, DCIM\_iDRACCardString, and

1049 DCIM iDRACCardInteger shall be "Users.<#>" where <#> is a number from 1 to 16.

1050 The GroupDisplayName property for the DCIM\_iDRACCardEnumeration, DCIM\_iDRACCardString, and 1051 DCIM iDRACCardInteger shall be "iDRAC Users".

 The following table describes the values for the DCIM\_iDRACCardEnumeration of this group. Each column heading corresponds to a property name on the DCIM\_iDRACCardEnumeration class. The Description column contains the description for each of the attribute. Each row contains the values for the properties listed in the column headings. The PossibleValues property is an array property represented in 1056 the table as comma delimited list.

1057

1058

### 1059 **Table 71 – DCIM\_iDRACCardEnumeration Users**

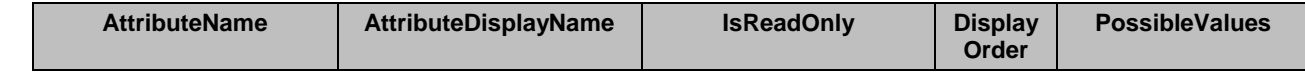

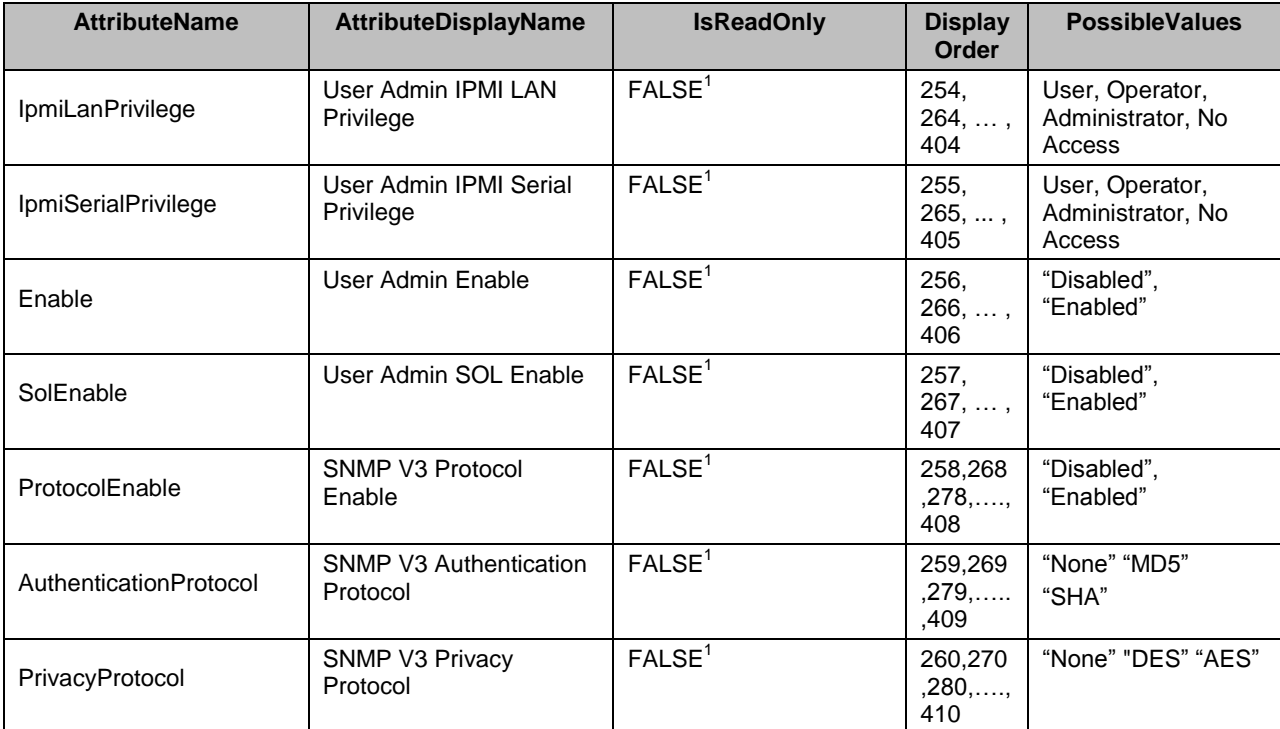

1060 NOTE: 1 – IpmiLanPrivilege, IpmiSerialPrivilege, Enable, SolEnable, ProtocolEnable, AuthenticationProtocol and<br>1061 PrivacyProtocol attribute for Users.1 GroupID is Read-Only, but for the GroupID Users.2 to Users.16, 1061 PrivacyProtocol attribute for Users.1 GroupID is Read-Only, but for the GroupID Users.2 to Users.16, the attribute is settable.

1063 The following table describes the values for the DCIM\_iDRACCardString of this group. Each column 1064 heading corresponds to a property name on the DCIM\_iDRACCardString class. The Value Expression<br>1065 column contains constraints on string value formulation. Each row contains the values for the properties column contains constraints on string value formulation. Each row contains the values for the properties

1066 listed in the column headings.

#### 1067 **Table 60 – DCIM\_iDRACCardString iDRAC Users**

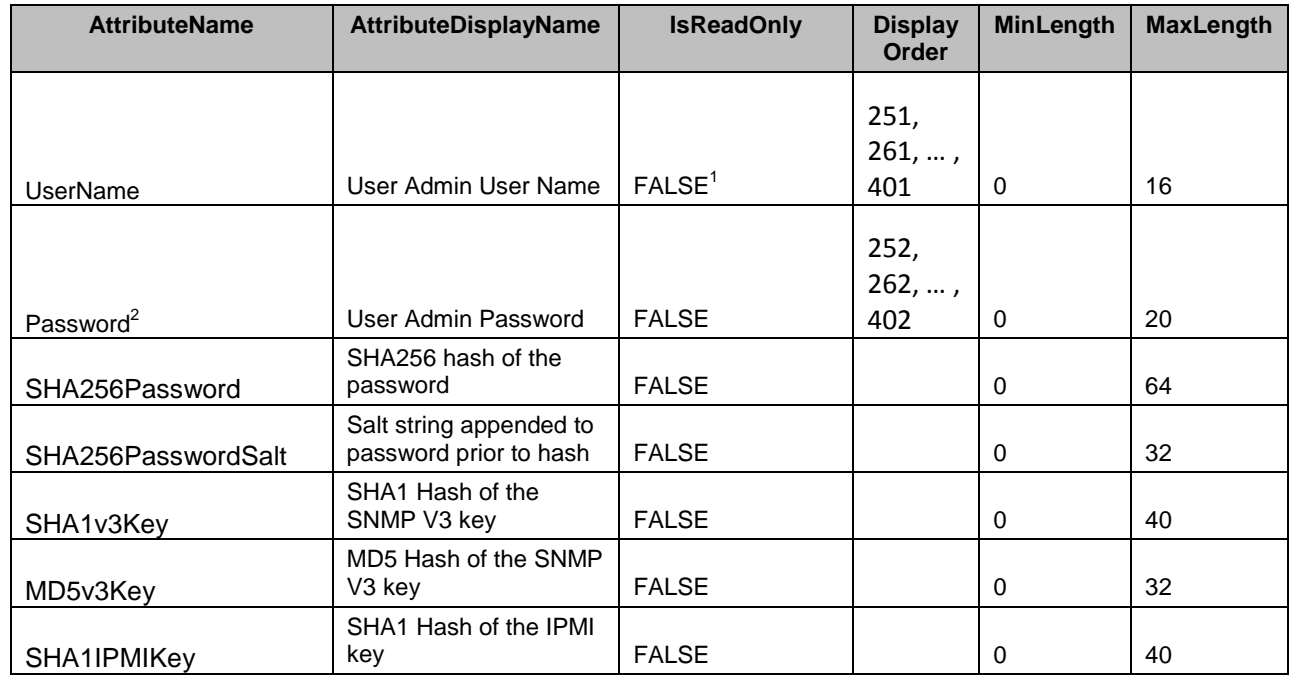

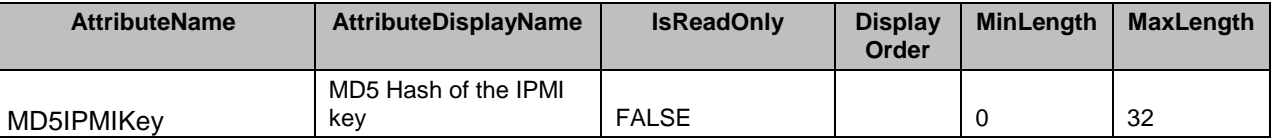

1068 NOTE: 1 – UserName attribute for Users.1 GroupID is Read-Only, but for the GroupID Users.2 to Users.16, the 1069 attribute is settable. attribute is settable.

1070 NOTE: 2 – Password attribute is write-only, and thus its value is never returned in the CurrentValue, PendingValue, 1071 and DefaultValue properties.

1072 The following table describes the values for the DCIM\_iDRACCardInteger of this group. Each column

1073 heading corresponds to a property name on the DCIM\_iDRACCardInteger class. Each row contains the

1074 values for the properties listed in the column headings.

- 1075
- 

#### 1076 **Table 73 – DCIM\_iDRACCardInteger iDRAC Users**

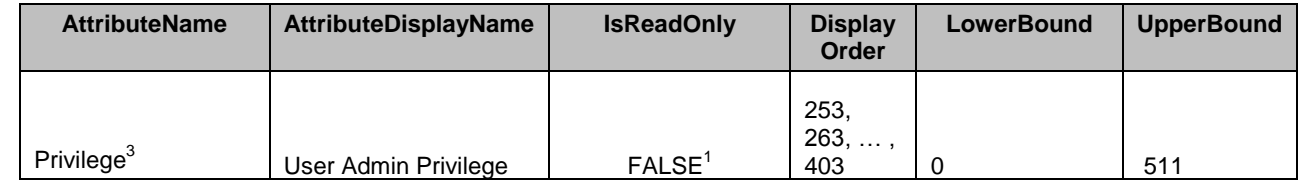

1077 NOTE: 1 – Privilege attribute for Users.1 GroupID is Read-Only, but for the GroupID Users.2 to Users.16, the<br>1078 attribute is settable. attribute is settable.

1079 NOTE: 3 – Se[e ANNEX A](#page-99-0) for information on mapping into iDRAC privileges.

#### 1080 **7.5.30 Virtual Console Configuration**

1081 This section describes the attributes for iDRAC's Virtual Console Configuration.

- 1082 The GroupID property for the DCIM\_iDRACCardEnumeration, DCIM\_iDRACCardString, and
- 1083 DCIM\_iDRACCardInteger shall be "VirtualConsole.1".

1084 The GroupDisplayName property for the DCIM\_iDRACCardEnumeration, DCIM\_iDRACCardString, and 1085 DCIM iDRACCardInteger shall be "Virtual Console Configuration".

1086 The following table describes the values for the DCIM\_iDRACCardEnumeration of this group. Each

1087 column heading corresponds to a property name on the DCIM\_iDRACCardEnumeration class. The

1088 Description column contains the description for each of the attribute. Each row contains the values for the

1089 properties listed in the column headings. The PossibleValues property is an array property represented in

1090 the table as comma delimited list.

#### 1091 **Table 61 – DCIM\_iDRACCardEnumeration Virtual Console Configuration**

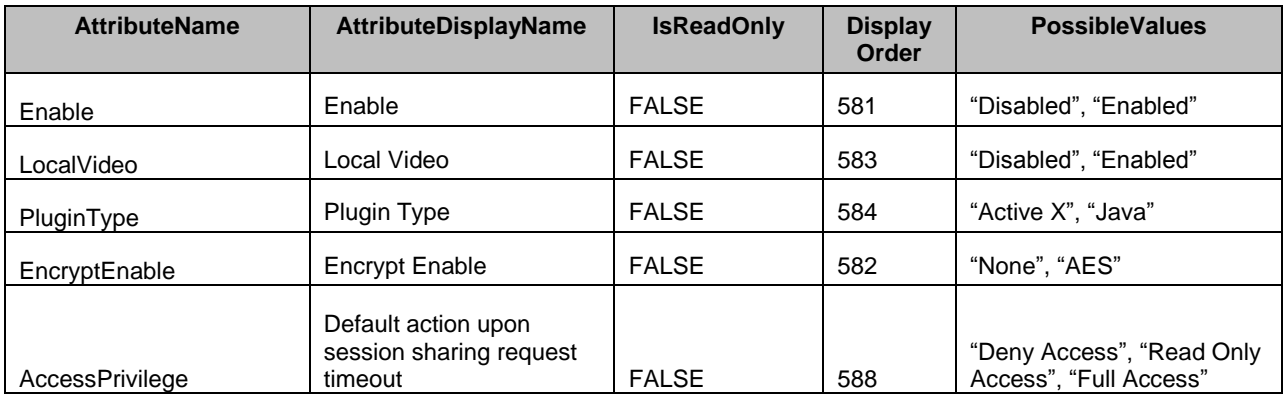

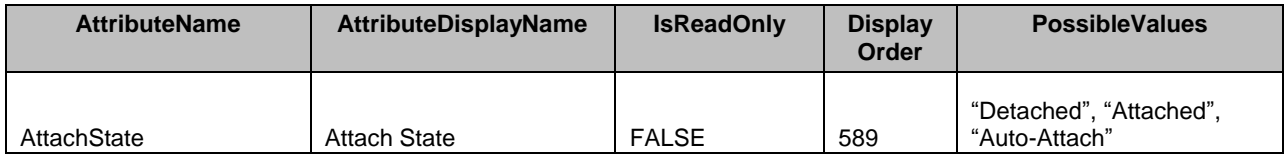

1092 The following table describes the values for the DCIM\_iDRACCardInteger of this group. Each column<br>1093 heading corresponds to a property name on the DCIM iDRACCardInteger class. Each row contains th

1093 heading corresponds to a property name on the DCIM\_iDRACCardInteger class. Each row contains the 1094 values for the properties listed in the column headings.

values for the properties listed in the column headings.

#### 1095 **Table 62 – DCIM\_iDRACCardInteger Virtual Console Configuration**

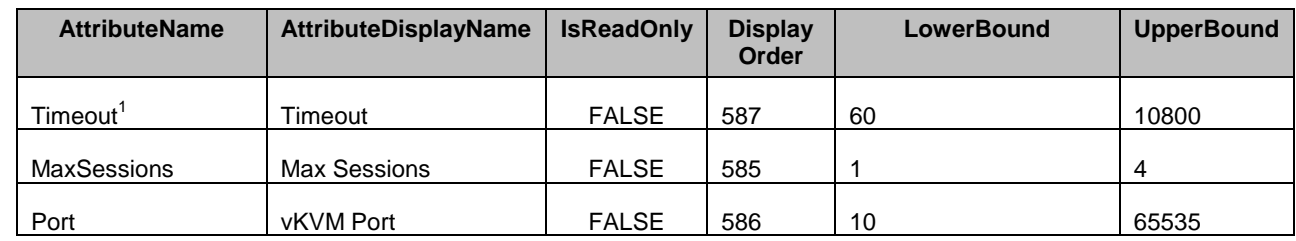

1096 NOTE: 1 – Timeout in seconds.

### 1097 **7.5.31 Virtual Media Configuration**

1098 This section describes the attributes for iDRAC's Virtual Media Configuration.

1099 The GroupID property for the DCIM\_iDRACCardEnumeration, DCIM\_iDRACCardString, and<br>1100 DCIM\_iDRACCardInteger shall be "VirtualMedia.1". DCIM\_iDRACCardInteger shall be "VirtualMedia.1".

1101 The GroupDisplayName property for the DCIM\_iDRACCardEnumeration, DCIM\_iDRACCardString, and 1102 DCIM iDRACCardInteger shall be "Virtual Media".

1103 The following table describes the values for the DCIM\_iDRACCardEnumeration of this group. Each

1104 column heading corresponds to a property name on the DCIM\_iDRACCardEnumeration class. The

1105 Description column contains the description for each of the attribute. Each row contains the values for the

1106 properties listed in the column headings. The PossibleValues property is an array property represented in

- 1107 the table as comma delimited list.
- 

1108 **Table 63 – DCIM\_iDRACCardEnumeration Virtual Media Configuration**

| <b>AttributeName</b> | <b>AttributeDisplayName</b>          | <b>IsReadOnly</b> | <b>Display</b><br>Order | <b>PossibleValues</b>                   |
|----------------------|--------------------------------------|-------------------|-------------------------|-----------------------------------------|
| Attached             | <b>RAC Virtual Media</b><br>Attached | <b>FALSE</b>      | 711                     | "Detached", "Attached",<br>"AutoAttach" |
| <b>BootOnce</b>      | Virtual Media Boot<br>Once           | <b>FALSE</b>      | 712                     | "Disabled", "Enabled"                   |
| KeyEnable            | Virtual Media Key<br>Enable          | <b>FALSE</b>      | 713                     | "Disabled", "Enabled"                   |
| FloppyEmulation      | Virtual Media Floppy<br>Emulation    | <b>FALSE</b>      | 714                     | "Disabled", "Enabled"                   |

#### 1109 **7.5.32 RAC Web Server**

1110 This section describes the attributes for iDRAC's Web Server Configuration.

- 1111 The GroupID property for the DCIM\_iDRACCardEnumeration, DCIM\_iDRACCardString, and
- 1112 DCIM iDRACCardInteger shall be "WebServer.1".
- 1113 The GroupDisplayName property for the DCIM\_iDRACCardEnumeration, DCIM\_iDRACCardString, and<br>1114 DCIM iDRACCardInteger shall be "RAC Web Server". DCIM iDRACCardInteger shall be "RAC Web Server".
- 1115 The following table describes the values for the DCIM\_iDRACCardEnumeration of this group. Each
- 1116 column heading corresponds to a property name on the DCIM iDRACCardEnumeration class. The
- 1117 Description column contains the description for each of the attribute. Each row contains the values for the
- 1118 properties listed in the column headings. The PossibleValues property is an array property represented in
- 1119 the table as comma delimited list.
- 

#### 1120 **Table 77 – DCIM\_iDRACCardEnumeration Web Server**

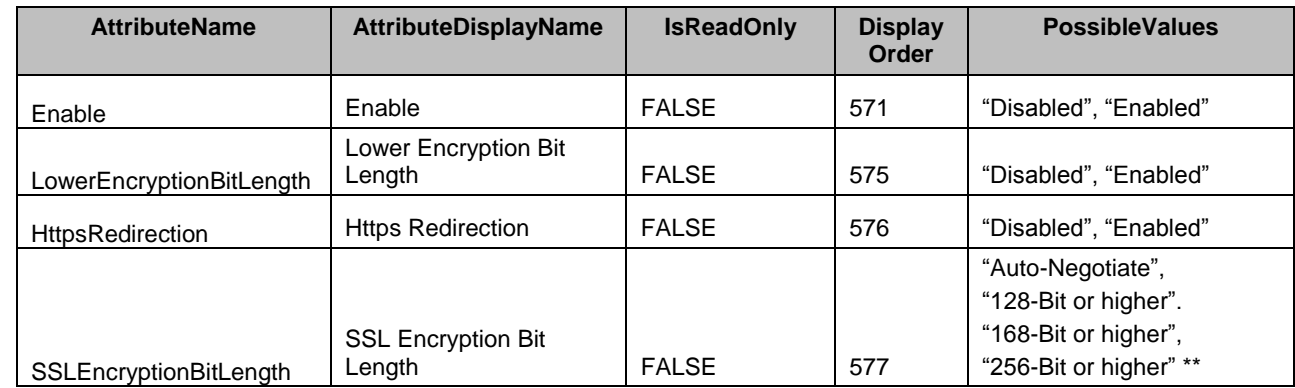

1121 \*\*MOTE: "Selecting a higher SSL encryption enhances the security. However, the cryptography settings for your virtual machine<br>1122 environment (JVM, IcedTea) may require modifications to permit usage of iDRAC plugins environment (JVM, IcedTea) may require modifications to permit usage of iDRAC plugins such as vConsole with this higher level of encryption. For more information, see the Dell TechCenter.

1124 *Using this level of encryption may have import or export implications. For more guidance, contact your legal department."*

1125 The following table describes the values for the DCIM iDRACCardInteger of this group. Each column

1126 heading corresponds to a property name on the DCIM iDRACCardInteger class. Each row contains the

1127 values for the properties listed in the column headings.

#### 1128 **Table 64 – DCIM\_iDRACCardInteger Web Server**

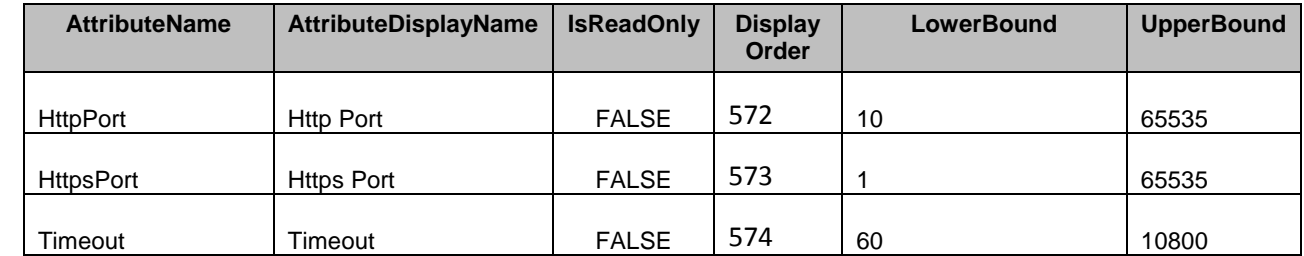

#### 1129 **7.5.33 Time Zone Configuration**

- 1130 This section describes the attributes for iDRAC's Time Zone Configuration.
- 1131 The GroupID property for the DCIM\_iDRACCardEnumeration, DCIM\_iDRACCardString, and
- 1132 DCIM iDRACCardInteger shall be "Time.1".
- 1133 The GroupDisplayName property for the DCIM\_iDRACCardEnumeration, DCIM\_iDRACCardString, and<br>1134 DCIM\_iDRACCardInteger shall be "Time Zone Configuration Information"
- DCIM iDRACCardInteger shall be "Time Zone Configuration Information".
- 1135 The following table describes the values for the DCIM\_iDRACCardInteger of this group. Each column
- 1136 heading corresponds to a property name on the DCIM iDRACCardInteger class. Each row contains the
- 1137 values for the properties listed in the column headings.
- 

#### 1138 **Table 65 – DCIM\_iDRACCardInteger Time Zone Configuration Information**

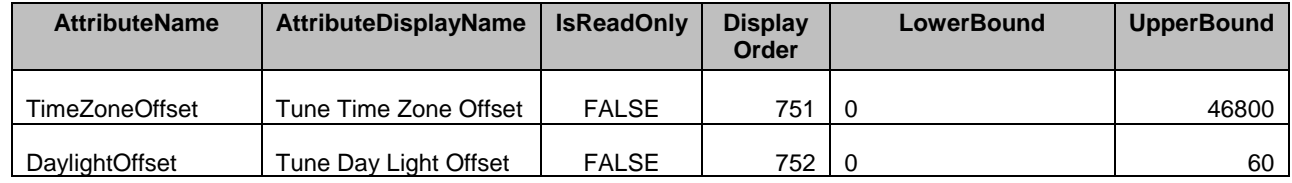

1139 The following table describes the values for the DCIM iDRACCardString of this group. Each column

1140 heading corresponds to a property name on the DCIM iDRACCardString class. The Value Expression

1141 column contains constraints on string value formulation. Each row contains the values for the properties

- 1142 listed in the column headings.
- 

#### 1143 **Table 80– DCIM\_iDRACCardString Time Zone Configuration Information**

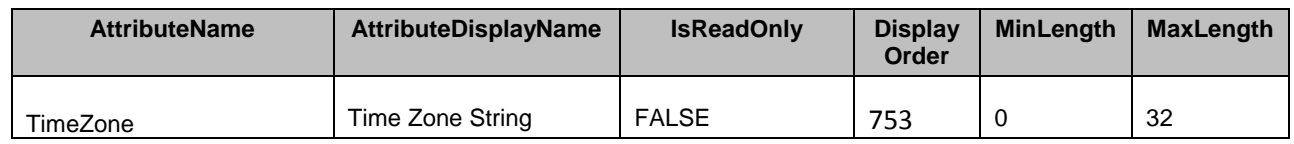

1144 The time zone string would be what is supported by Linux (/usr/share/zoneinfo)

### 1145 **7.5.34 NTP Configuration**

- 1146 This section describes the attributes for iDRAC's NTP Configuration
- 1147 The GroupID property for the DCIM\_iDRACCardEnumeration, DCIM\_iDRACCardString, and<br>1148 DCIM iDRACCardInteger shall be "NTPConfigGroup.1".
- DCIM\_iDRACCardInteger shall be "NTPConfigGroup.1".
- 1149 The GroupDisplayName property for the DCIM\_iDRACCardEnumeration, DCIM\_iDRACCardString, and<br>1150 DCIM iDRACCardInteger shall be "NTP Configuration Group". DCIM iDRACCardInteger shall be "NTP Configuration Group".
- 1151 The following table describes the values for the DCIM\_iDRACCardString of this group. Each column
- 1152 heading corresponds to a property name on the DCIM iDRACCardString class. The Value Expression
- 1153 column contains constraints on string value formulation. Each row contains the values for the properties
- 1154 listed in the column headings.
- 

### 1155 **Table 81– DCIM\_iDRACCardString NTP Configuration**

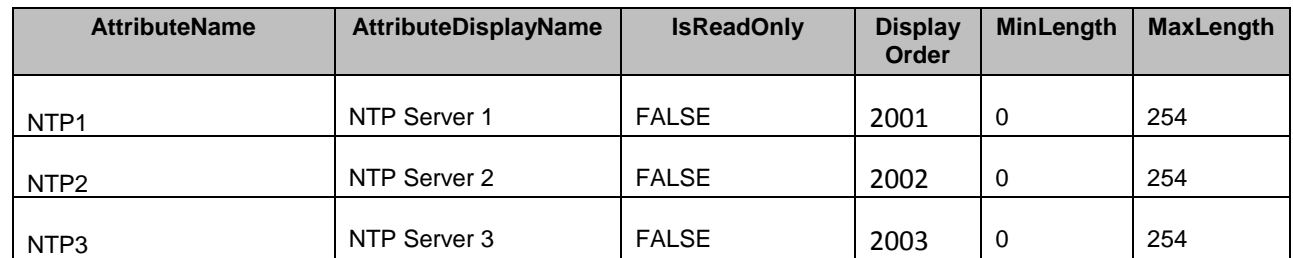

1156 The following table describes the values for the DCIM iDRACCardEnumeration of this group. Each

1157 column heading corresponds to a property name on the DCIM iDRACCardEnumeration class. The

1158 Description column contains the description for each of the attribute. Each row contains the values for the

1159 properties listed in the column headings. The PossibleValues property is an array property represented in

1160 the table as comma delimited list.

#### 1161 **Table 82 – DCIM\_iDRACCardEnumeration NTP Configuration**

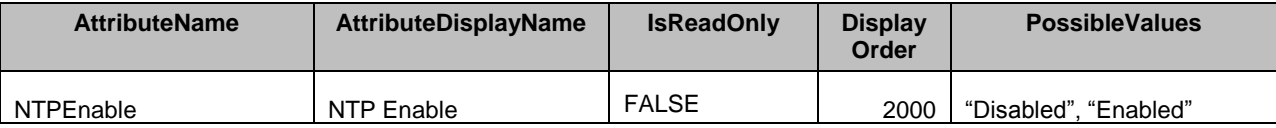

1162

1163 The following table describes the values for the DCIM\_iDRACCardInteger of this group. Each column 1164 heading corresponds to a property name on the DCIM iDRACCardInteger class. The Description column 1165 contains the description for each of the attribute. Each row contains the values for the properties listed in 1166 the column headings. The PossibleValues property is an array property represented in the table as 1167 comma delimited list.

#### 1168 **Table 83 – DCIM\_iDRACCardInteger NTP Configuration**

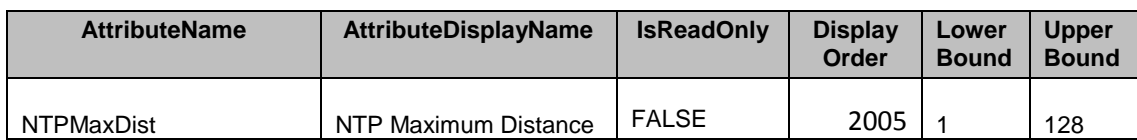

1169

### 1170 **7.5.35 Remote File Share Configuration**

1171 This section describes the attributes for iDRAC's Remote File Share Configuration.

1172 The GroupID property for the DCIM\_iDRACCardEnumeration, DCIM\_iDRACCardString, and

1173 DCIM iDRACCardInteger shall be "RFS.1".

1174 The GroupDisplayName property for the DCIM\_iDRACCardEnumeration, DCIM\_iDRACCardString, and 1175 DCIM\_iDRACCardInteger shall be "Remote File Share".

1176 The following table describes the values for the DCIM iDRACCardEnumeration of this group. Each

1177 column heading corresponds to a property name on the DCIM iDRACCardEnumeration class. The

1178 Description column contains the description for each of the attribute. Each row contains the values for the

1179 properties listed in the column headings. The PossibleValues property is an array property represented in<br>1180 the table as comma delimited list.

the table as comma delimited list.

#### 1181 **Table 66 – DCIM\_iDRACCardEnumeration Remote File Share**

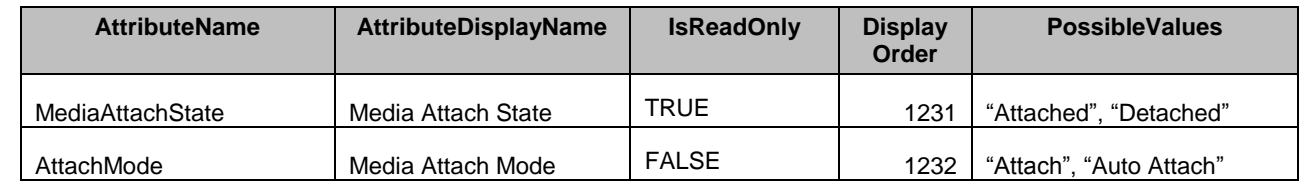

### 1182 **7.5.36 NIC Static Information**

- 1183 This section describes the attributes for iDRAC's NIC Static Configuration.
- 1184 The GroupID property for the DCIM\_iDRACCardString shall be "NICStatic.1".
- 1185 The GroupDisplayName property for the DCIM\_iDRACCardString shall be "NIC Static Information".

1186 The following table describes the values for the DCIM\_iDRACCardString of this group. Each column

1187 heading corresponds to a property name on the DCIM\_iDRACCardString class. The Value Expression

1188 column contains constraints on string value formulation. Each row contains the values for the properties 1189 listed in the column headings.

#### 1190 **Table 85– DCIM\_iDRACCardString NIC Static Information**

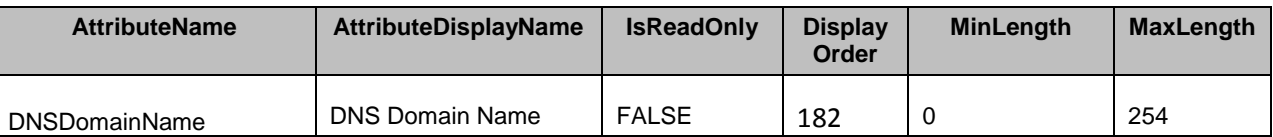

1191

### 1192 **7.5.37 IPv4 Static Information**

- 1193 This section describes the attributes for iDRAC's IPv4 Static Information.
- 1194 The GroupID property for the DCIM\_iDRACCardString shall be "Pv4Static.1".
- 1195 The GroupDisplayName property for the DCIM\_iDRACCardString shall be "IPv4 Static Information".
- 1196 The following table describes the values for the DCIM iDRACCardString of this group. Each column
- 1197 heading corresponds to a property name on the DCIM iDRACCardString class. The Value Expression
- 1198 column contains constraints on string value formulation. Each row contains the values for the properties 1199 listed in the column headings.
- 

#### 1200 **Table 86– DCIM\_iDRACCardString IPv4 Static Information**

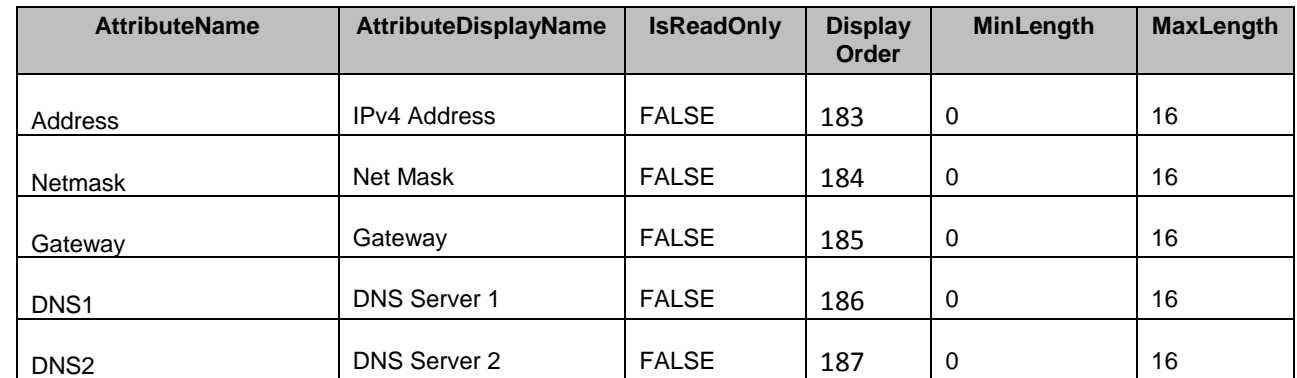

### 1201 **7.5.38 IPv6 Static Information**

- 1202 This section describes the attributes for iDRAC's IPv6 Static Information.
- 1203 The GroupID property for the DCIM\_iDRACCardString, and DCIM\_iDRACCardInteger shall be 1204 "IPv6Static.1".
- 1205 The GroupDisplayName property for the DCIM\_iDRACCardString, and DCIM\_iDRACCardInteger shall 1206 be "IPv6 Static Information".
- 1207 The following table describes the values for the DCIM iDRACCardString of this group. Each column
- 1208 heading corresponds to a property name on the DCIM\_iDRACCardString class. The Value Expression
- 1209 column contains constraints on string value formulation. Each row contains the values for the properties 1210 listed in the column headings.
- 

#### 1211 **Table 87 – DCIM\_iDRACCardString IPv6 Static Information**

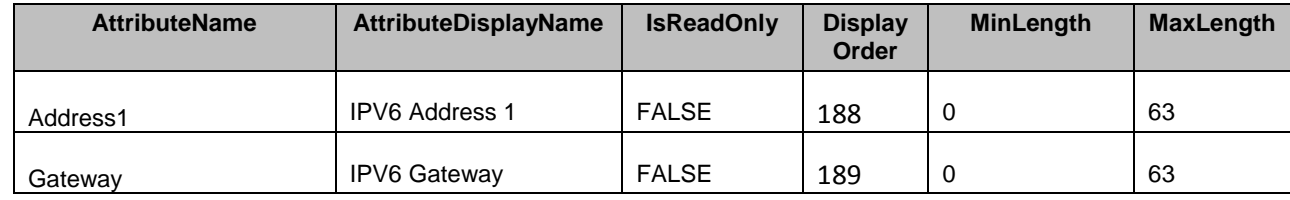

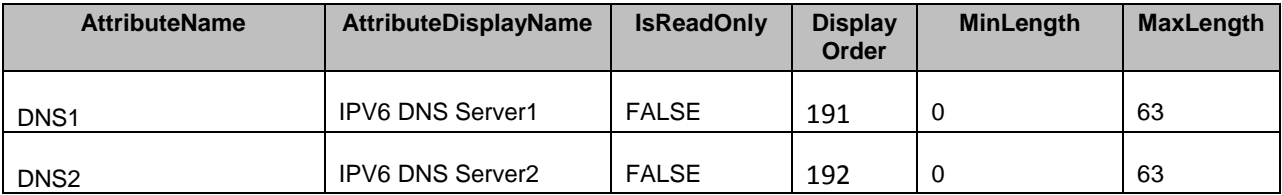

1212 The following table describes the values for the DCIM\_iDRACCardInteger of this group. Each column

1213 heading corresponds to a property name on the DCIM\_iDRACCardInteger class. Each row contains the 1214 values for the properties listed in the column headings.

values for the properties listed in the column headings.

#### 1215 **Table 67 – DCIM\_iDRACCardInteger IPv6 Static Information**

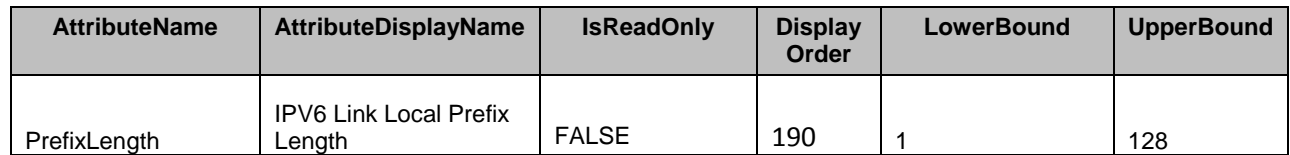

1216

# 1217 **7.5.39 Default Credential Mitigation Configuration**

1218 This section describes the attributes for iDRAC's credential mitigation configuration.

- 1219 The GroupID property for the DCIM iDRACCardEnumeration shall be
- 1220 "DefaultCredentialMitigationConfigGroup.1".

1221 The GroupDisplayName property for the DCIM\_iDRACCardEnumeration shall be "Default Credential 1222 Mitigation Configuration".

1223 The following table describes the values for the DCIM\_iDRACCardEnumeration of this group. Each 1224 column heading corresponds to a property name on the DCIM\_iDRACCardEnumeration class. The<br>1225 Description column contains the description for each of the attribute. Each row contains the values f Description column contains the description for each of the attribute. Each row contains the values for the 1226 properties listed in the column headings. The PossibleValues property is an array property represented in 1227 the table as comma delimited list.

#### 1228 **Table 89 – DCIM\_iDRACCardEnumeration Default Credential Mitigation Configuration**

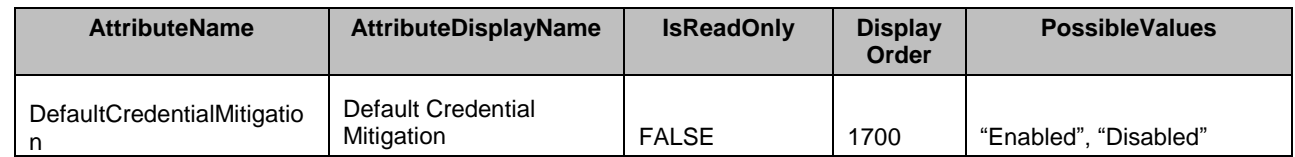

### 1229 **7.5.40 IPv6 URL Information**

- 1230 This section describes the attributes for iDRAC's IPv6 URL information.
- 1231 The GroupID property for the DCIM\_iDRACCardString shall be "IPv6URL.1".
- 1232 The GroupDisplayName property for the DCIM iDRACCardString shall be "iDRAC IPv6 URL".

1233 The following table describes the values for the DCIM iDRACCardString of this group. Each column

1234 heading corresponds to a property name on the DCIM iDRACCardString class. The Value Expression

1235 column contains constraints on string value formulation. Each row contains the values for the properties 1236 listed in the column headings.

#### 1237 **Table 90 – DCIM\_iDRACCardString IPv6 URL Information**

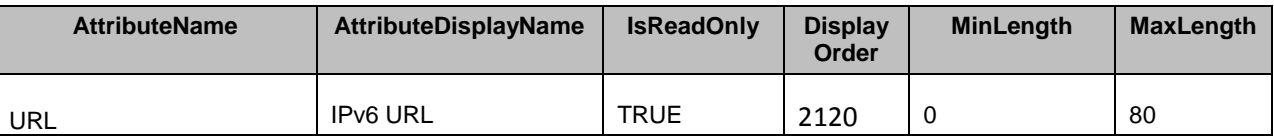

#### 1238 **7.5.41 iDRAC Logging**

1239 This section describes the attributes for iDRAC's iDRAC Logging information.

1240 The GroupID property for the DCIM\_iDRACCardEnumeration shall be "Logging.1".

1241 The GroupDisplayName property for the DCIM\_iDRACCardEnumeration shall be "iDRAC Logging".

1242 The following table describes the values for the DCIM iDRACCardEnumeration of this group. Each

1243 column heading corresponds to a property name on the DCIM\_iDRACCardEnumeration class. The

1244 Description column contains the description for each of the attribute. Each row contains the values for the

1245 properties listed in the column headings. The PossibleValues property is an array property represented in

1246 the table as comma delimited list.

#### 1247 **Table 91 – DCIM\_iDRACCardEnumeration iDRAC Logging**

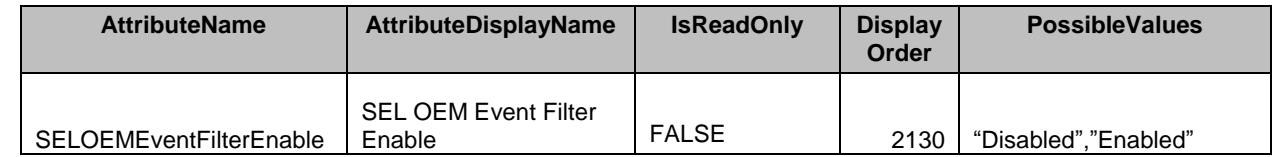

#### 1248 **7.5.42 IO Identity Optimization**

1249 This section describes the attributes for iDRAC's IO Identitiy Optimization

1250 The GroupID property for the DCIM iDRACCardEnumeration shall be "IOIDOpt.1".

1251 The GroupDisplayName property for the DCIM\_iDRACCardEnumeration shall be "IO Identity 1252 Optimization".

1253 The following table describes the values for the DCIM iDRACCardEnumeration of this group. Each

1254 column heading corresponds to a property name on the DCIM\_iDRACCardEnumeration class. The

1255 Description column contains the description for each of the attribute. Each row contains the values for the 1256 properties listed in the column headings. The PossibleValues property is an array property represented in

1257 the table as comma delimited list.

#### 1258 **Table 92 – DCIM\_iDRACCardEnumeration iDRAC Logging**

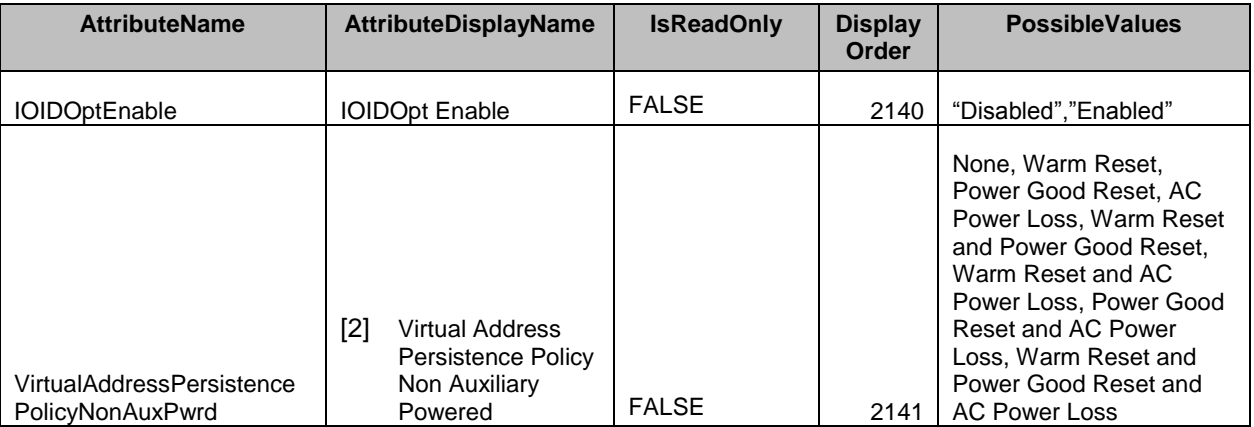

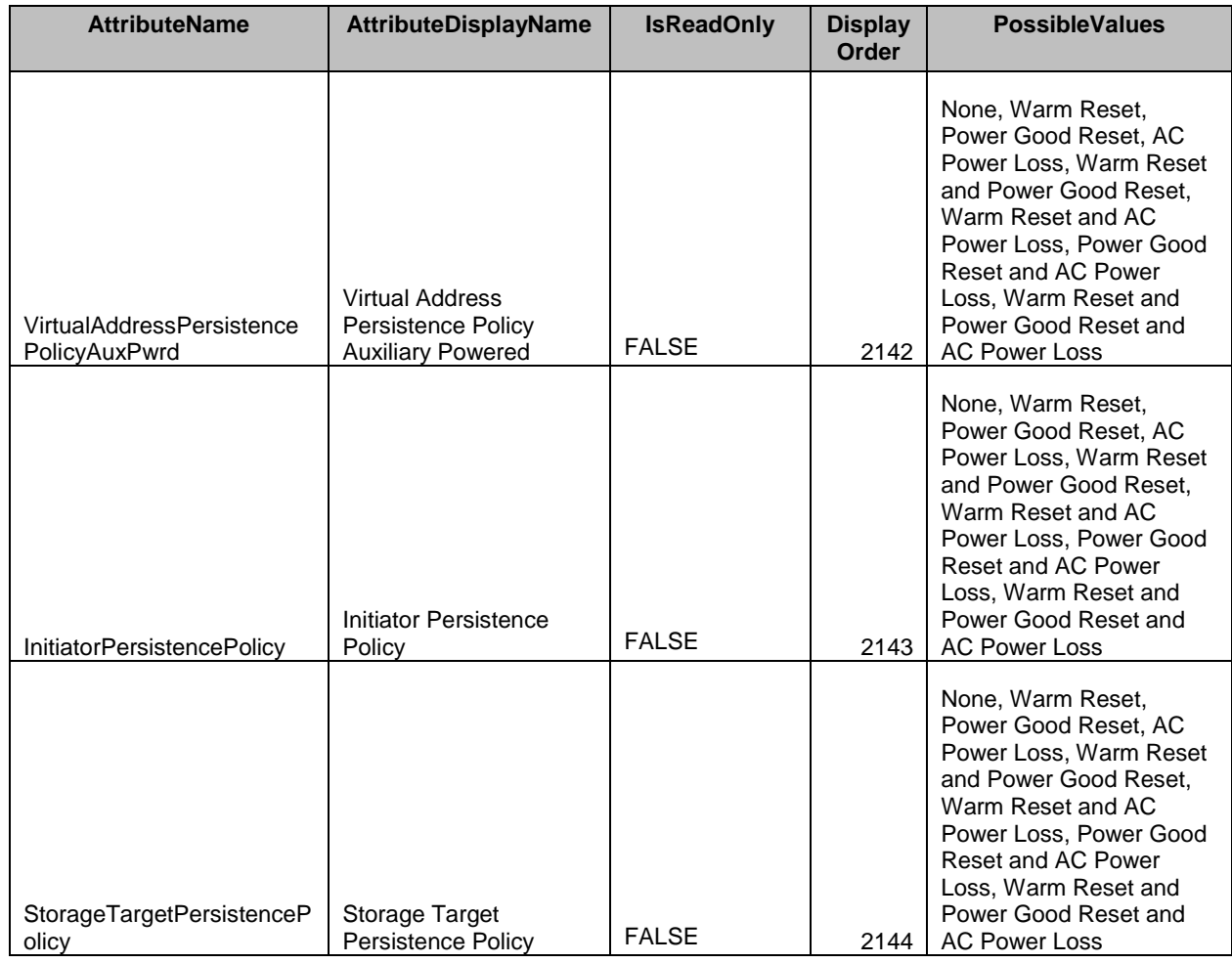

### 1259 **7.5.43 VNC Server**

1260 This section describes the attributes for iDRAC's VNC Server

1261 The GroupID property for the DCIM\_iDRACCardEnumeration shall be "VNCServer.1".

1262 The GroupDisplayName property for the DCIM\_iDRACCardEnumeration shall be "RAC VNC Server".

1263 The following table describes the values for the DCIM\_iDRACCardEnumeration of this group. Each

1264 column heading corresponds to a property name on the DCIM\_iDRACCardEnumeration class. The<br>1265 Description column contains the description for each of the attribute. Each row contains the values f

1265 Description column contains the description for each of the attribute. Each row contains the values for the<br>1266 properties listed in the column headings. The PossibleValues property is an array property represented i

properties listed in the column headings. The PossibleValues property is an array property represented in

1267 the table as comma delimited list.

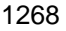

#### 1268 **Table 93 – DCIM\_iDRACCardEnumeration VNC Server**

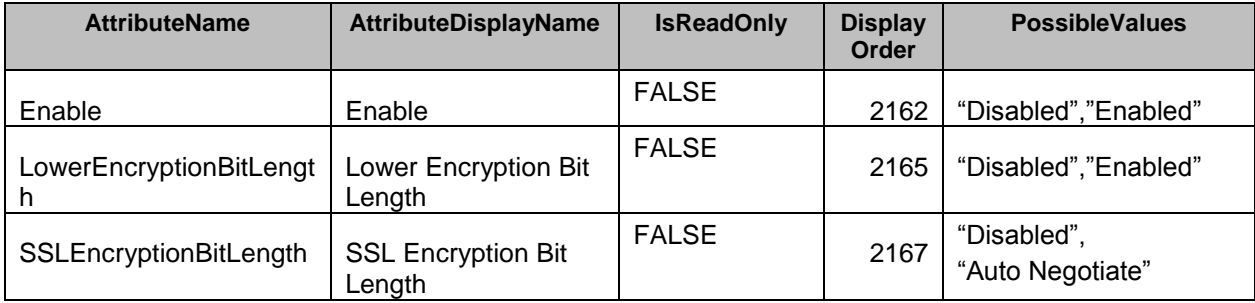

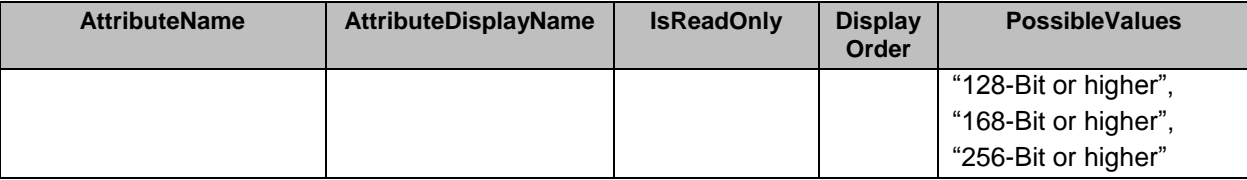

1270 The following table describes the values for the DCIM\_iDRACCardString of this group. Each column

1271 heading corresponds to a property name on the DCIM\_iDRACCardString class. The Value Expression

1272 column contains constraints on string value formulation. Each row contains the values for the properties 1273 listed in the column headings.

- 
- 

#### 1274 **Table 94 – DCIM\_iDRACCardString VNC Server**

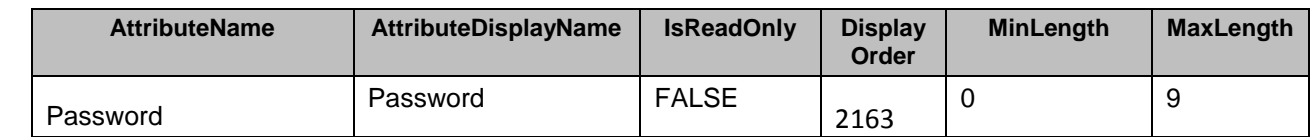

1275 The following table describes the values for the DCIM\_iDRACCardInteger of this group. Each column 1276 heading corresponds to a property name on the DCIM\_iDRACCardInteger class. Each row contains the

1277 values for the properties listed in the column headings.

#### 1278 **Table 95 – DCIM\_iDRACCardInteger VNC Server**

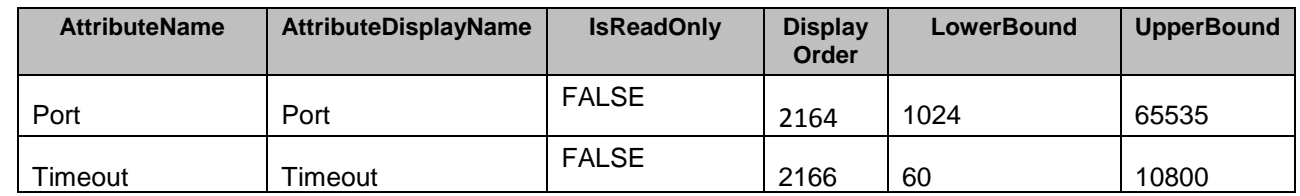

#### 1279 **7.5.44 ServiceModule**

1280 This section describes the attributes for ServiceModule on host machine

1281 The GroupID property for the DCIM\_iDRACCardEnumeration shall be "ServiceModule.1"

1282 The GroupDisplayName property for the DCIM\_iDRACCardEnumeration shall be "ServiceModule".

1283 The following table describes the values for the DCIM iDRACCardEnumeration of this group. Each

1284 column heading corresponds to a property name on the DCIM\_iDRACCardEnumeration class. The

1285 Description column contains the description for each of the attribute. Each row contains the values for the

1286 properties listed in the column headings. The PossibleValues property is an array property represented in

1287 the table as comma delimited list.

#### 1288 **Table 96 – DCIM\_iDRACCardEnumeration ServiceModule**

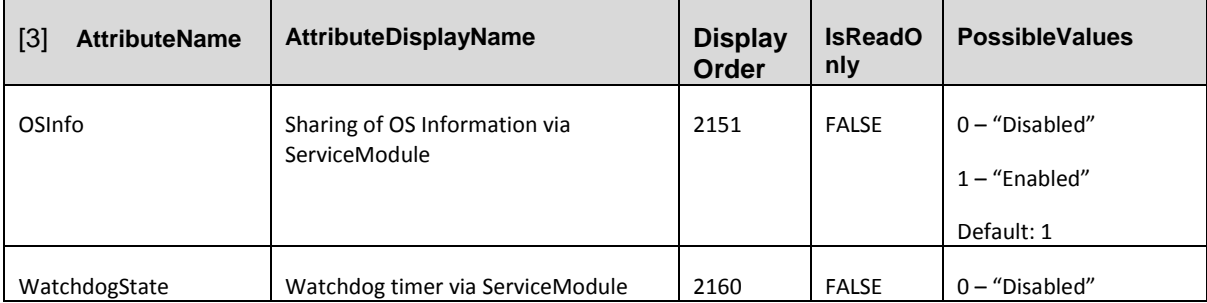

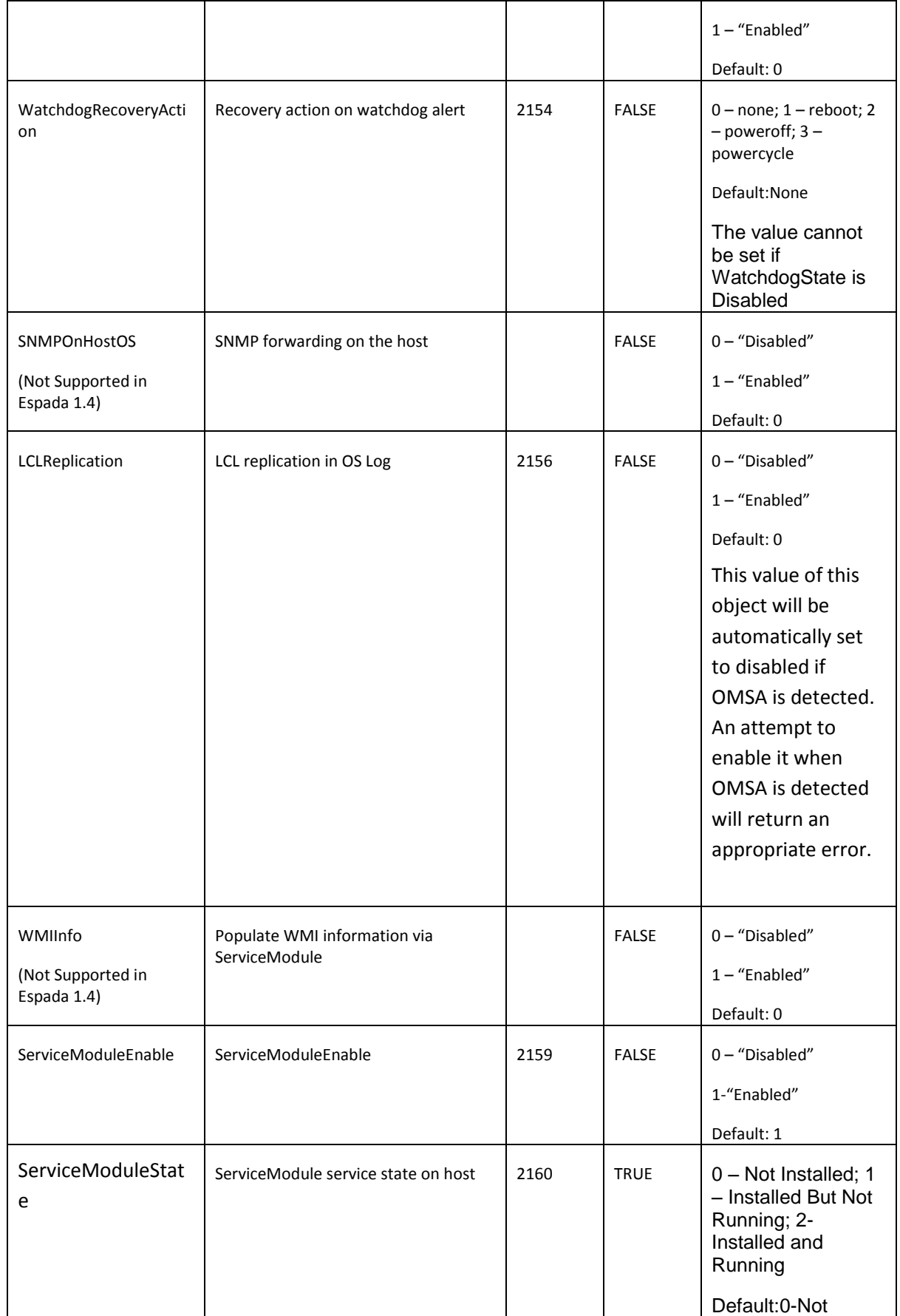

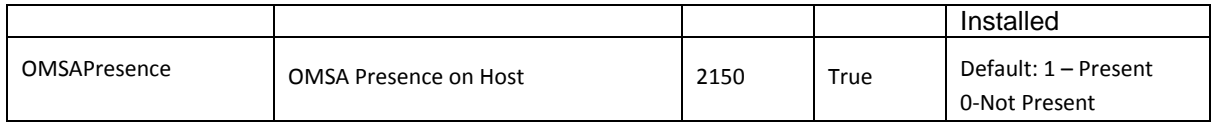

1289 The following table describes the values for the DCIM\_iDRACCardString of this group. Each column

1290 heading corresponds to a property name on the DCIM\_iDRACCardString class. The Value Expression<br>1291 column contains constraints on string value formulation. Each row contains the values for the properties

1291 column contains constraints on string value formulation. Each row contains the values for the properties <br>1292 listed in the column headings.

listed in the column headings.

#### 1293 **Table 97 – DCIM\_iDRACCardString ServiceModule**

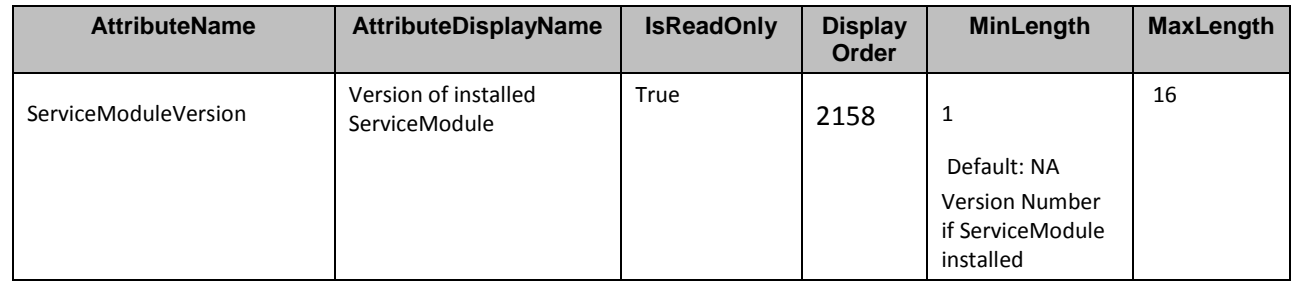

1294 The following table describes the values for the DCIM\_iDRACCardInteger of this group. Each column

1295 heading corresponds to a property name on the DCIM\_iDRACCardInteger class. Each row contains the 1296 values for the properties listed in the column headings. values for the properties listed in the column headings.

#### 1297 **Table 98 – DCIM\_iDRACCardInteger ServiceModule**

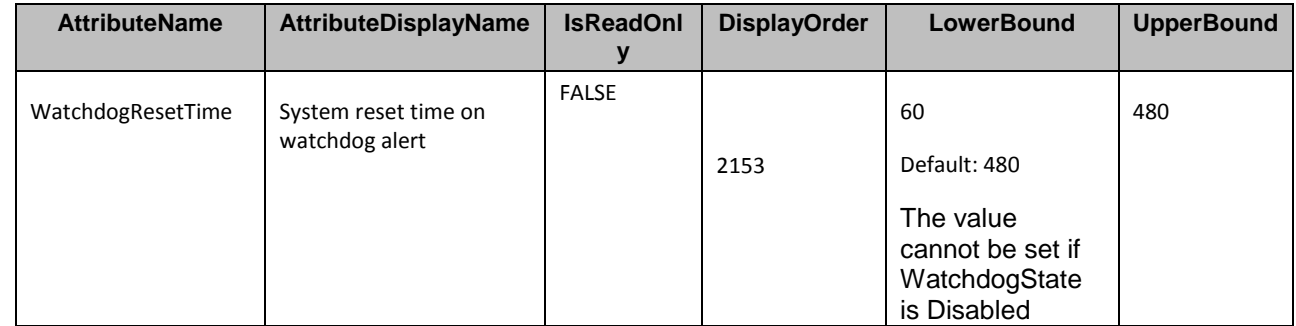

# 1298 **Note:ServiceModule needs to be installed on the machine's OS, in order to be**

1299 **able to set watchdog attributes, otherwise appropriate error message will be** 

### 1300 **displayed in such cases**

1301

1302

### 1303 **7.5.45 USB Management Port Mode**

1304 This section describes the attributes for iDRAC's USB Management Port Mode. This attribute is is used to 1305 determine whether the USB port will be used by iDRAC or Server.

1306 The GroupID property for the DCIM\_iDRACCardEnumeration shall be "USB.1".

1307 The GroupDisplayName property for the DCIM\_iDRACCardEnumeration shall be "USB Management".

1308 The following table describes the values for the DCIM\_iDRACCardEnumeration of this group. Each 1309 column heading corresponds to a property name on the DCIM iDRACCardEnumeration class. The 1310 Description column contains the description for each of the attribute. Each row contains the values for the 1311 properties listed in the column headings. The PossibleValues property is an array property represented in

1312 the table as comma delimited list.

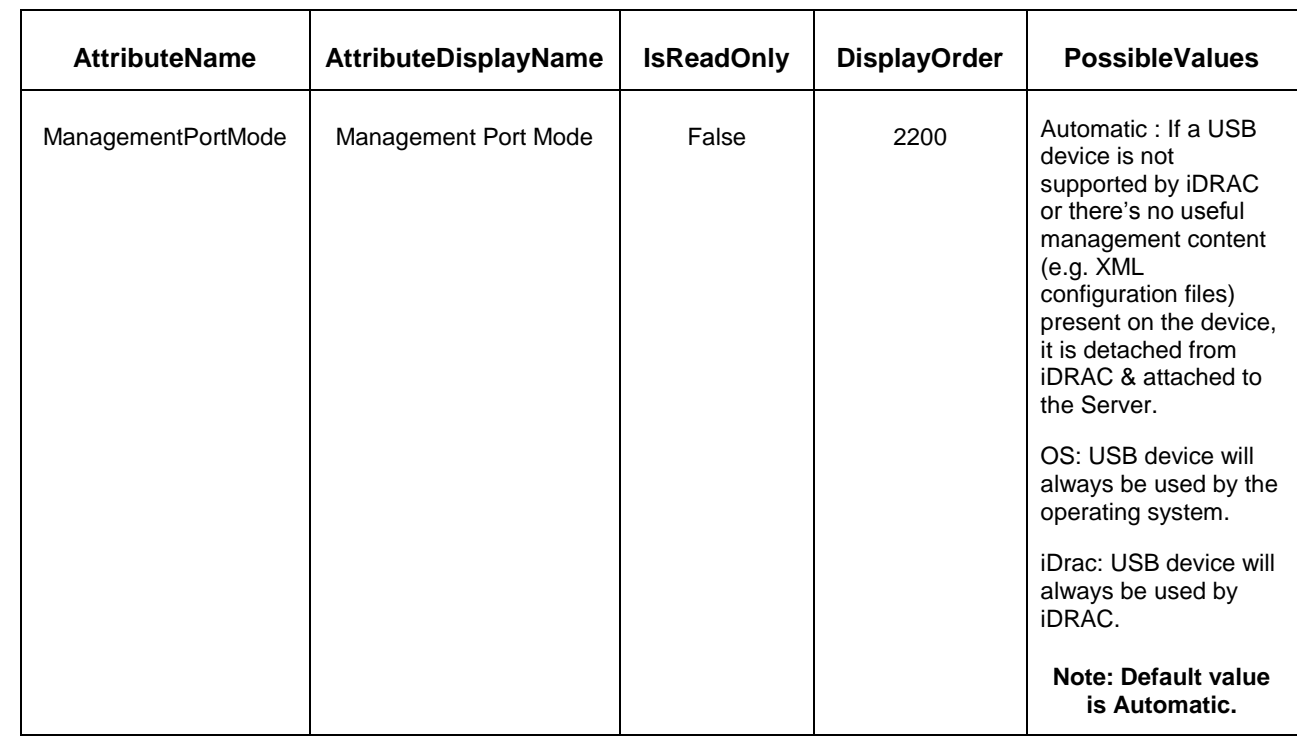

1313 **Table 99 – DCIM\_iDRACCardEnumeration Management Port Mode**

1314

# 1315 **7.5.46 USB Configuration**

1316 This section describes the attributes for iDRAC's USB configuration. This attribute is to control the The 1317 automatic import of the Configuration XML.

1318 The GroupID property for the DCIM\_iDRACCardEnumeration shall be "USB.1".

1319 The GroupDisplayName property for the DCIM\_iDRACCardEnumeration shall be "USB Management".

1320 The following table describes the values for the DCIM\_iDRACCardEnumeration of this group. Each

1321 column heading corresponds to a property name on the DCIM\_iDRACCardEnumeration class. The<br>1322 Description column contains the description for each of the attribute. Each row contains the values f Description column contains the description for each of the attribute. Each row contains the values for the

1323 properties listed in the column headings. The PossibleValues property is an array property represented in

1324 the table as comma delimited list.

#### 1325 **Table 100 – DCIM\_iDRACCardEnumeration USB Configuration**

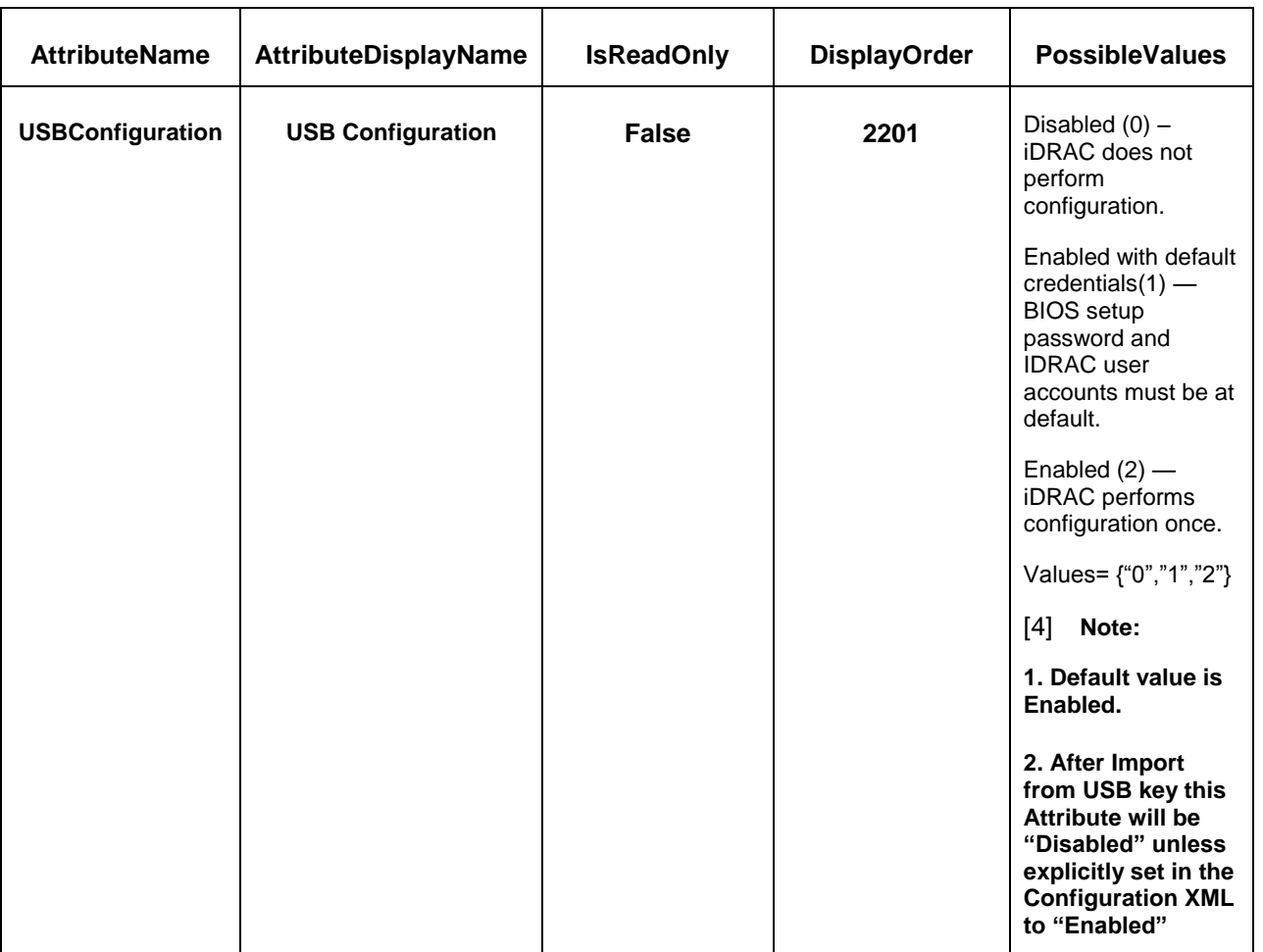

1326

1327

# 1328 **7.6 DCIM\_iDRACCardService – iDRAC CardService**

1329 This section describes the implementation for the DCIM iDRACCardService class. It is used to host the 1330 ApplyAttributes method which is used to change the values of the iDRAC Card attribute values.

#### **7.6.1 Resource URIs for WinRM®** 1331

- 1332 The class Resource URI shall be "http://schemas.dell.com/wbem/wscim/1/cim-
- 1333 schema/2/DCIM\_iDRACCardService?\_\_cimnamespace=root/dcim"
- 1334 The key properties shall be SystemCreationClassName, CreationClassName, SystemName and Name.
- 1335 The instance Resource URI for DCIM\_iDRACCardService instance shall be:
- 1336 "http://schemas.dell.com/wbem/wscim/1/cim-
- 1337 schema/2/DCIM\_iDRACCardService?\_\_cimnamespace=root/dcim+ SystemCreationClassName=
- 1338 DCIM\_ComputerSyste +CreationClassName= DCIM\_iDRACCardServcie + SystemName= DCIM:ComputerSystem 1339 +Name= DCIM:iDRACCardService"
- 1340 The following table lists the implemented operations on DCIM\_iDRACCardService.

#### 1341 **Table 92 – DCIM\_IDRACCardSerice - Operations**

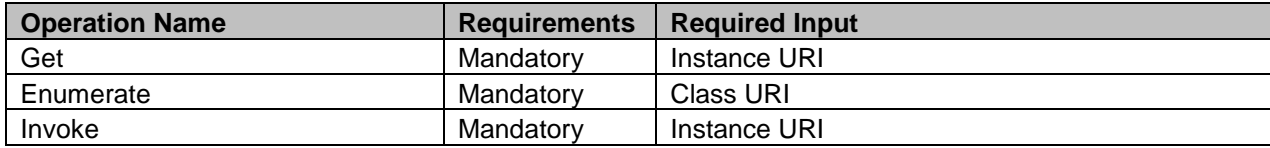

1342

#### 1343 **7.6.2 Class Properties**

1344 The following table details the implemented properties for DCIM\_iDRACCardServcie instance 1345 representing the integer type attributes of a remote access card in a system. The "Requirements" column<br>1346 shall denote whether the property is implemented (for requirement definitions, see section 3). The shall denote whether the property is implemented (for requirement definitions, see section [3\)](#page-9-0). The 1347 "Additional Requirements" column shall denote either possible values for the property, or requirements on 1348 the value formulation.

- 1349
- 1350
- 1351
- 1352
- 

#### 1353 **Table 93 – DCIM\_IDRACCardServcie - Properties**

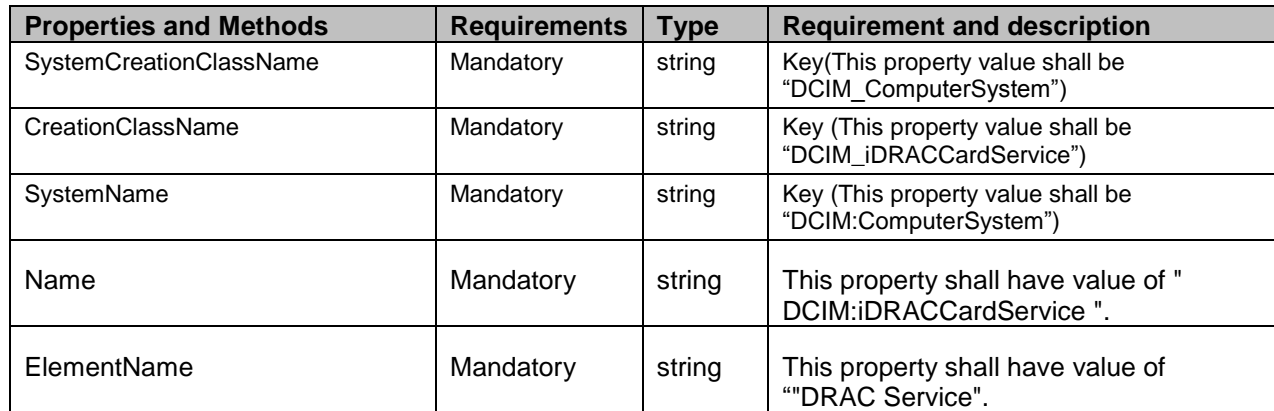

# 1354 **7.7 iDRAC Card Profile Profile Registration**

1355 This section describes the implementation for the DCIM\_LCRegisteredProfile class.

1356 This class shall be instantiated in the Interop Namespace: root/interop.

#### **7.7.1 Resource URIs for WinRM®** 1357

- 1358 The class Resource URI shall be "http://schemas.dmtf.org/wbem/wscim/1/cim-
- 1359 schema/2/CIM\_RegisteredProfile?\_\_cimnamespace=root/interop"
- 1360 The key property shall be the InstanceID property.
- 1361 The instance Resource URI shall be: "http://schemas.dell.com/wbem/wscim/1/cim-

1362 schema/2/DCIM\_LCRegisteredProfile?\_\_cimnamespace=root/interop+InstanceID=

1363 DCIM:iDRACCard:1.0.0"

# 1364 **7.7.2 Operations**

1365 The following table lists the implemented operations on DCIM\_LCRegisteredProfile.

#### 1366 **Table 68 – DCIM\_LCRegisteredProfile - Operations**

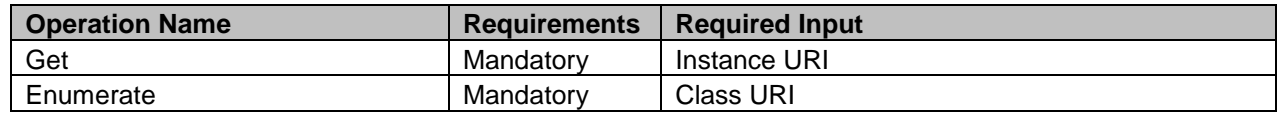

#### 1367 **7.7.3 Class Properties**

1368 The following table details the implemented properties for DCIM\_LCRegisteredProfile instance 1369 representing iDRAC Card Profile implementation. The "Requirements" column shall denote whether the 1370 property is implemented (for requirement definitions, see section [3\)](#page-9-0). The "Additional Requirements"

1371 column shall denote either possible values for the property, or requirements on the value formulation.

#### 1372 **Table 69 – DCIM\_LCRegisteredProfile - Properties**

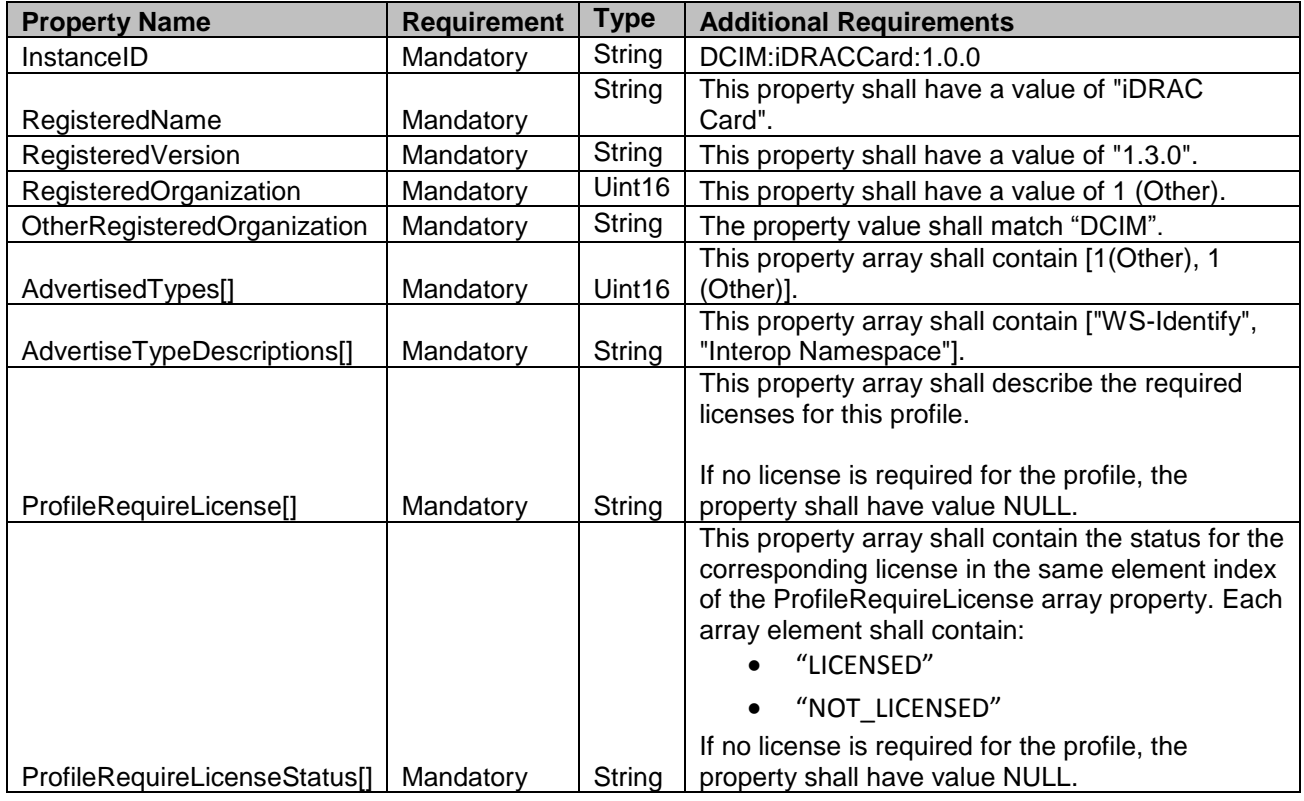

# <sup>1373</sup> **8 Methods**

1374 This section details the requirements for supporting extrinsic methods for the CIM elements defined by 1375 this profile.

# 1376 **8.1 DCIM\_iDRACCardService.SetAttribute()**

- 1377 The SetAttribute() method is used to set or change the value of a iDRAC Card attribute.
- 1378 Invocation of the SetAttribute() method shall change the value of the
- 1379 DCIM\_IDRACCardAttribute.CurrentValue or DCIM\_IDRACCardAttribute.PendingValue property to the

1380 value specified by the AttributeValue parameter if the DCIM\_IDRACCardAttribute.IsReadOnly property is 1381 FALSE.

1382 Invocation of this method when the DCIM\_IDRACCardAttribute.IsReadOnly property is TRUE shall result

1383 in no change to the value of the DCIM\_IDRACCardAttribute.CurrentValue property. The results of 1384 changing this value is described with the SetResult parameter.

1385 Return code values for the SetAttribute() method are specified in [Table](#page-62-0) and parameters are specified in 1<br>1386 Table 71 – Invoking the SetAttribute() method multiple times can result in the earlier requests being [Table 71](#page-62-1) –. Invoking the SetAttribute() method multiple times can result in the earlier requests being 1387 overwritten or lost.

1388

#### 1389 **Table 70 – SetAttribute() Method: Return Code Values**

<span id="page-62-0"></span>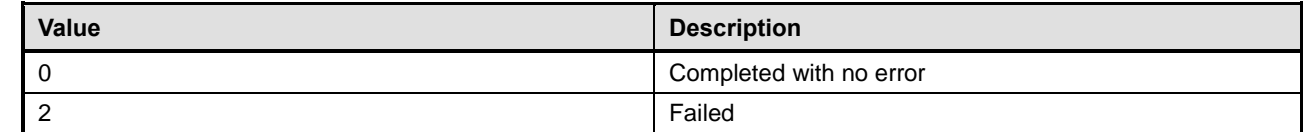

#### 1390 **Table 71 – SetAttribute() Method: Parameters**

<span id="page-62-1"></span>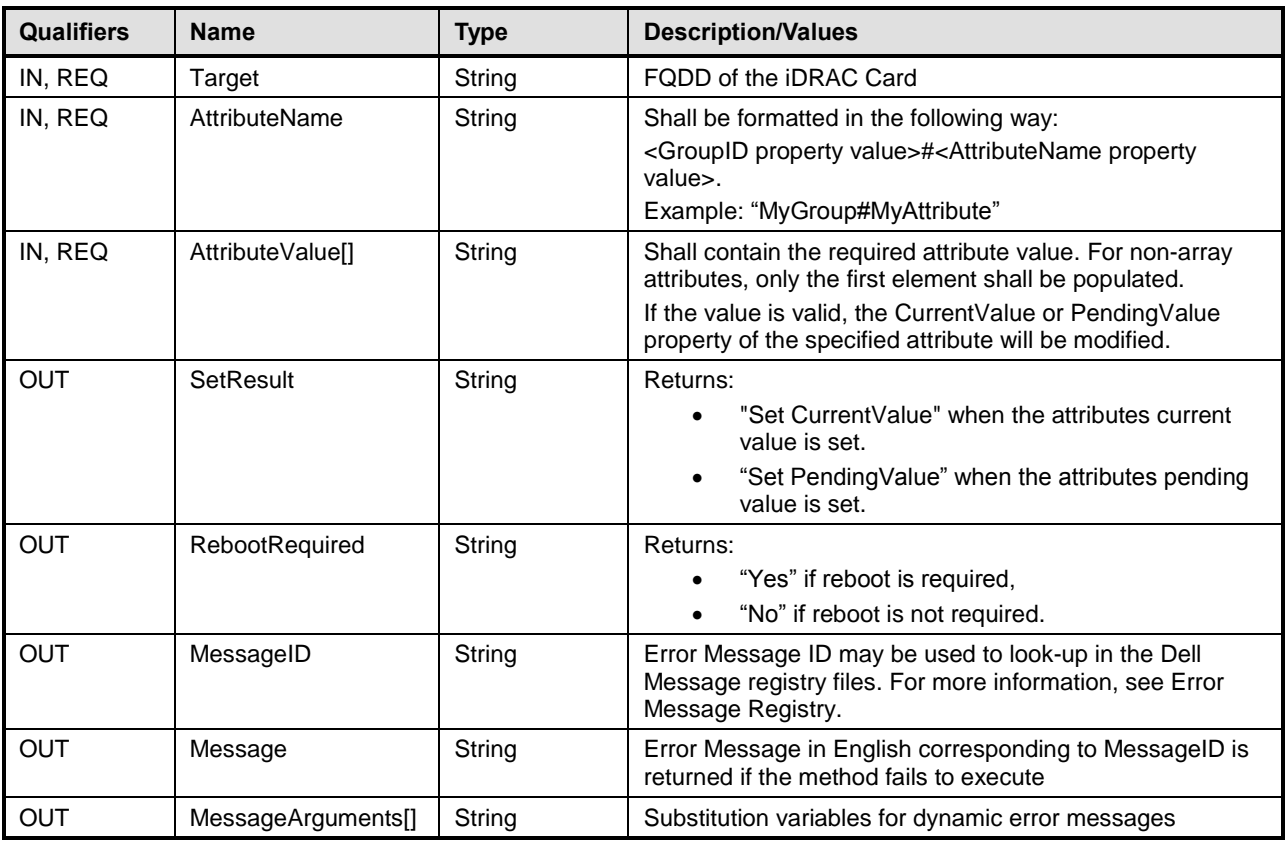

#### 1391 **Table 72 – SetAttribute() Method: Standard Messages**

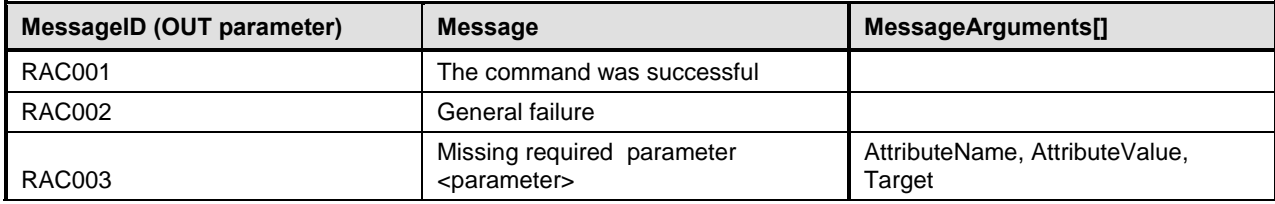

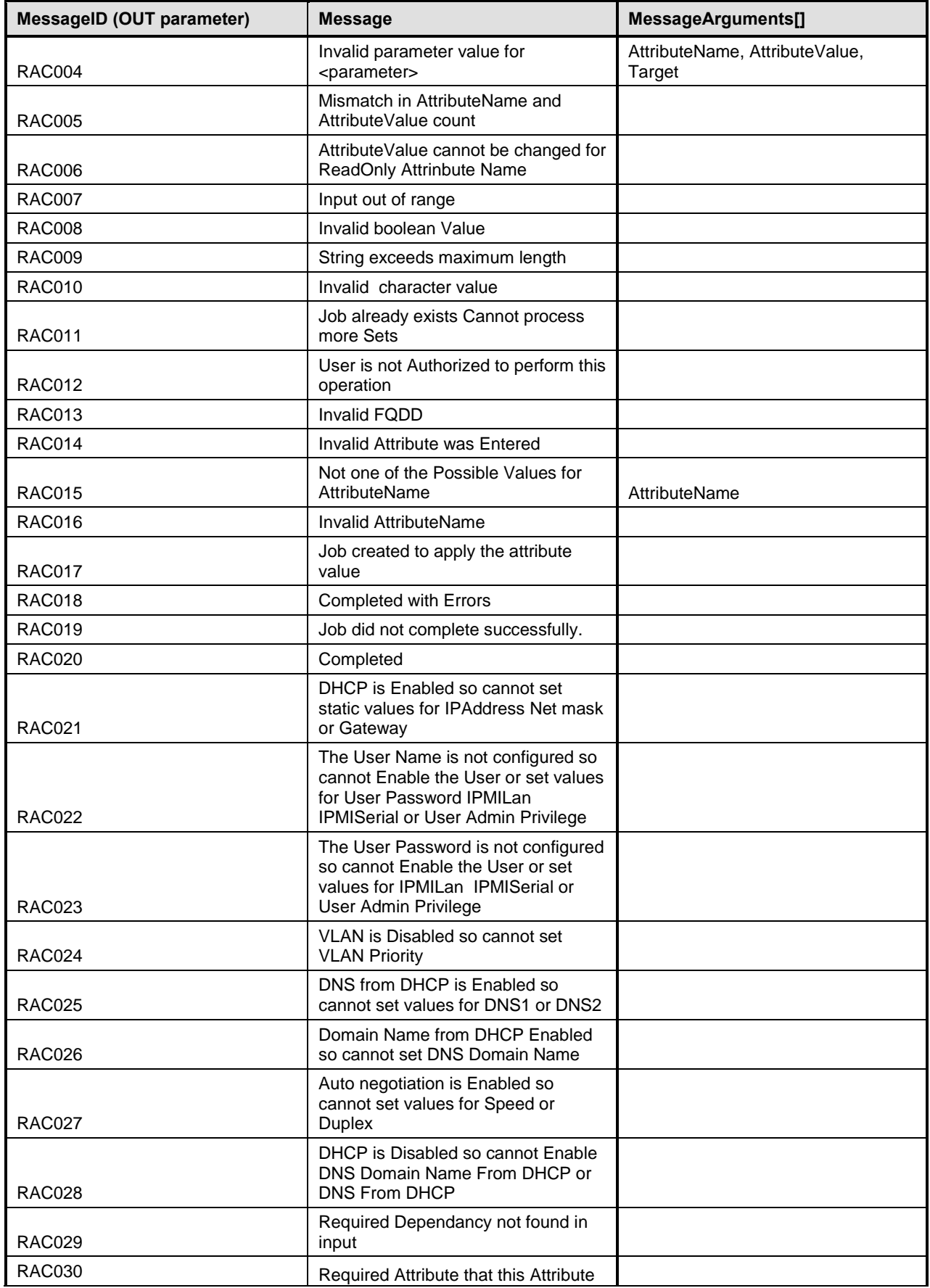

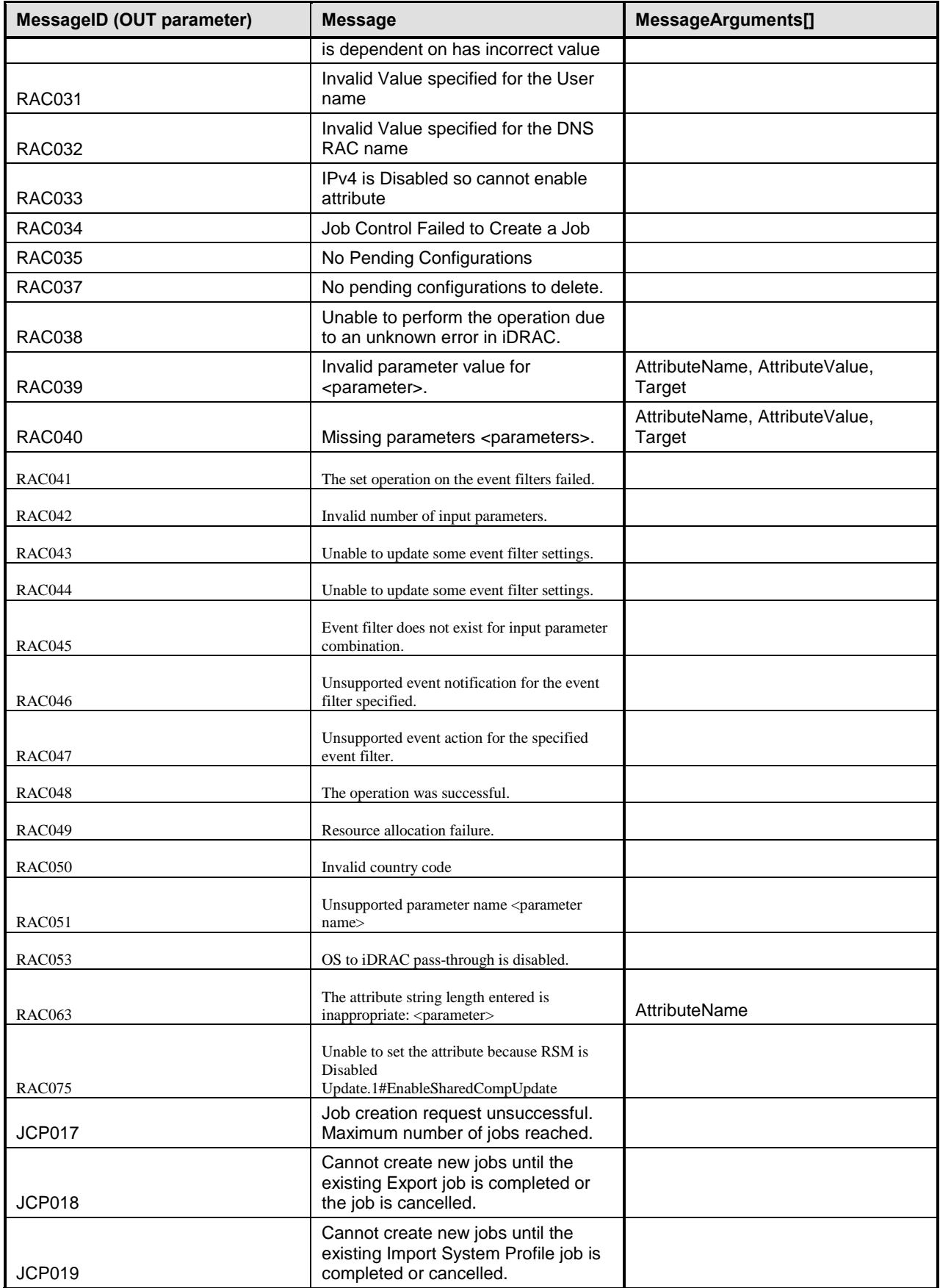

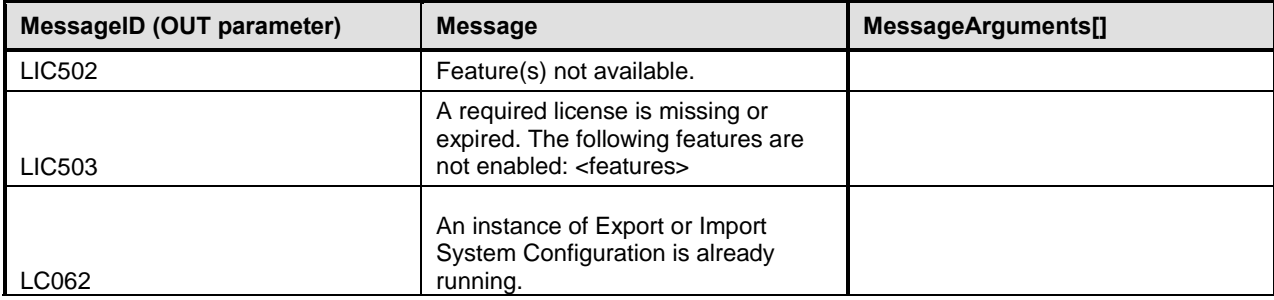

# 1393 **8.2 DCIM\_iDRACCardService.SetAttributes()**

- 1394 The SetAttributes() method is used to set or change the values of a group of attributes.
- 1395 Invocation of the SetAttributes() method shall change the values of the

1396 DCIM\_IDRACCardAttribute.CurrentValue or PendingValue properties that correspond to the names

1397 specified by the AttributeName parameter and the values specified by the AttributeValue parameter if the

1398 respective DCIM\_IDRACCardAttribute.IsReadOnly property is FALSE. Invocation of this method when

1399 the respective DCIM\_IDRACCardAttribute.IsReadOnly property is TRUE shall result in no change to the

- 1400 corresponding value of the DCIM\_IDRACCardAttribute.CurrentValue property.
- 1401 NOTE: If setting numerous attributes at the same time, please make sure that WSMAN client has a timeout of at <br>1402 least 120 seconds. least 120 seconds.
- 1403 Return code values for the SetAttributes() method are specified in [Table ,](#page-65-0) and parameters are specified in 1404 [Table .](#page-65-1)
- 1405 Invoking the SetAttributes() method multiple times can result in the earlier requests being overwritten or 1406 lost.

### 1407 **Table 73 – SetAttributes() Method: Return Code Values**

<span id="page-65-0"></span>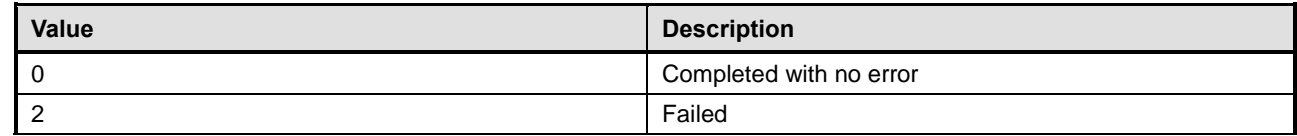

#### 1408 **Table 100 – SetAttributes() Method: Parameters**

<span id="page-65-1"></span>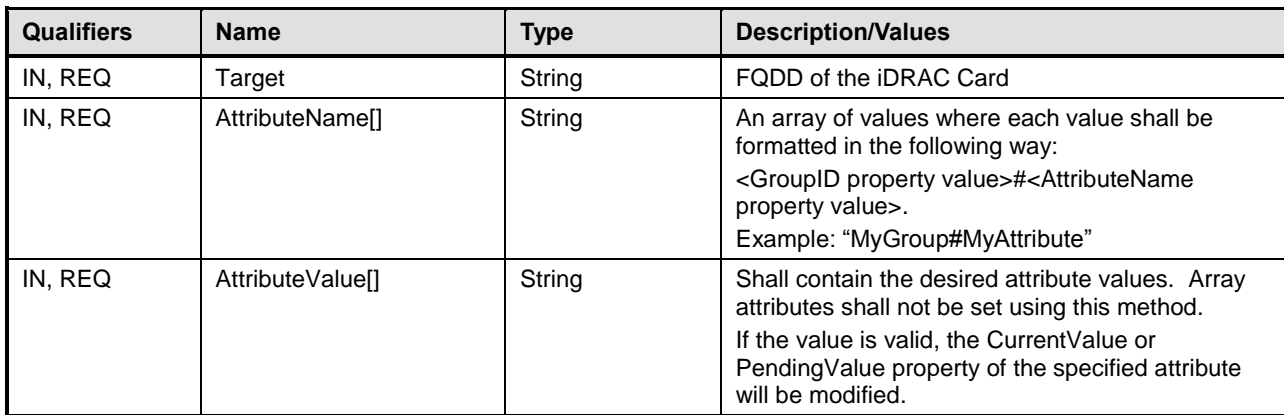

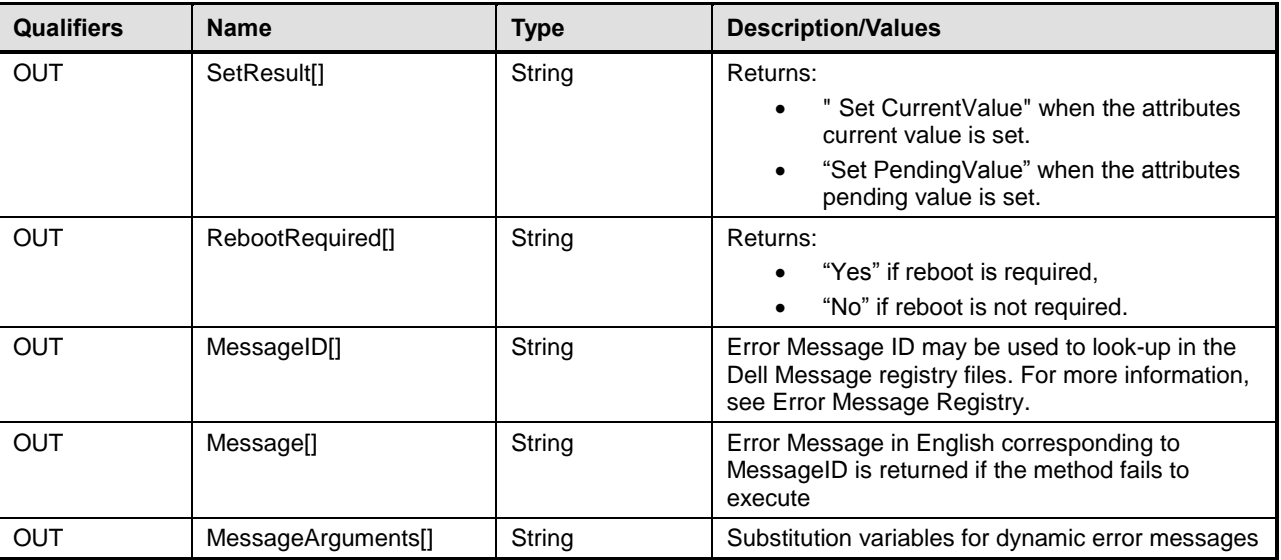

# 1410 **Table 101 – SetAttributes() Method: Standard Messages**

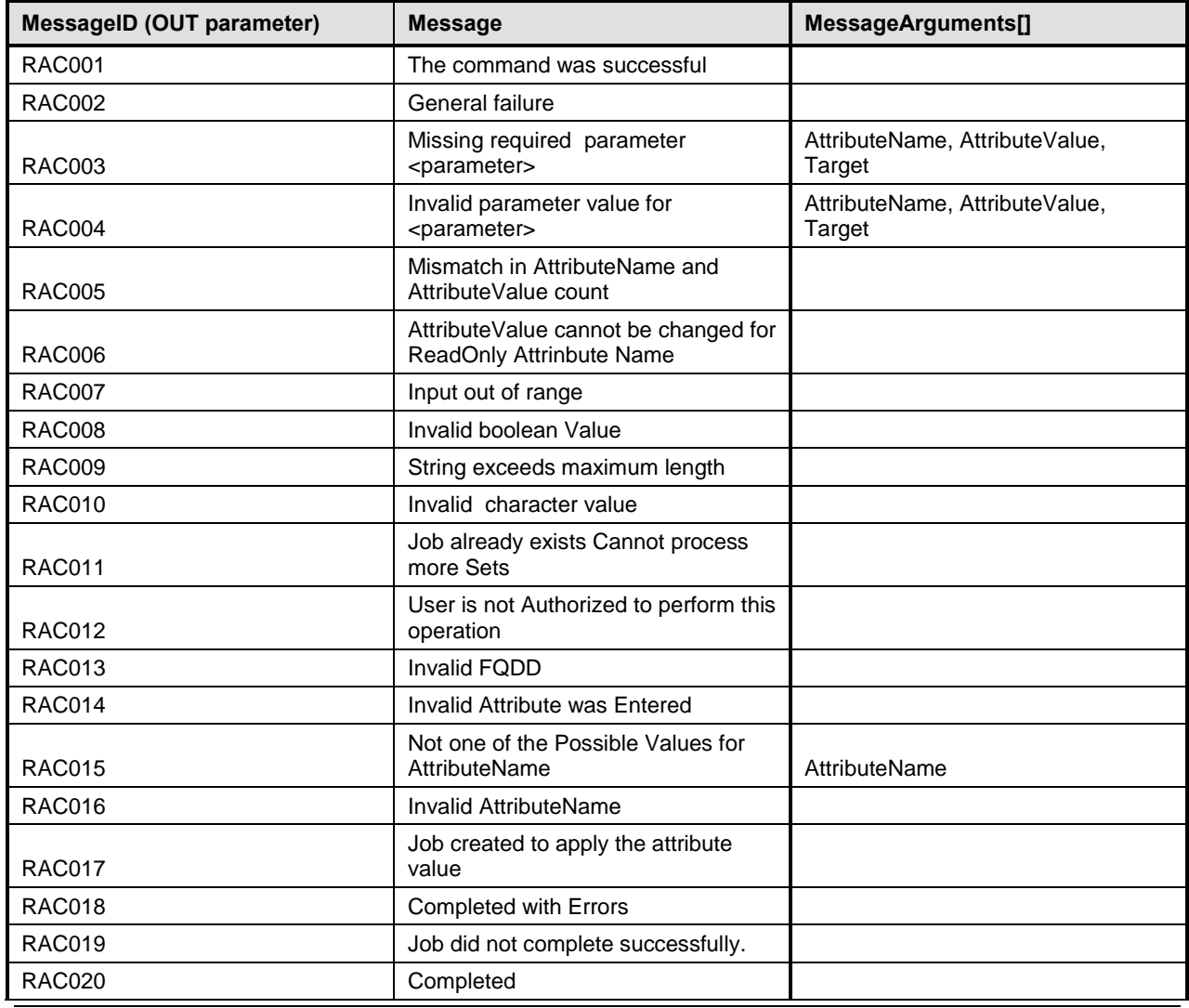

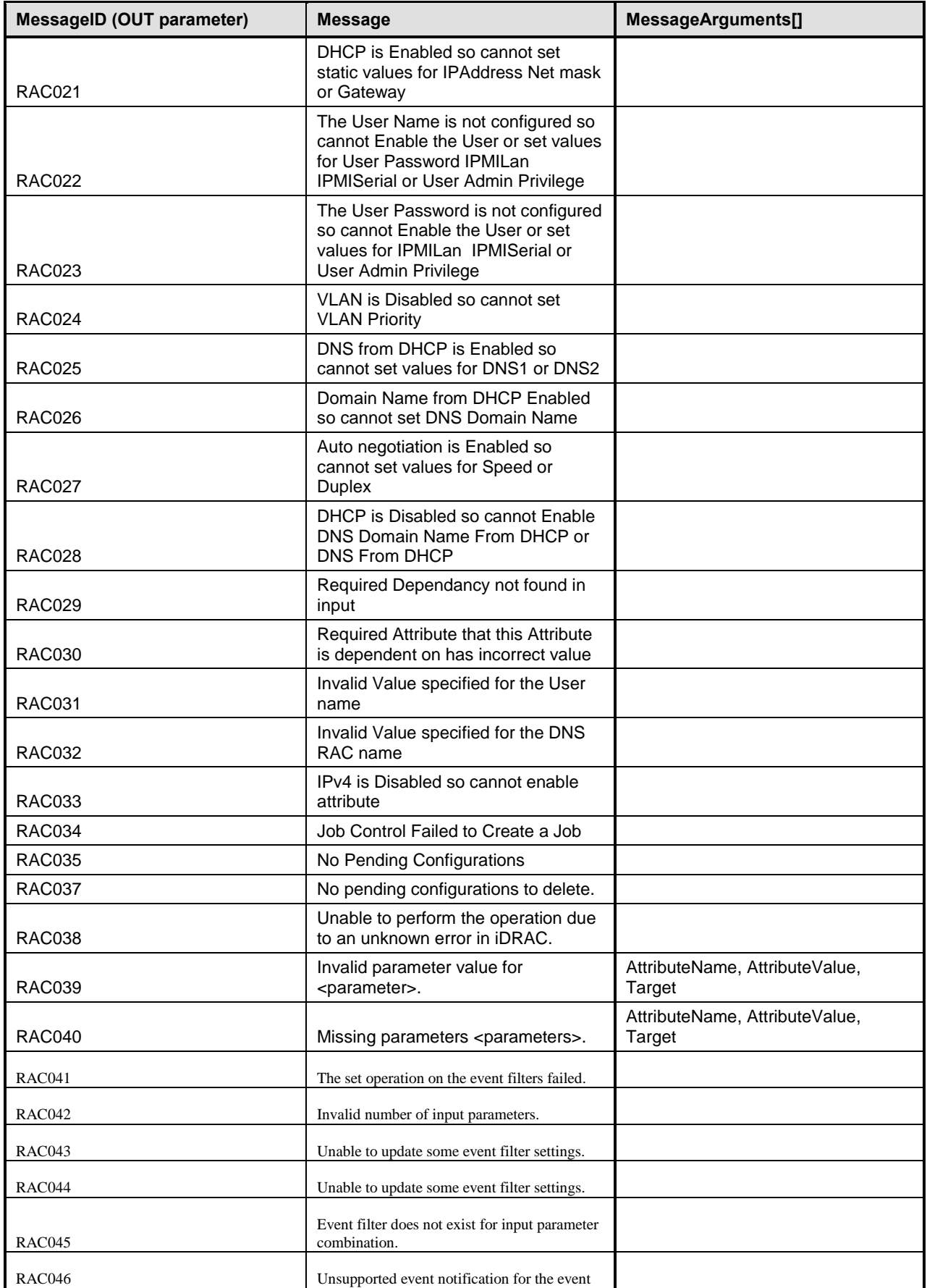

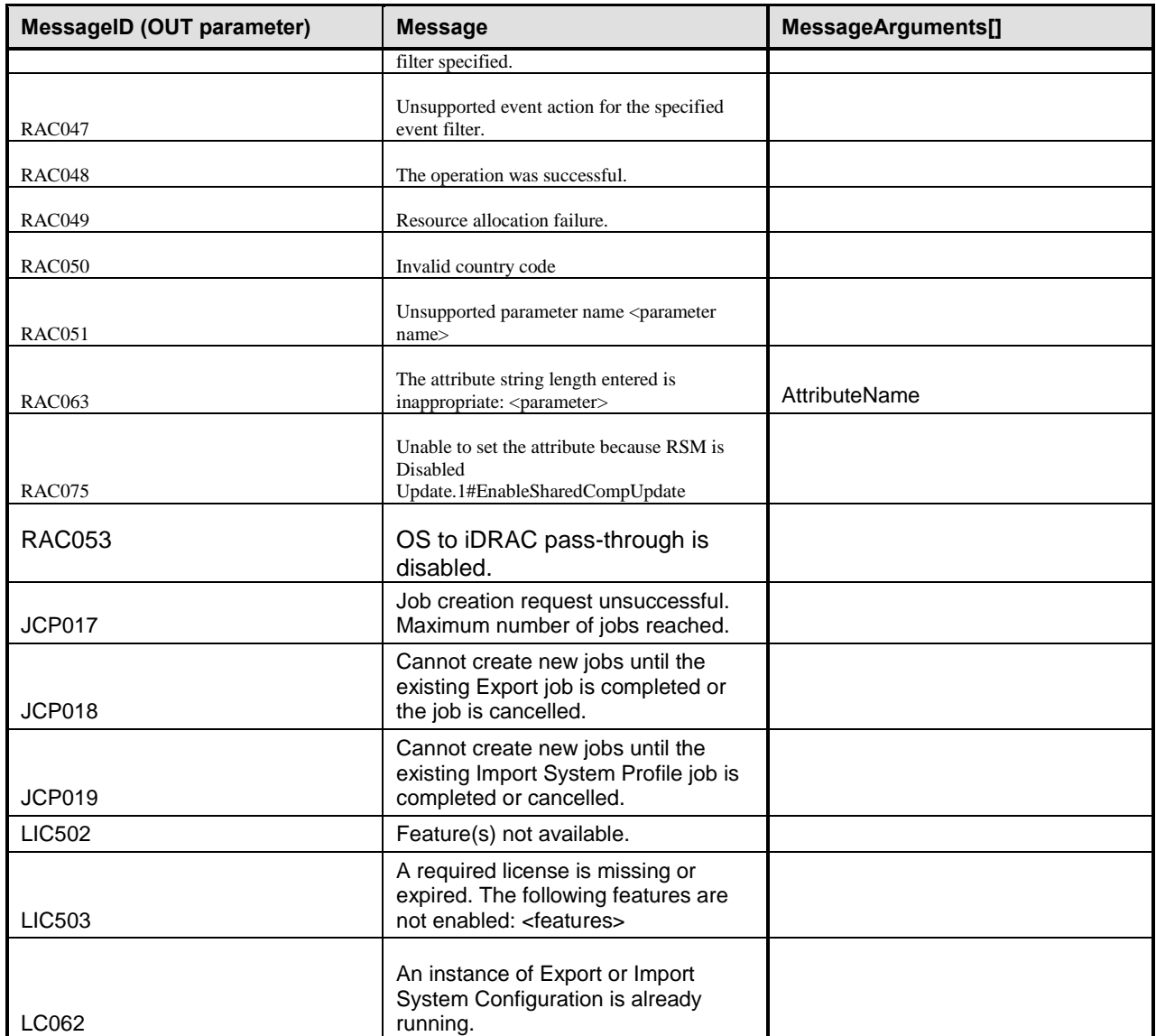

# 1412 **8.3 DCIM\_iDRACCardService.CreateTargetedConfigJob()**

1413 The CreateTargetedConfigJob() method is used to apply the pending values created by the SetAttribute 1414 and SetAttributes methods. The successful execution of this method creates a job to apply the pending attribute values.

- 1416 The CreateTargetedConfigJob() method supports the following optional input parameters:
- 1417 1. Scheduled StartTime: When provided in the input parameters, schedules the "configuration job" 1418 **and the optional "reboot job" at the specified start time. A special value of "TIME\_NOW"** 1419 schedules the job(s) immediately.
- 1420 2. UntilTime: This parameter has a dependency on "ScheduledStartTime". The 1421 "ScheduledStartTime" and "UntilTime" define a time window for scheduling the job(s). Once<br>1422 Scheduled, jobs are executed within the time window. scheduled, jobs are executed within the time window.

1423 If CreateTargetedConfigJob() method is executed without the three optional parameters discussed above,<br>1424 then the configuration job is created but not scheduled. However, this configuration job can be scheduled then the configuration job is created but not scheduled. However, this configuration job can be scheduled

- 1425 later using the DCIM JobService.SetupJobQueue() method from the "Job Control Profile".
- 1426 DCIM\_JobService.SetupJobQueue () can be executed to schedule several configuration jobs including 1427 the reboot job. See the "Job Control Profile" for more details.
- 
- 1428 Return code values for the CreateTargetedConfigJob() method are specified in [Table ,](#page-69-0) and parameters 1429 are specified in [Table .](#page-69-1)
- 1430 Subsequent calls to CreateTargetedConfigJob after the first CreateTargetedConfigJob results in error<br>1431 until the first job is completed. until the first job is completed.
- 

#### 1432 **Table 102 – CreateTargetedConfigJob() Method: Return Code Values**

<span id="page-69-0"></span>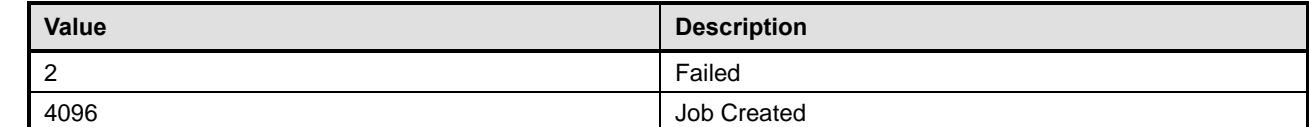

#### 1433 **Table 103– CreateTargetedConfigJob() Method: Parameters**

<span id="page-69-1"></span>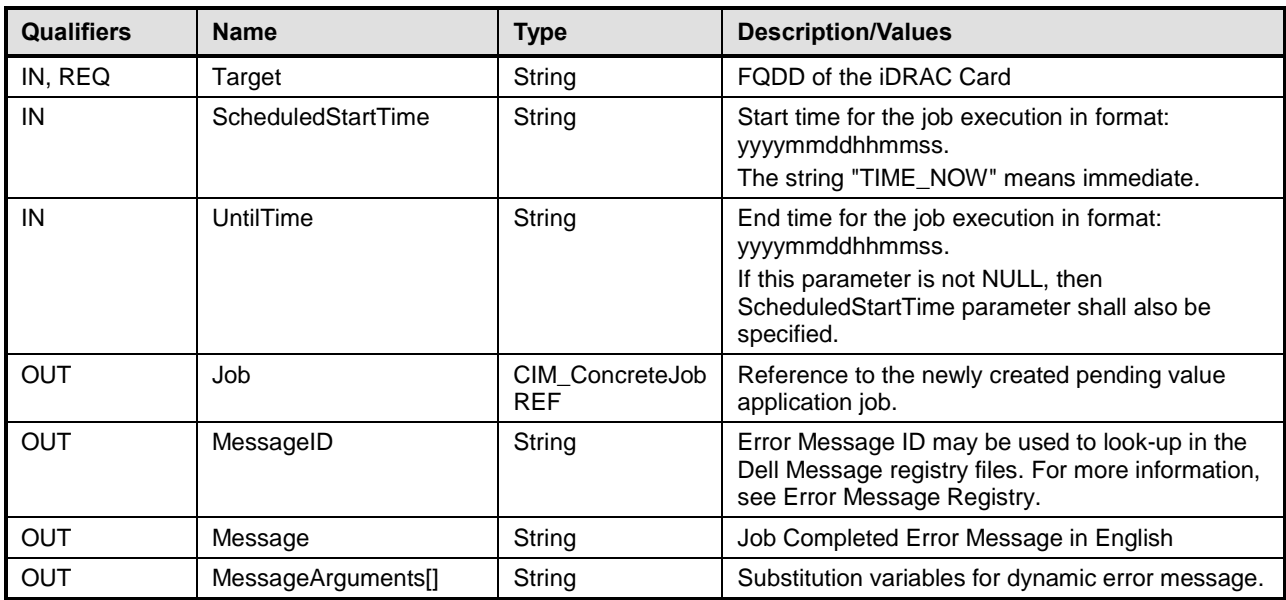

#### 1434 **Table 74 – CreateTargetedConfigJob() Method: Standard Messages**

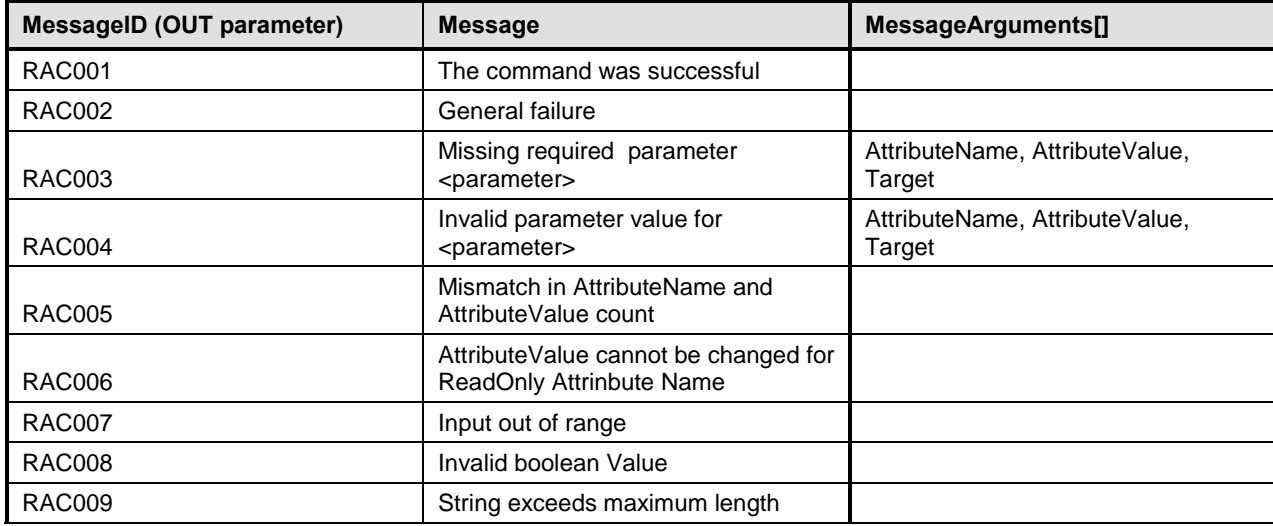

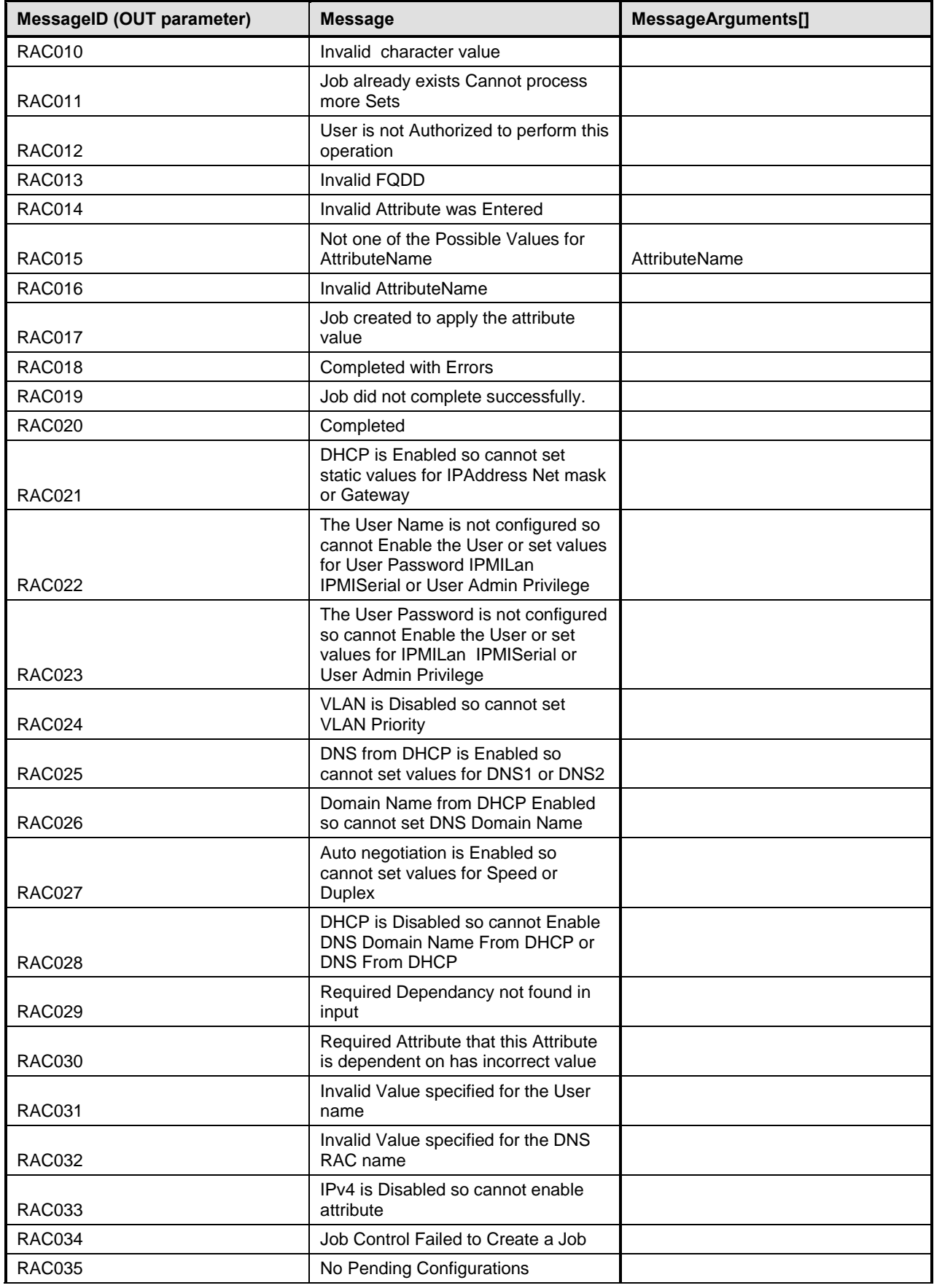

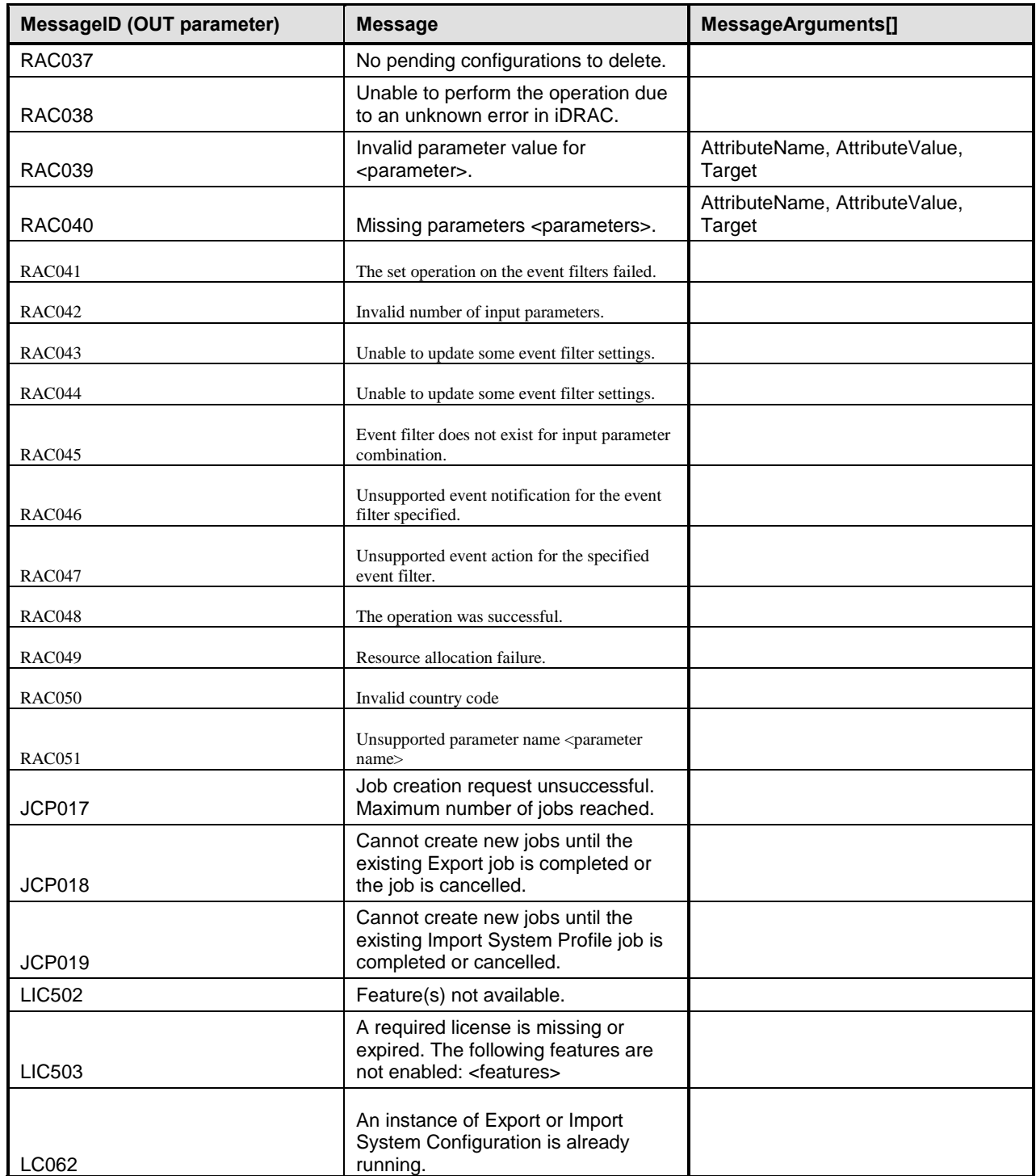

1436

# 1437 **8.4 DCIM\_iDRACCardService.DeletePendingConfiguration()**

1438 The DeletePendingConfiguration() method is used to cancel the pending values created by the<br>1439 SetAttribute and SetAttributes methods. The DeletePendingConfiguration() method cancels the 1439 SetAttribute and SetAttributes methods. The DeletePendingConfiguration() method cancels the pending<br>1440 configuration changes made before the configuration iob is created with CreateTargetedConfigJob(). This 1440 configuration changes made before the configuration job is created with CreateTargetedConfigJob(). This 1441 method only operates on the pending changes prior to CreateTargetedConfigJob() being called. After the
- 1442 configuration job is created, the pending changes can only be canceled by calling DeleteJobQueue()<br>1443 method in the Job Control profile.
- method in the Job Control profile.
- 1444 Return code values for the DeletePendingConfiguration() method are specified in Table, and parameters 1445 are specified in Table. are specified in [Table .](#page-73-0)

# 1446 **Table 75 – DeletePendingConfiguration() Method: Return Code Values**

<span id="page-72-0"></span>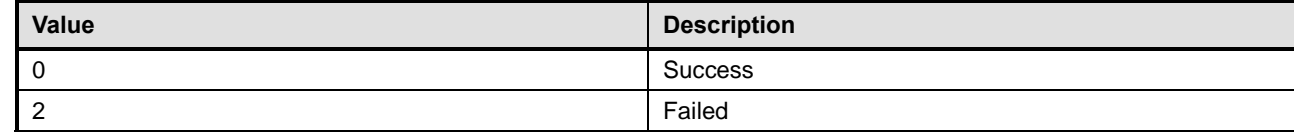

1447

# 1449 **Table 76 – DeletePendingConfiguration() Method: Parameters**

<span id="page-73-0"></span>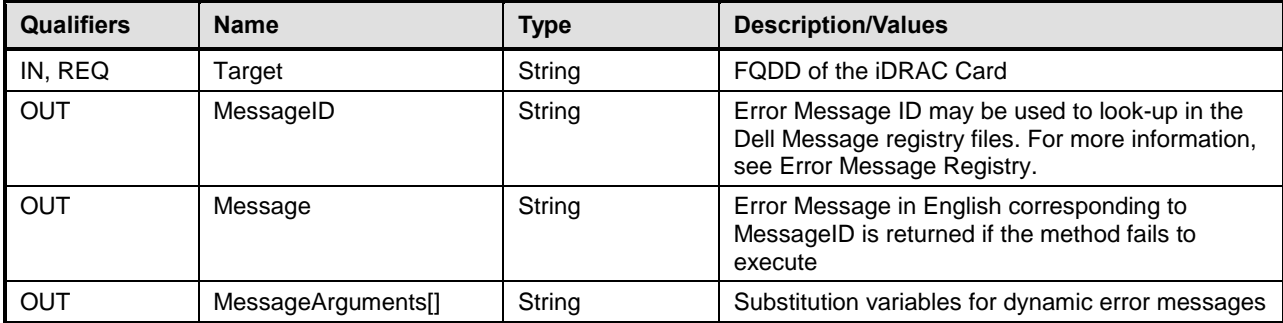

# 1450 **Table 77 – DeletePendingConfiguration() Method: Standard Messages**

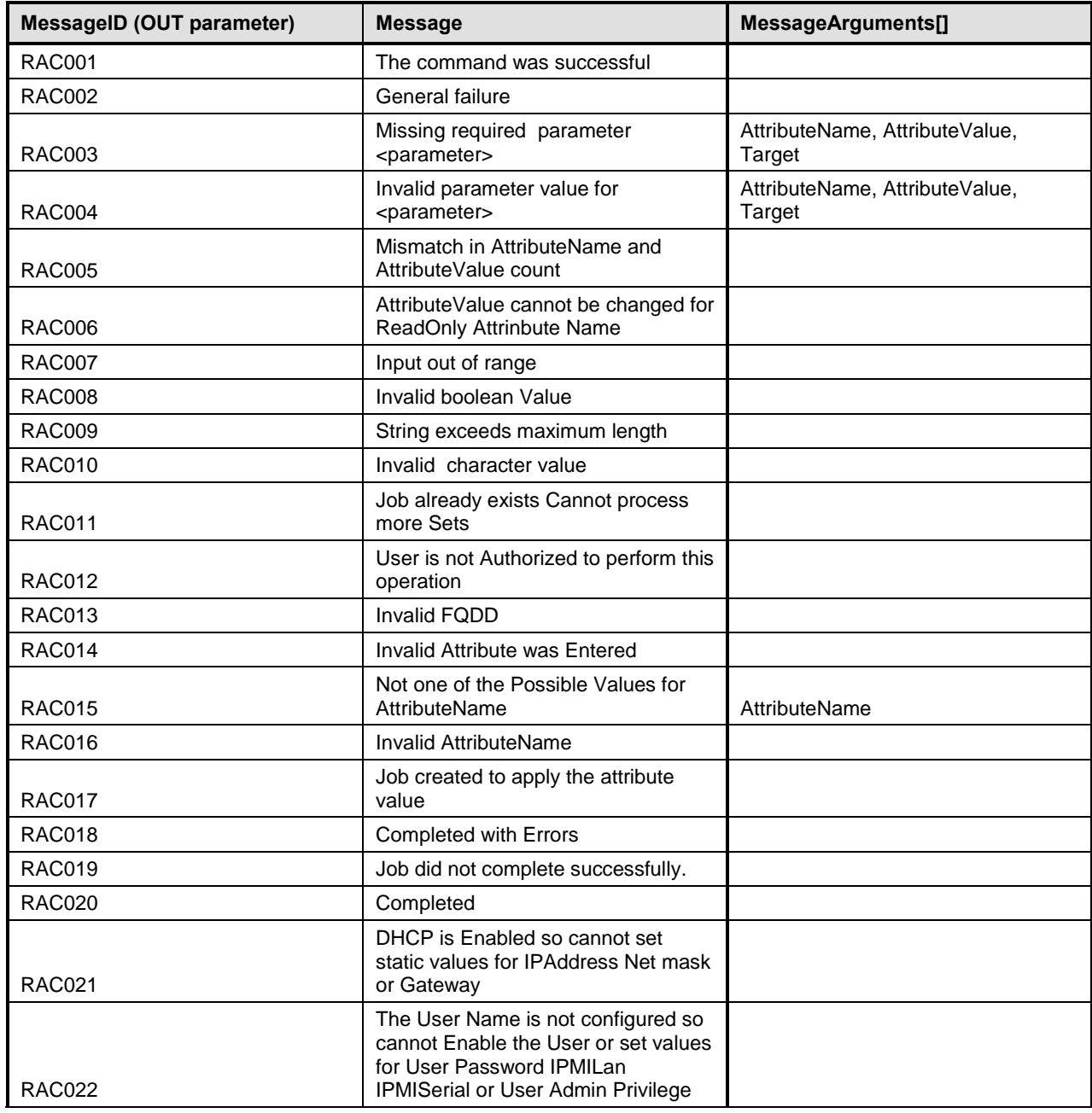

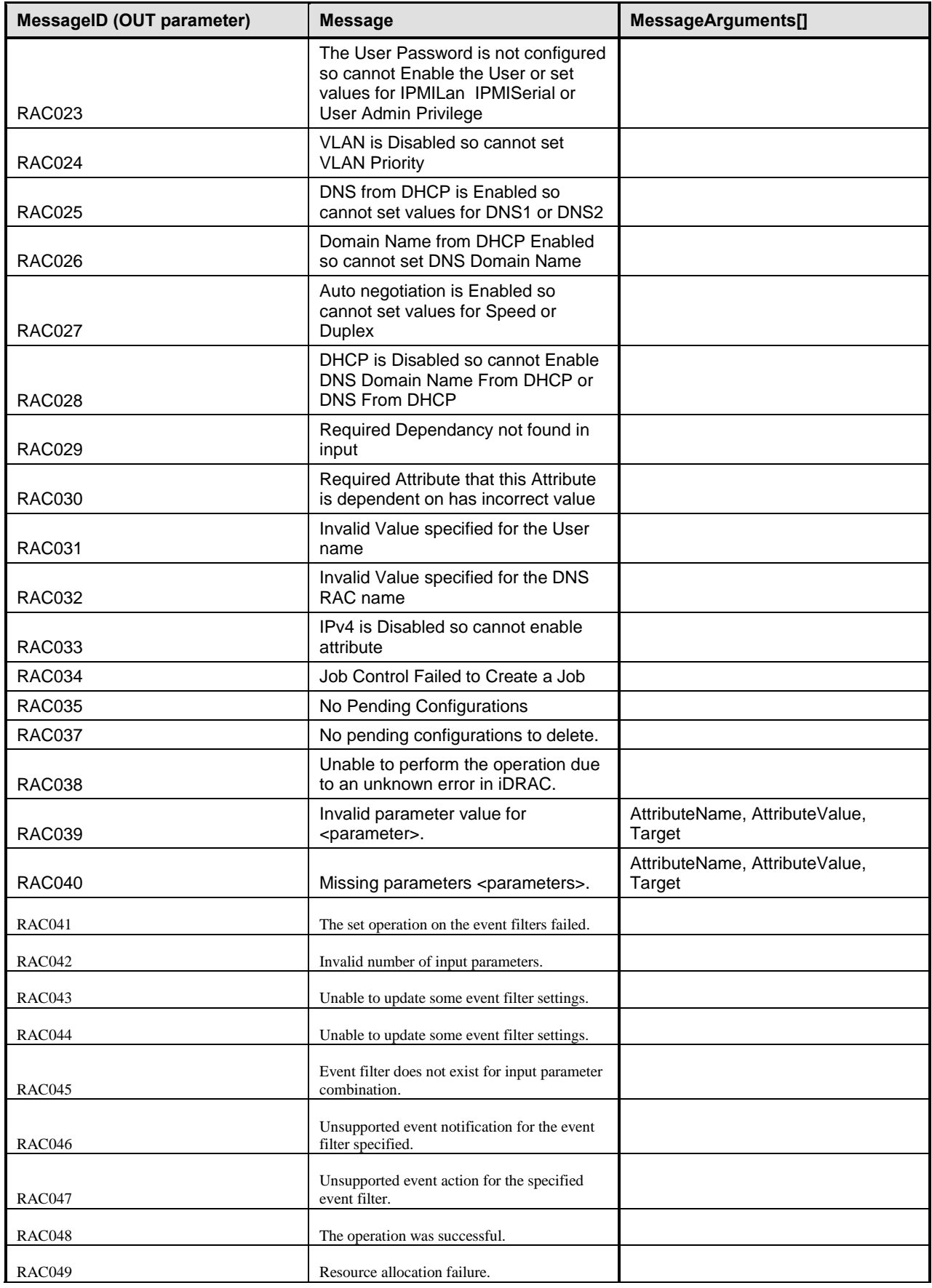

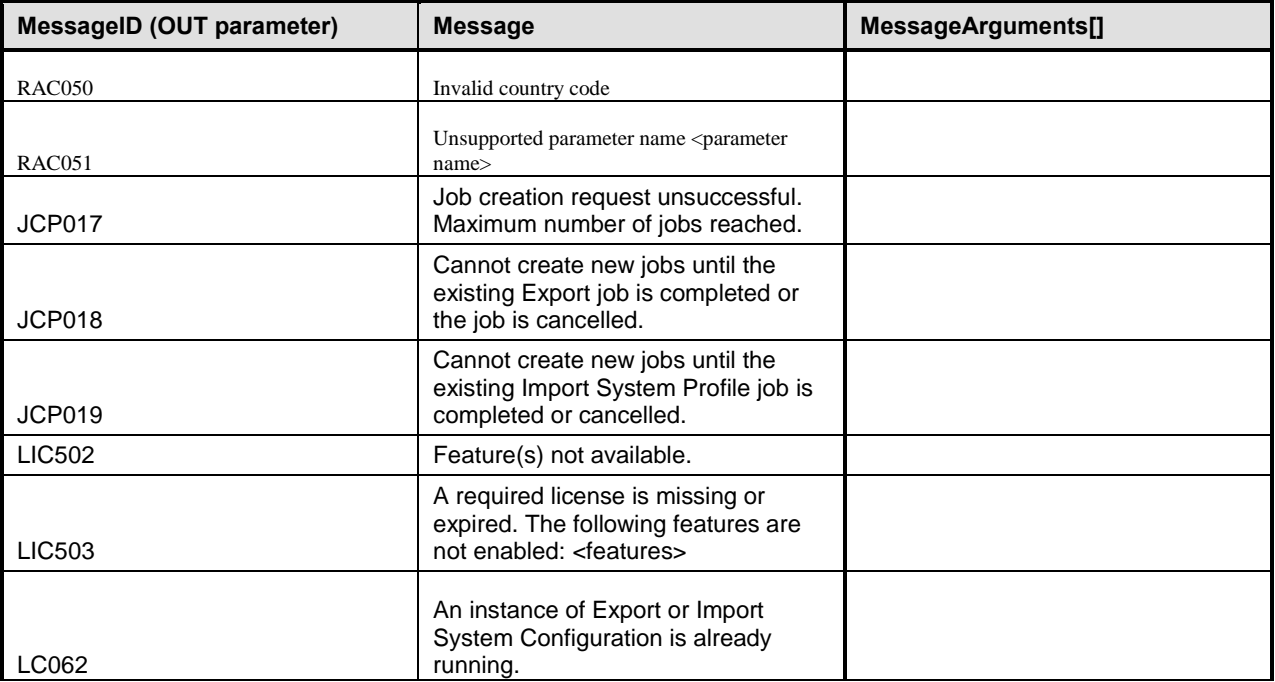

# 1454 **8.5 DCIM\_iDRACCardService.ApplyAttributes()**

1455 The ApplyAttributes() method is used to set or change the value of a iDRAC Card attribute.

1456 NOTE: If setting numerous attributes at the same time, please make sure that WSMAN client has a timeout of at 1457 least 120 seconds. least 120 seconds.

## 1458 **Table 78 – ApplyAttributes() Method: Return Code Values**

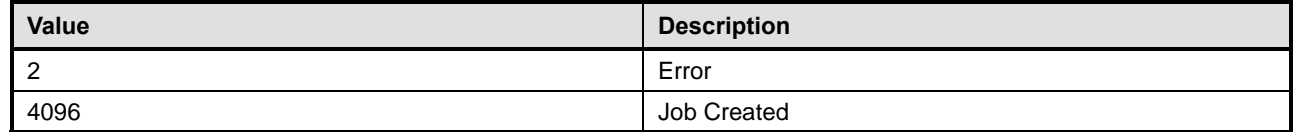

#### 1459 **Table 79 – ApplyAttributes() Method: Parameters**

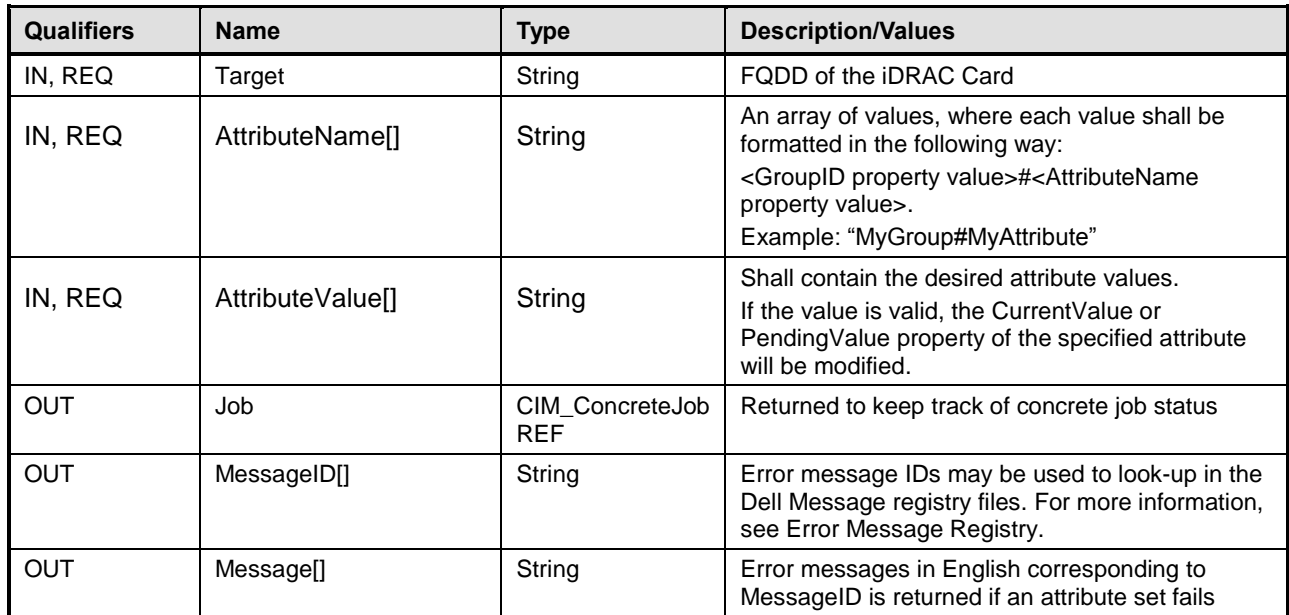

# 1460 **Table 80 – ApplyAttributes() Method: Standard Messages**

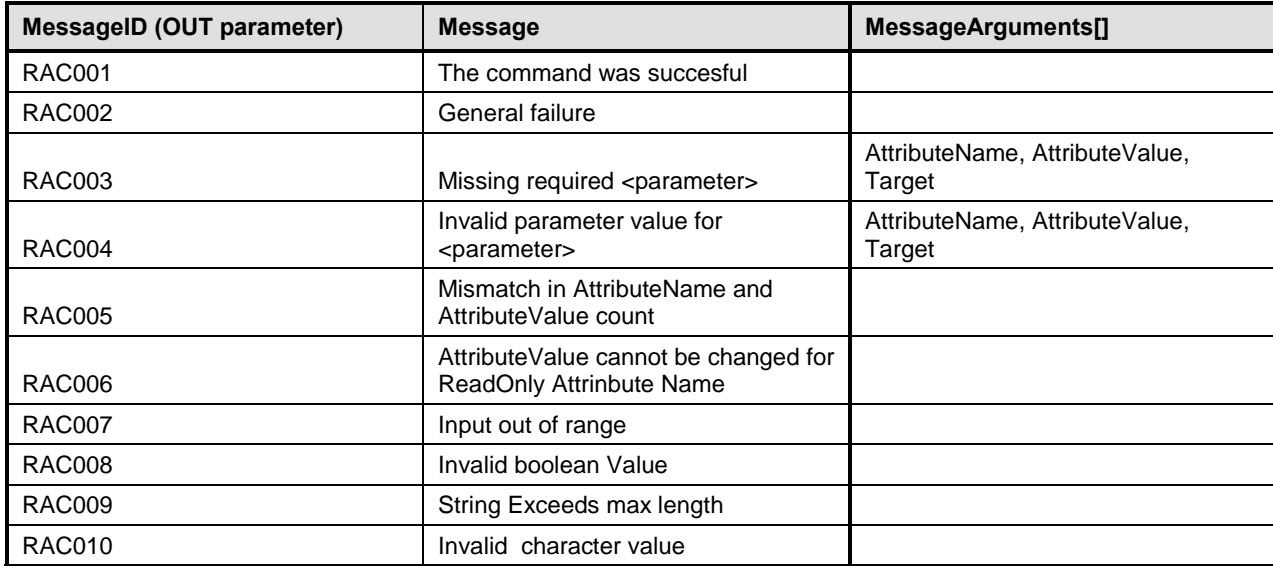

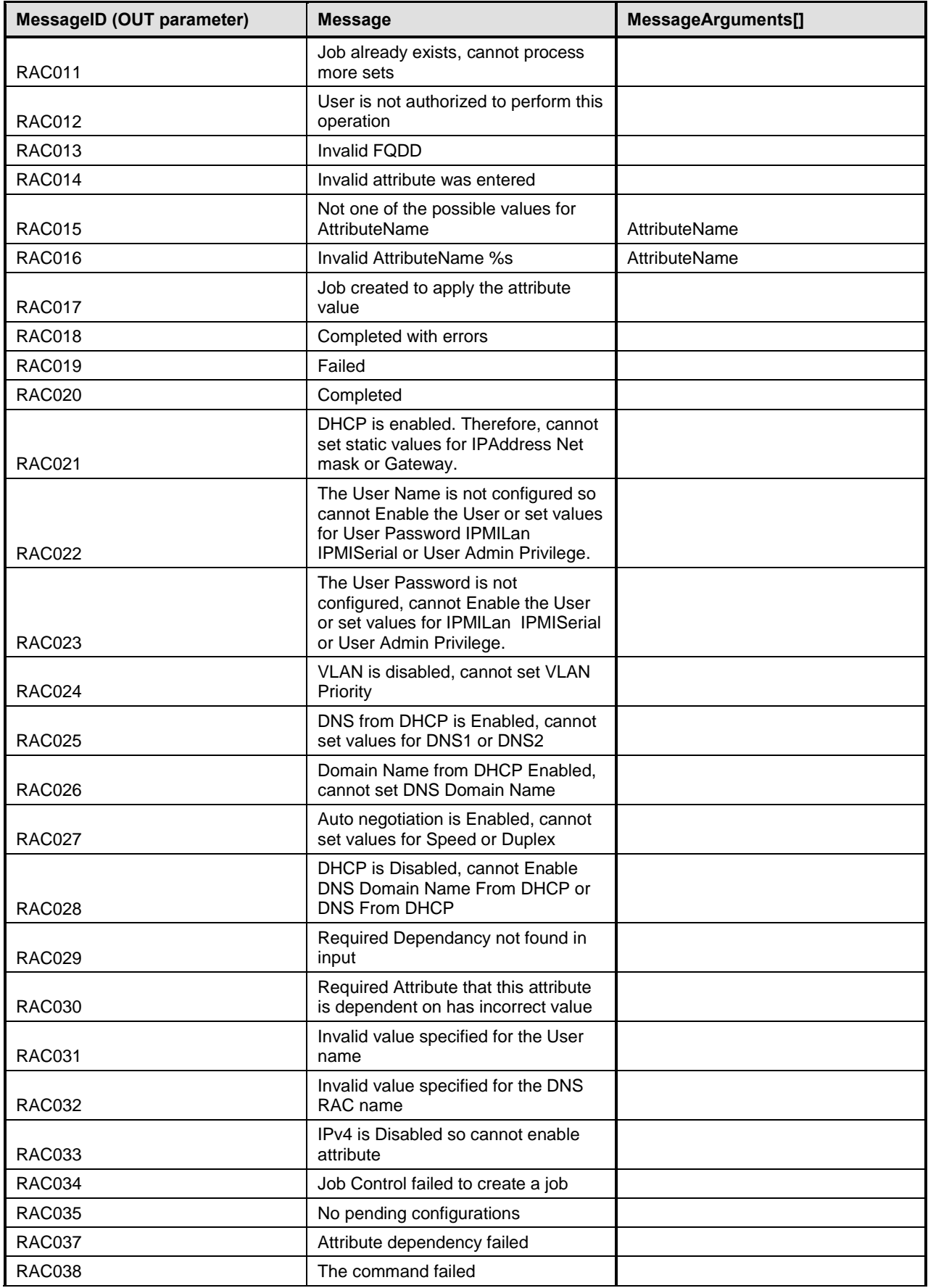

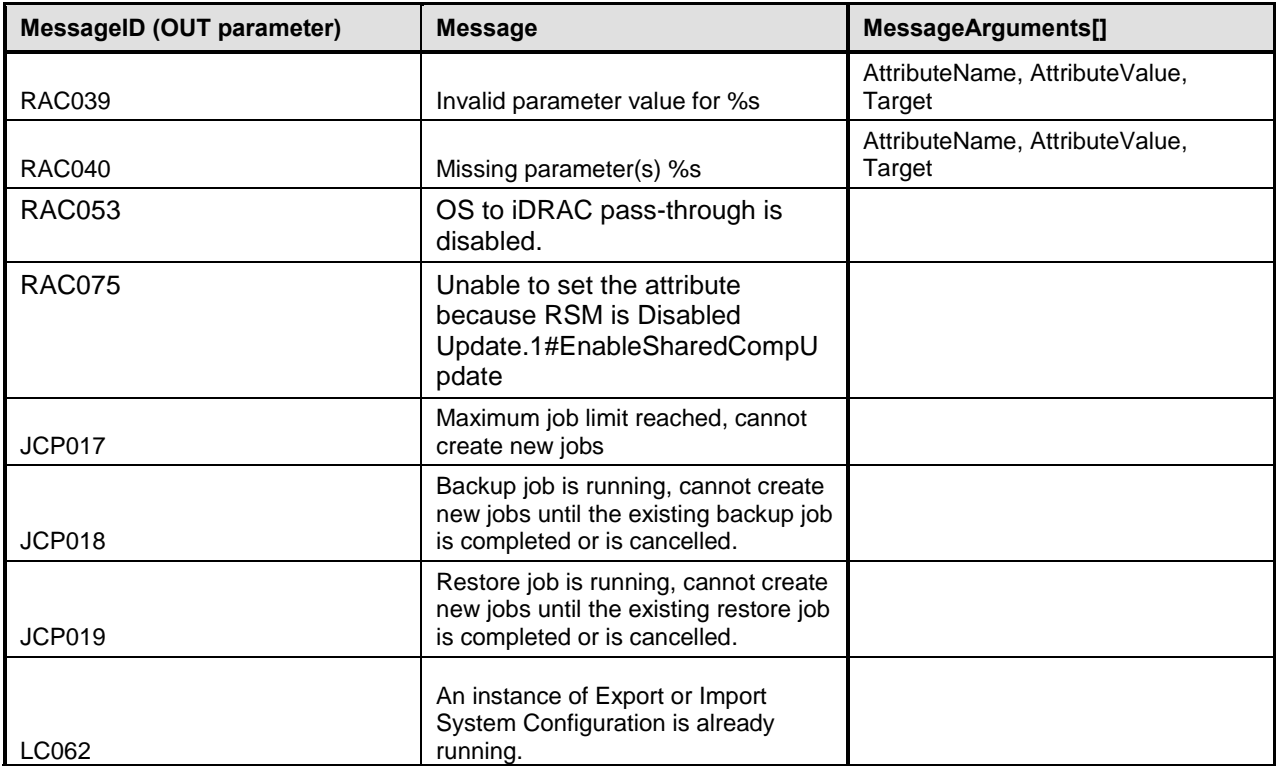

# 1461 **8.6 DCIM\_iDRACCardService.SendTestEmailAlert()**

1462 This method is used to to send a test email alert for a particular attribute.

1463 Return code values for the SendTestEmailAlert()method are specified in [Table ,](#page-78-0) and parameters are 1464 specified in [Table .](#page-78-1)

# 1465 **Table 111 – SendTestEmailAlert() Method: Return Code Values**

<span id="page-78-0"></span>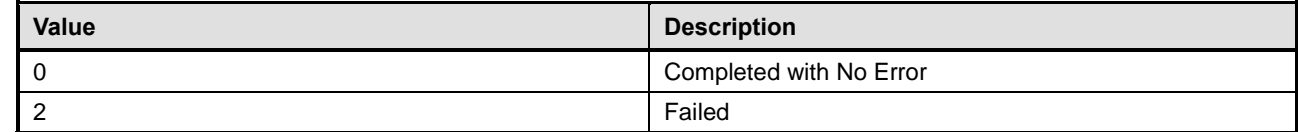

# 1466 **Table 112 – SendTestEmailAlert () Method: Parameters**

<span id="page-78-1"></span>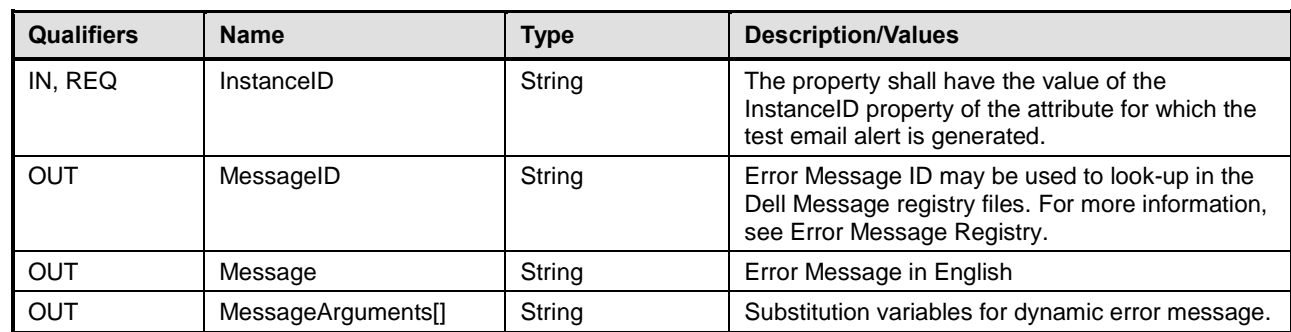

#### 1467 **Table 81 – SendTestEmailAlert () Method: Standard Messages**

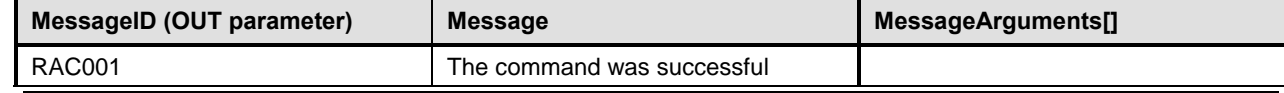

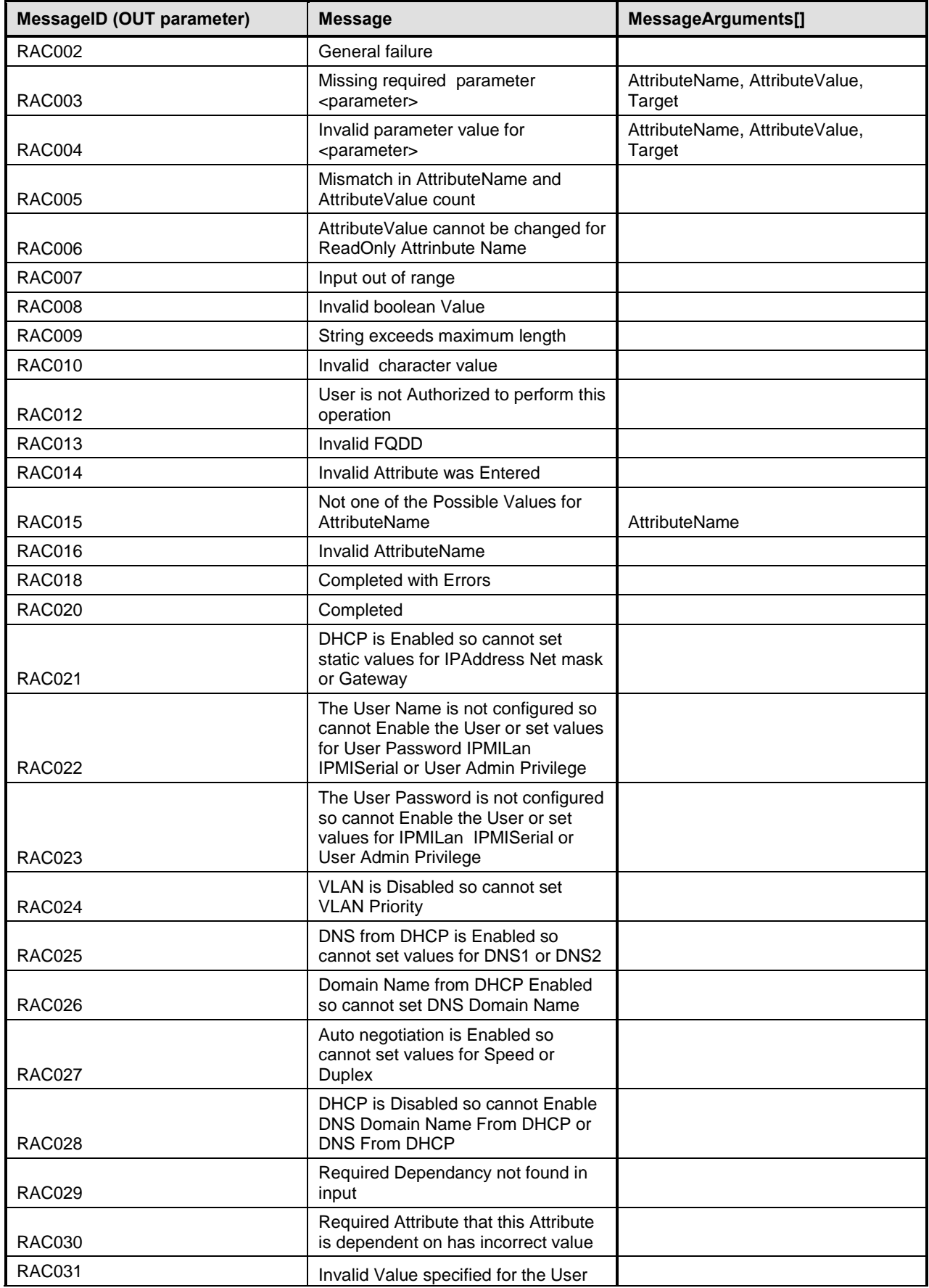

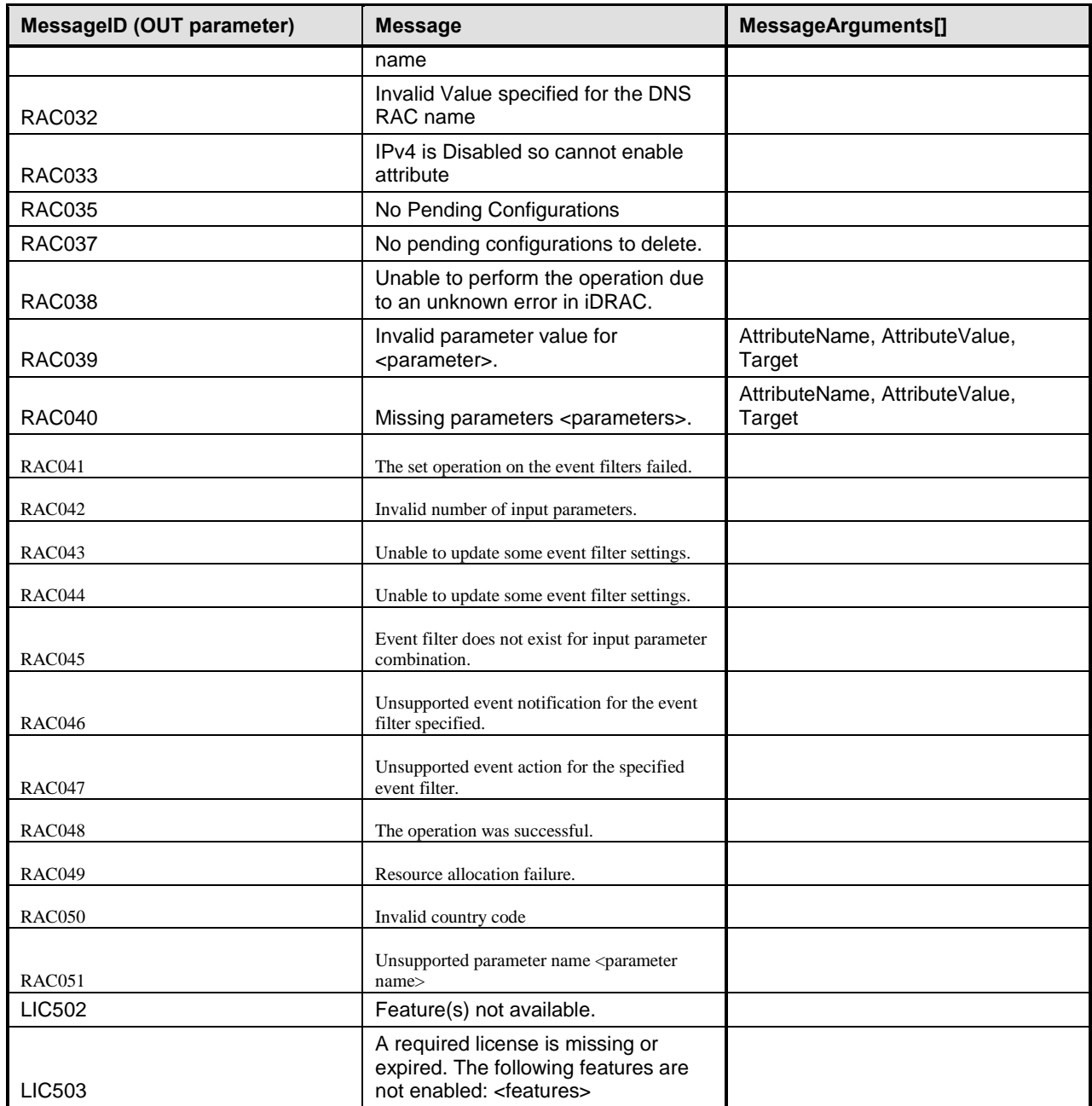

# 1469 **8.7 DCIM\_iDRACCardService.SendTestSNMPTrap()**

- 1470 This method is used to to send a test snmp alert for a particular attribute.
- 1471 Return code values for the SendTestSNMPTrap() method are specified in Table, and parameters are 1472 specified in Table. specified in [Table .](#page-81-0)
- 

# 1473 **Table 82 – SendTestSNMPTrap() Method: Return Code Values**

<span id="page-80-0"></span>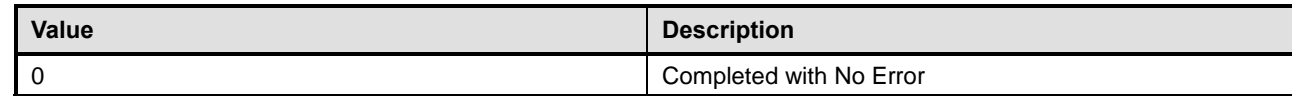

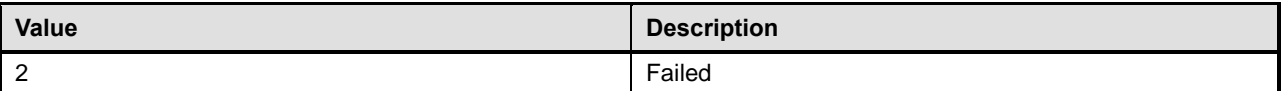

# 1474 **Table 83 – SendTestSNMPTrap() Method: Parameters**

<span id="page-81-0"></span>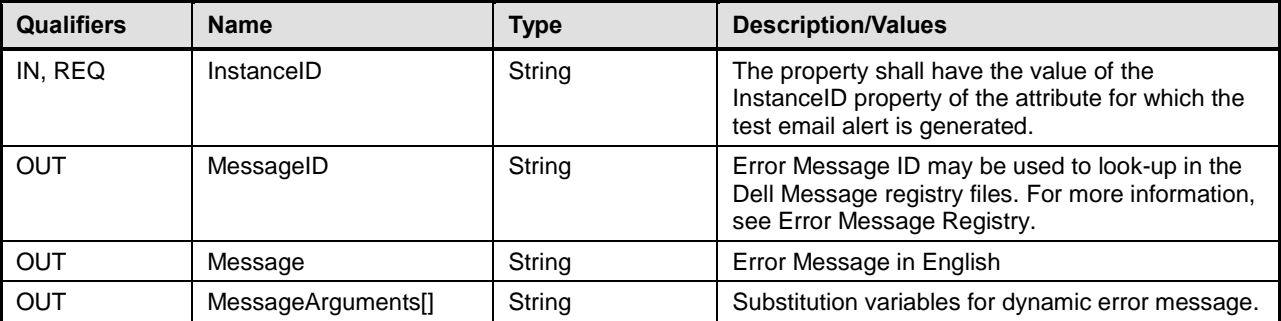

# 1475 **Table 84 – SendTestSNMPTrap() Method: Standard Messages**

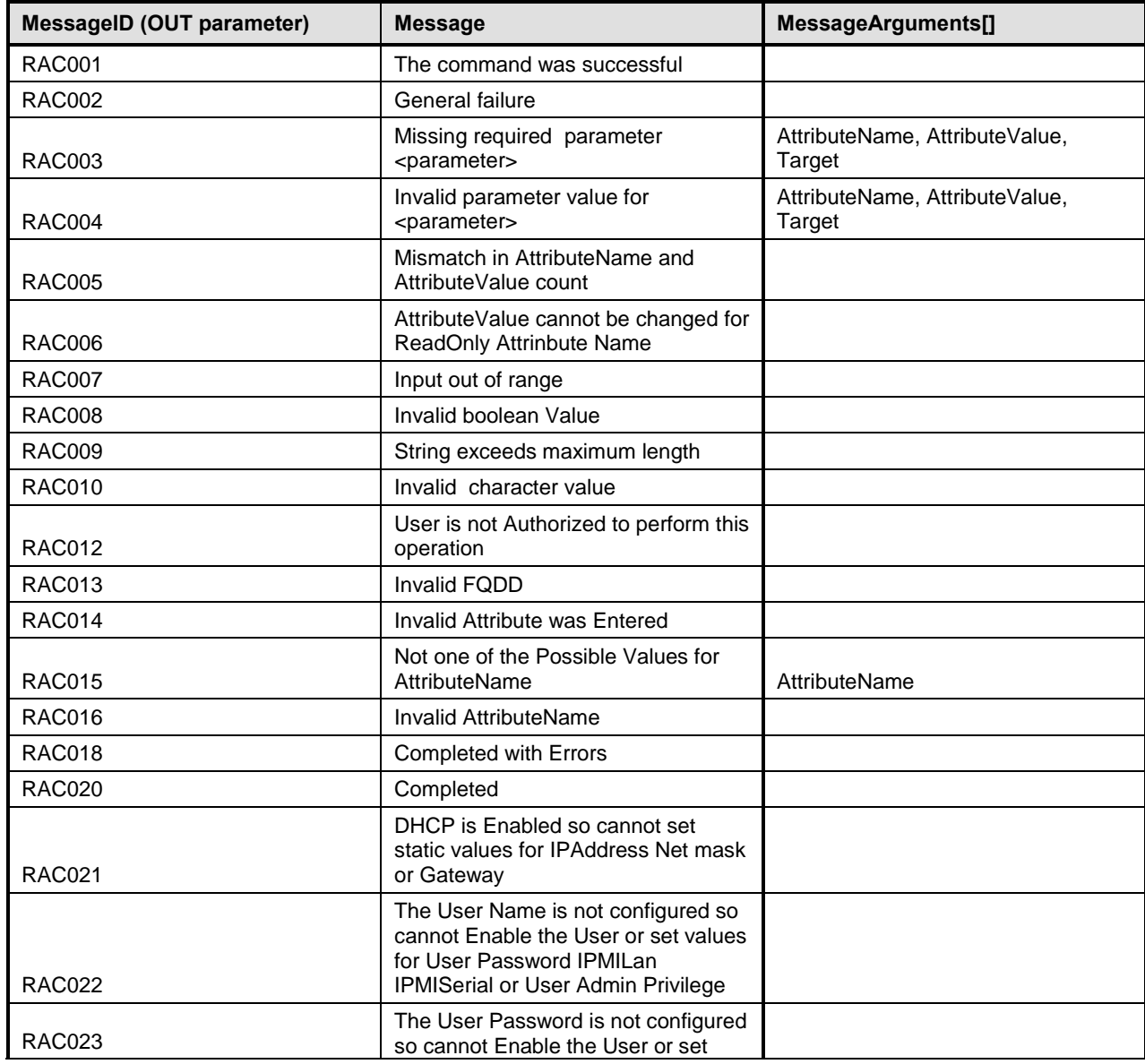

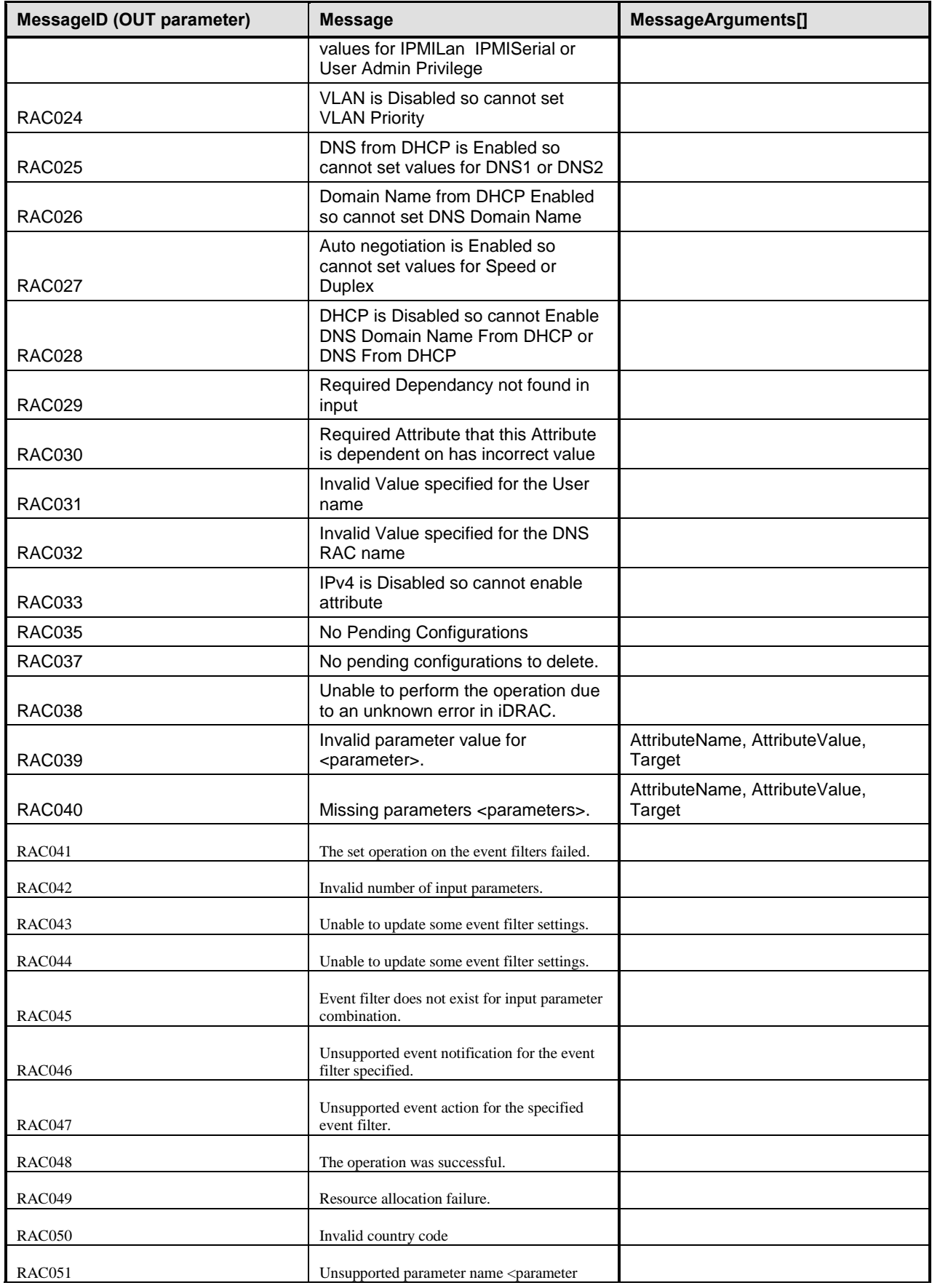

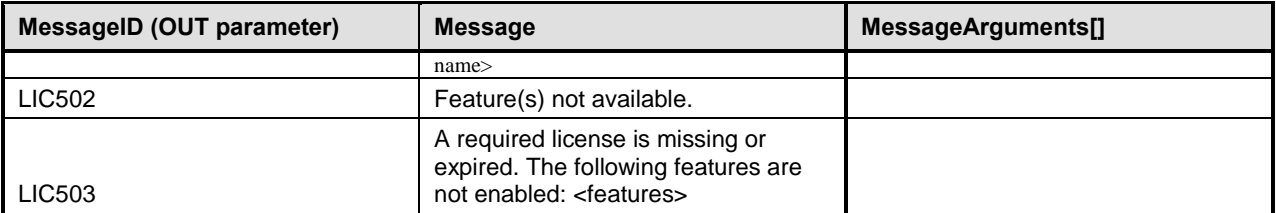

# 1477 **8.8 DCIM\_iDRACCardService. GenerateSSLCSR ()**

1478 This method is used to create the certificate signing request(CSR) and return it. The certificate must be 1479 copied to the file and signed by an authority.

1480 Note: For creating the CSR, the following DCIM\_iDRACCardString security attributes must be configured.

- 1481 DNSDomainName
- 1482 NIC.DNSRacName
- 1483 · NIC.DNSRegister
- 1484 CsrKeySize
- 1485 CsrCommonName
- 1486 · CsrOrganizationUnit
- 1487 CsrLocalityName
- 1488 · CsrStateName
- 1489 · CsrCountryCode
- 1490 · CsrEmailAddr
- 

#### 1491 **Table 857 – GenerateSSLCSR() Method: Return Code Values**

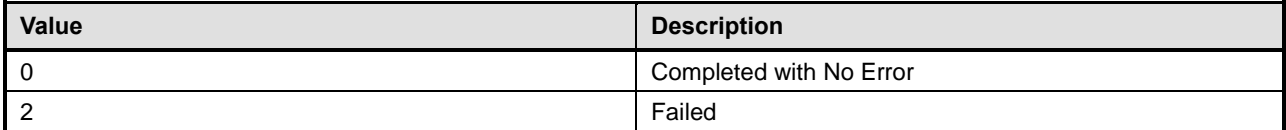

#### 1492 **Table 86 – GenerateSSLCSR() Method: Parameters**

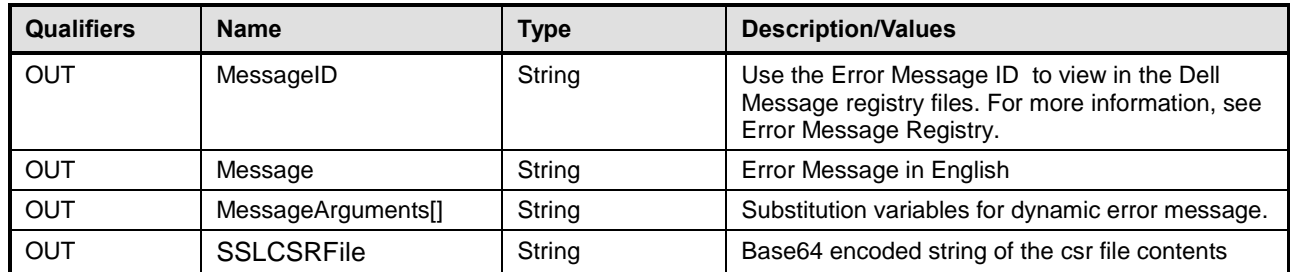

#### 1493 **Table 879 – GenerateSSLCSR() Method: Standard Messages**

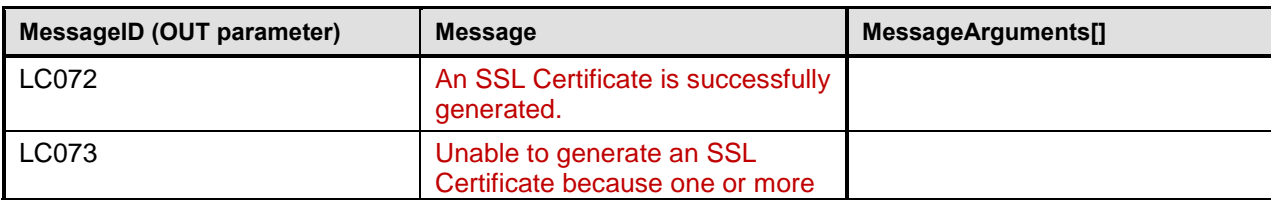

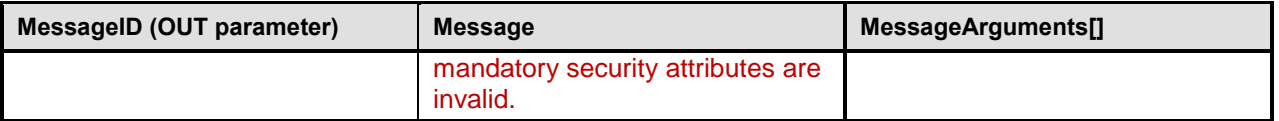

# 1494 **8.9 DCIM\_iDRACCardService. ImportSSLCertificate()**

1495 This method is used to import the ssl certificate to iDRAC, on the basis of input parameter Type. After 1496 importing the certificate, the iDRAC will automatically restart.

1497 Return code values for the ImportSSLCertificate() method are specified in [Table 2](#page-80-0)0- and parameters are 1498 specified in [Table 1](#page-81-0).

#### 1499 **Table 8820 – ImportSSLCertificate() Method: Return Code Values**

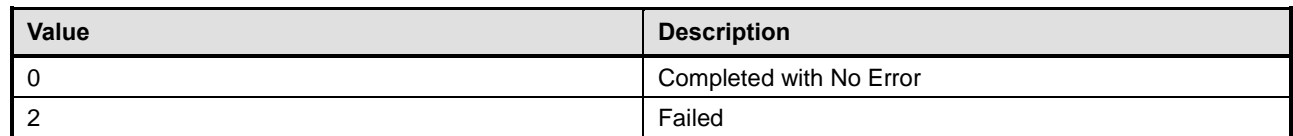

#### 1500 **Table 8921 – ImportSSLCertificate() Method: Parameters**

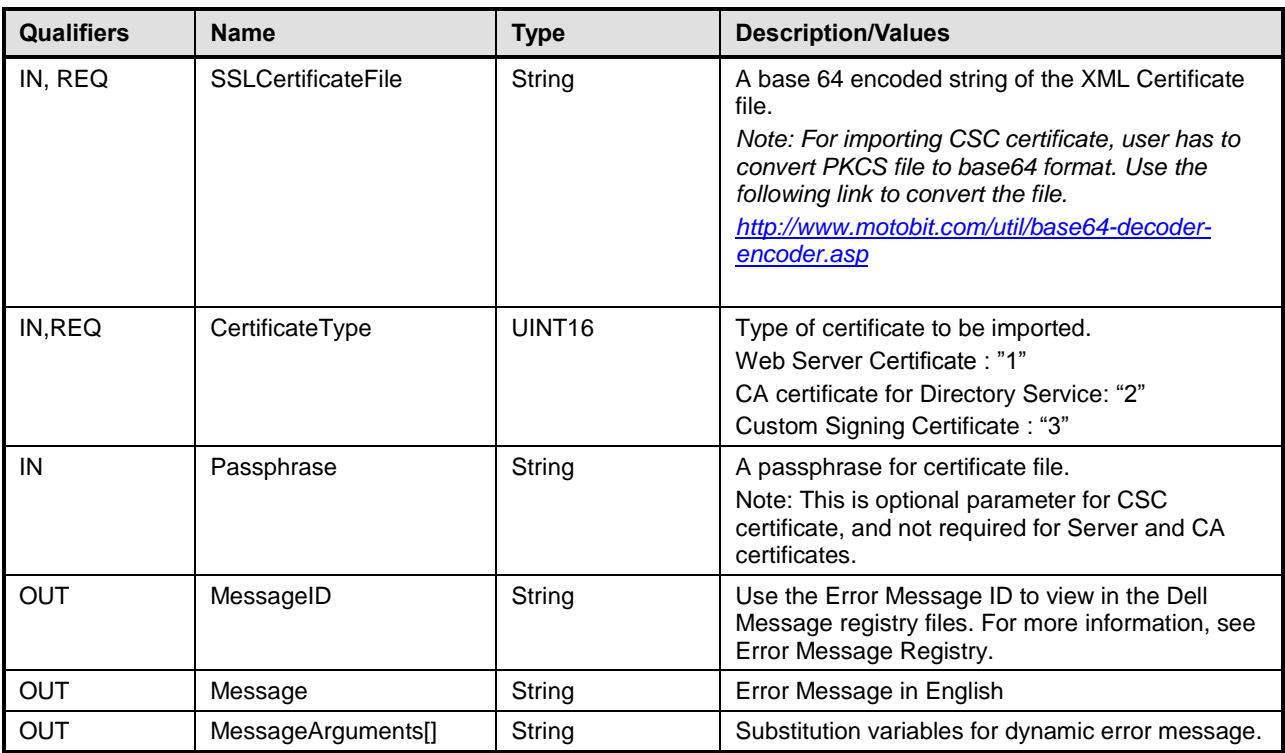

#### 1501 **Table 9022 – ImportSSLCertificate() Method: Standard Messages**

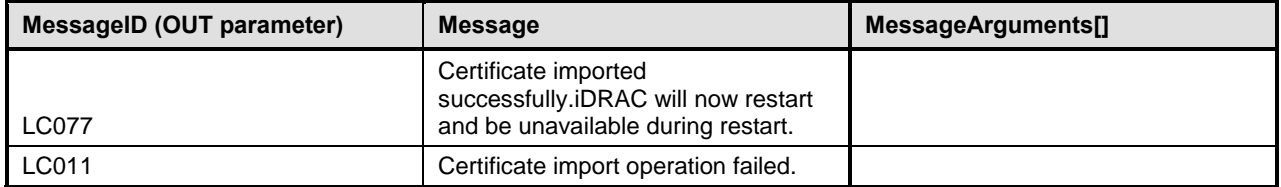

# 1502 **8.10 DCIM\_iDRACCardService. ExportSSLCertificate()**

1503 This method is used to export the ssl certificate from the idrac, based on input parameter Type. 1504 ExportSSLCertificate returns the certificate.

1505 Return code values for the ExportSSLCertificate() method are specified in [Table 2](#page-80-0)3, and parameters are 1506 specified in [Table 4](#page-81-0).

# 1507 **Table 9123 – ExportSSLCertificate() Method: Return Code Values**

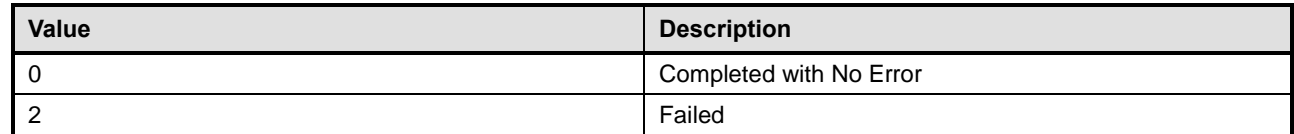

#### 1508 **Table 9224 – ExportSSLCertificate() Method: Parameters**

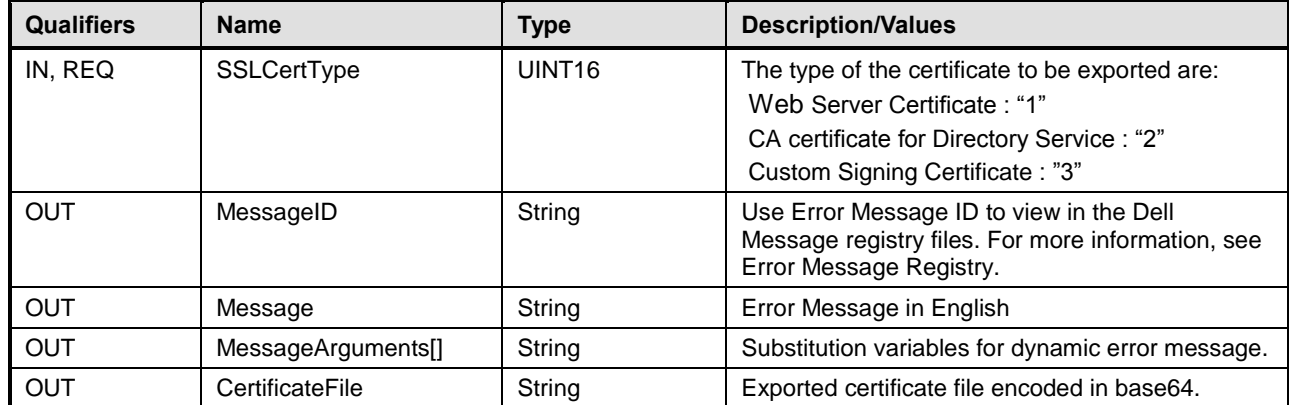

# 1509 **Table 9325 – ExportSSLCertificate() Method: Standard Messages**

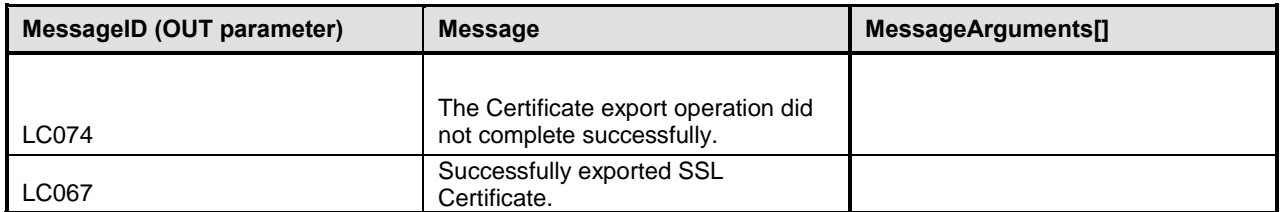

# 1510 **8.11 DCIM\_iDRACCardService. DeleteSSLCertificate()**

- 1511 This method is used to delete the Custom Signing Certificate(CSC) from iDRAC, on the basis of input 1512 parameter Type. After deleting the certificate, iDRAC will restart automatically.
- 1513 Return code values for the DeleteSSLCertificate() method are specified in [Table 2](#page-80-0)6, and parameters are 1514 specified in [Table 7](#page-81-0).
- 

#### 1515 **Table 9426 – DeleteSSLCertificate() Method: Return Code Values**

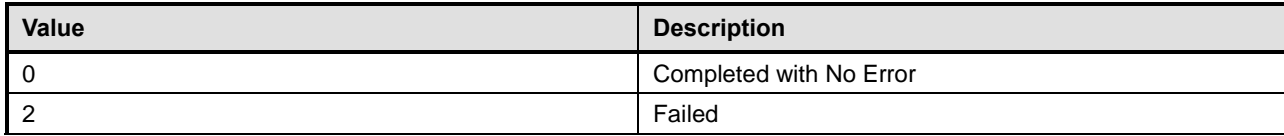

# 1516 **Table 9527 – DeleteSSLCertificate() Method: Parameters**

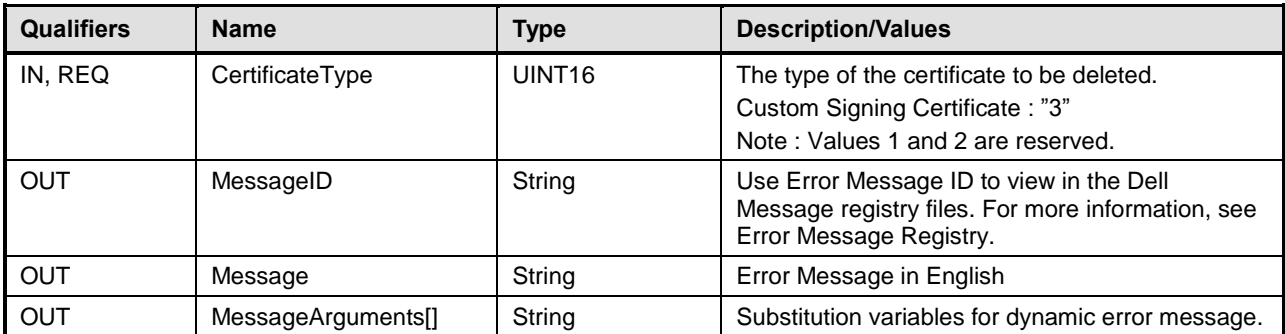

# 1517 **Table 9628 – DeleteSSLCertificate() Method: Standard Messages**

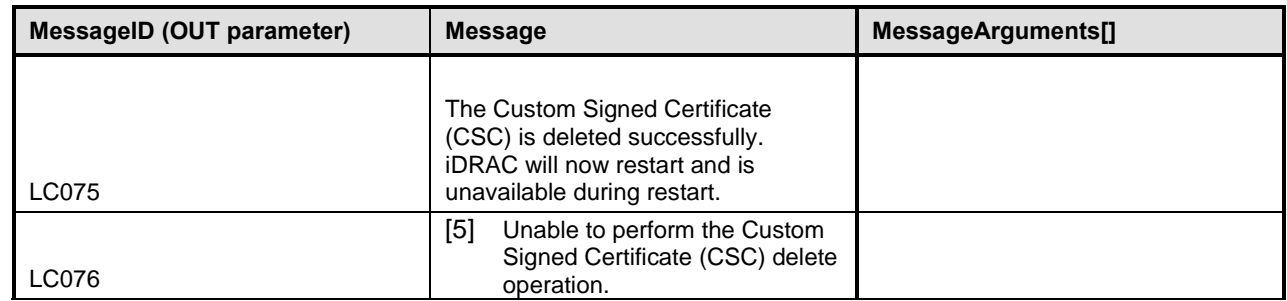

# 1518 **8.12 DCIM\_iDRACCardService. iDRACReset()**

1519 This method is used to reset iDRAC .

1520 Return code values for the iDRACReset() method are specified in [Table 2](#page-80-0)6, and parameters are specified in [Table 7](#page-81-0).

# 1522 **Table 9729 – iDRACReset() Method: Return Code Values**

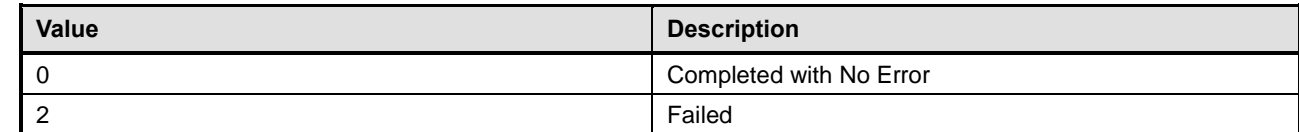

# 1523 **Table 9830 – iDRACReset() Method: Parameters**

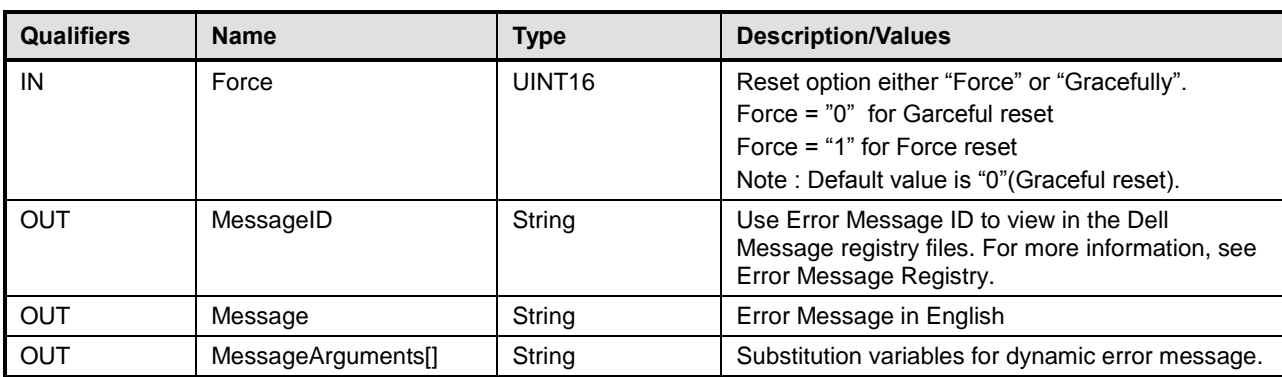

Version 1.3.0 87

### 1524 **Table 9931 – iDRACReset() Method: Standard Messages**

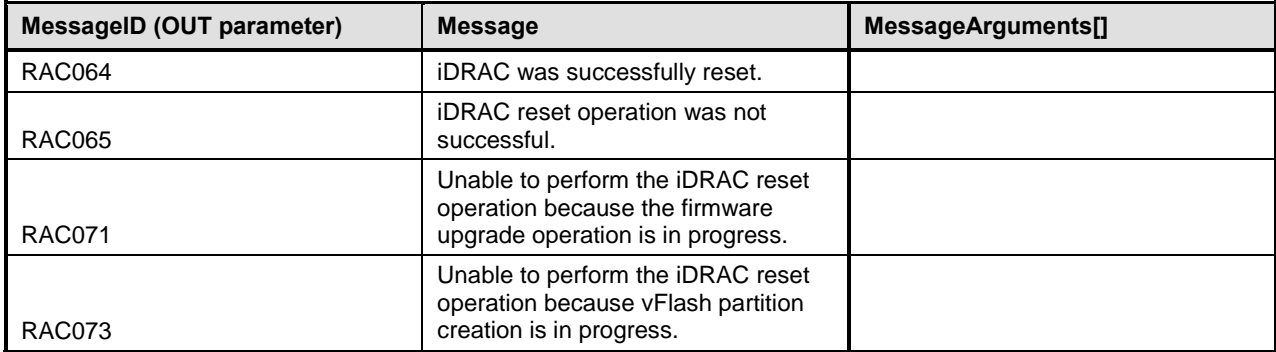

# 1525 **8.13 DCIM\_iDRACCardService. iDRACResetCfg()**

1526 This method is used to reset the iDRAC to factory default configurations.

1527 Return code values for the iDRACResetCfg() method are specified in [Table 3](#page-80-0)4, and parameters are 1528 specified in [Table 3](#page-81-0)3.

# 1529 **Table 10032 – iDRACResetCfg() Method: Return Code Values**

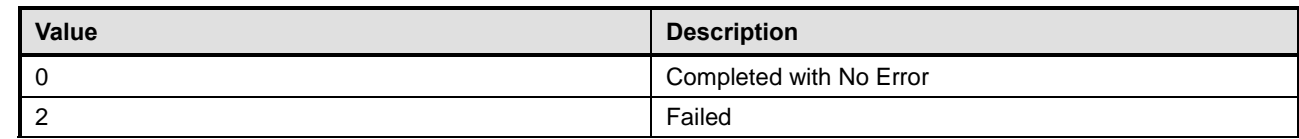

# 1530 **Table 10133 – iDRACResetCfg() Method: Parameters**

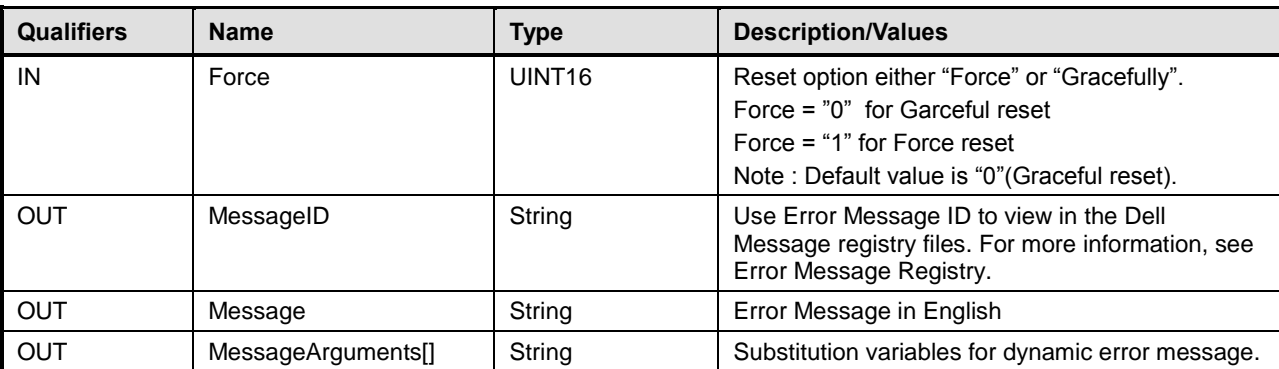

#### 1531 **Table 10234 – iDRACResetCfg() Method: Standard Messages**

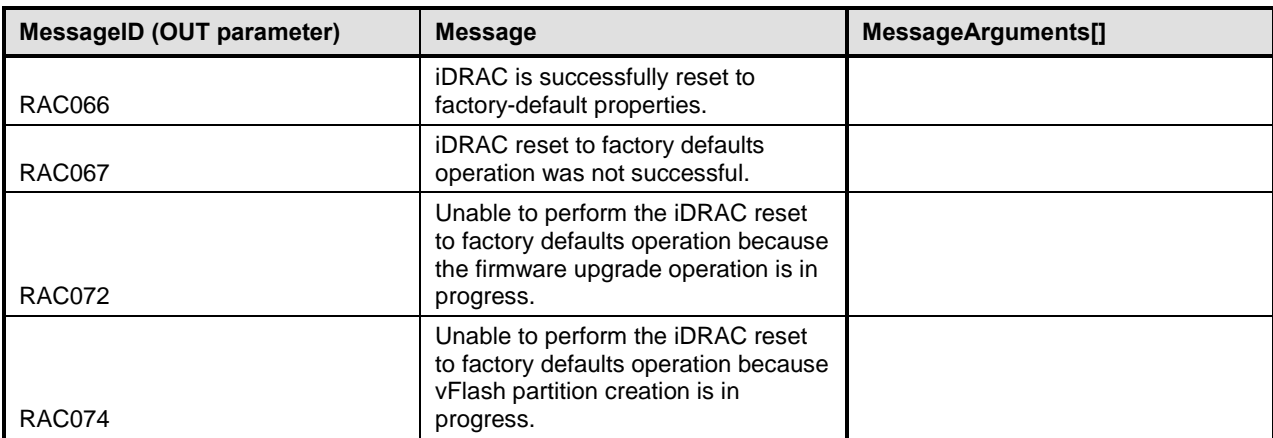

# 1532 **8.14 DCIM\_iDRACCardService. SSLResetCfg()**

- 1533 This method is used to restores the web-server certificate to factory defaults.
- 1534 Return code values for the SSLResetCfg() method are specified in [Table 3](#page-80-0)7, and parameters are 1535 specified in [Table 3](#page-81-0)6.

#### 1536 **Table 10335 – SSLResetCfg() Method: Return Code Values**

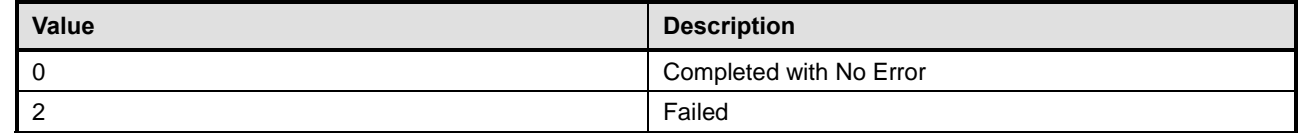

#### 1537 **Table 10436 – SSLResetCfg() Method: Parameters**

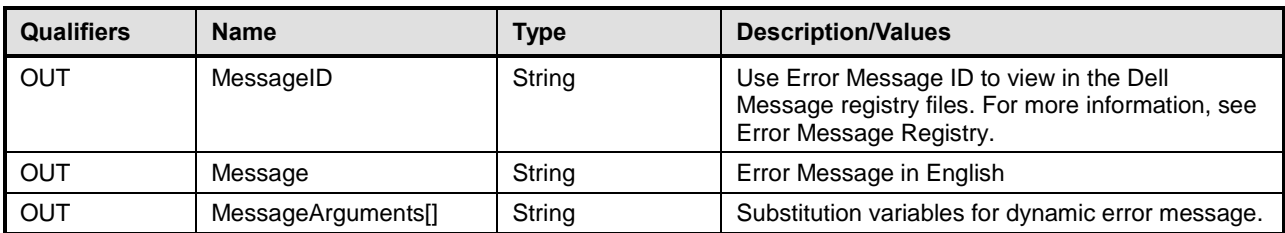

#### 1538 **Table 10537 – SSLResetCfg() Method: Standard Messages**

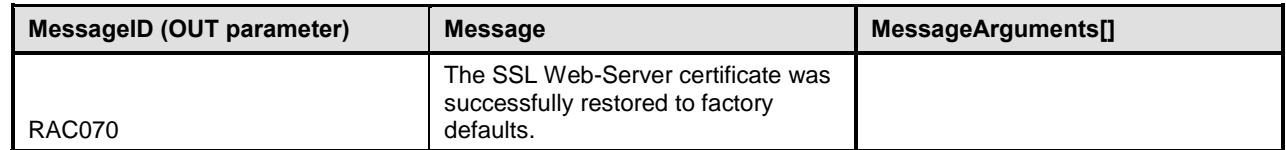

# <sup>1539</sup> **9 Use Cases**

1540 See *Lifecycle Controller (LC) Integration Best Practices Guide*.

# <sup>1541</sup> **10 CIM Elements**

1542 No additional details specified.

# 1543

# <sup>1544</sup> **11 Privilege and License Requirement**

1545 The following table describes the privilege and license requirements for the listed operations.

- 1546 Note:- If a method requires login, config & System control privileges then errors thrown to users 1547 with different privileges can be different. Error can't be same as it's coming from different 1548 layers. The details are given below:If the user has Login and Config privileges, then access to 1549 method itself is disallowed, so error is "Access Denied".
- 1550 If the user has Login and servercontrol privileges, then access to the method is allowed but the 1551 modification of parameter requires config privilege. Now the error will come from provider code 1552 so it will be more descriptive.

# 1553 **Table 106 – Privilege and License Requirements**

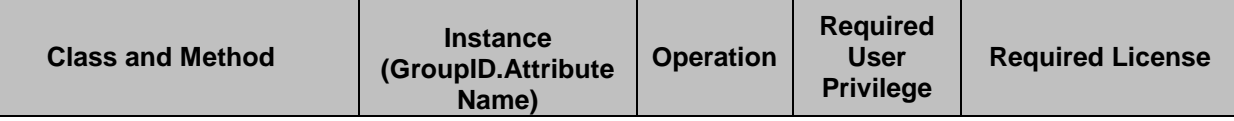

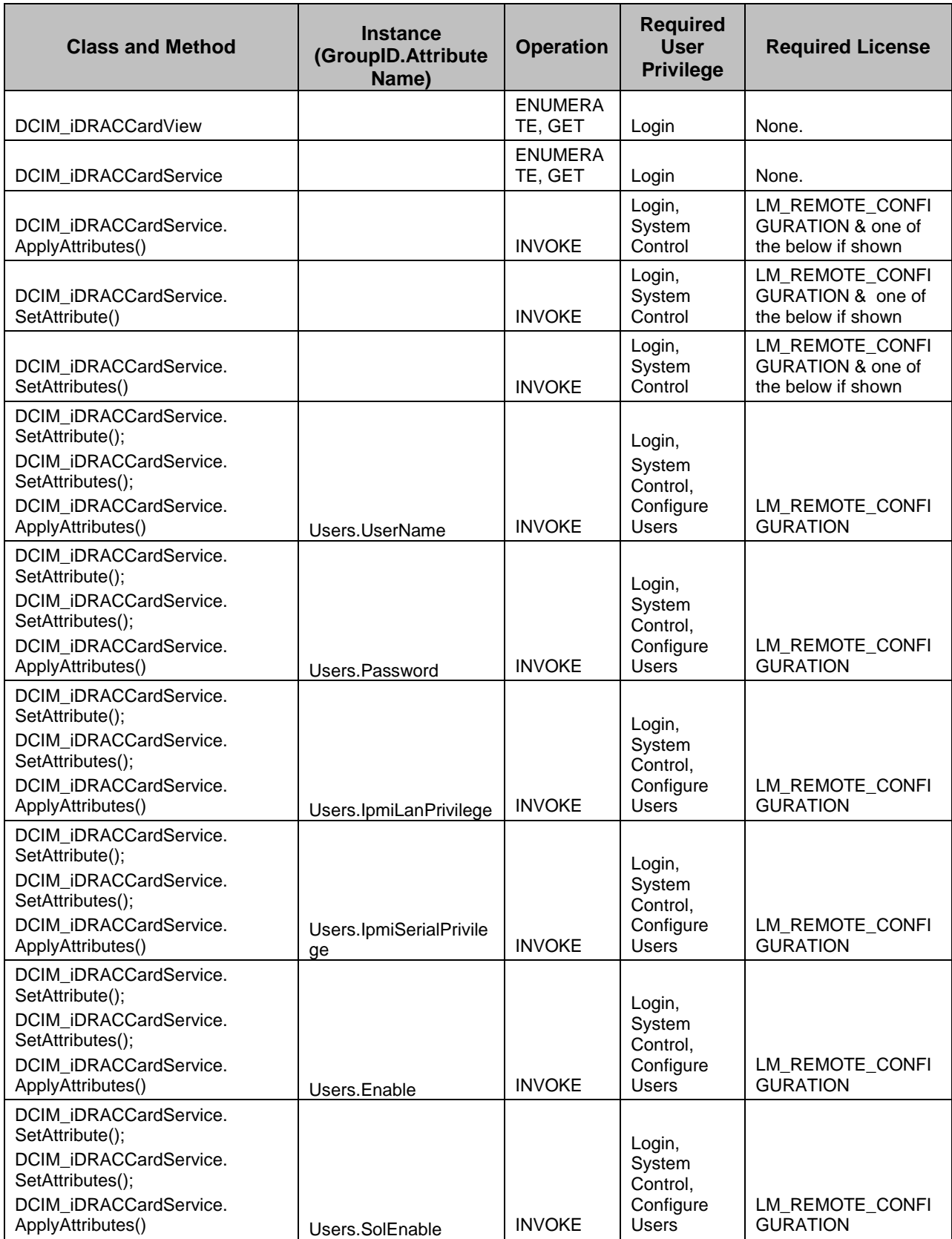

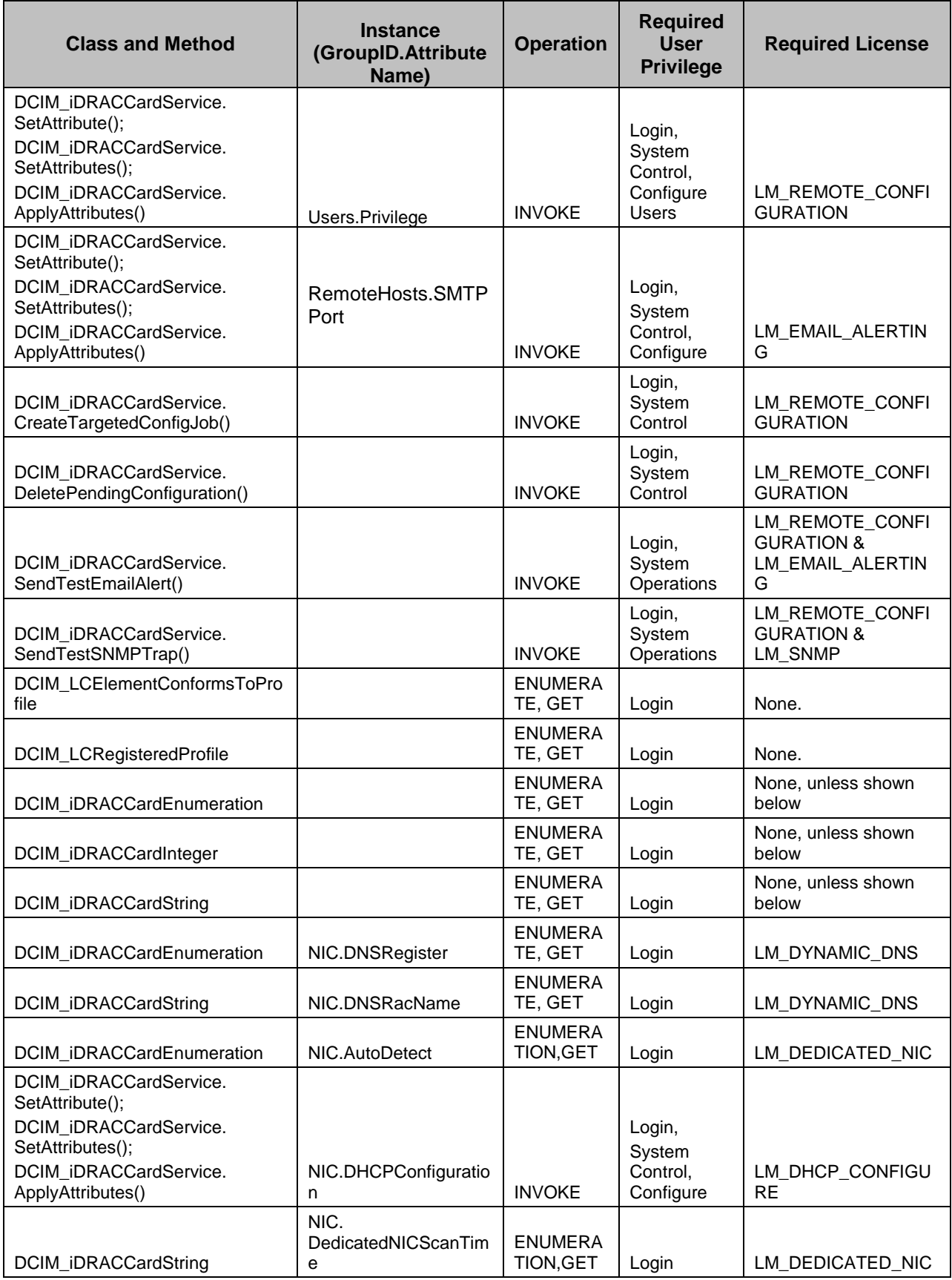

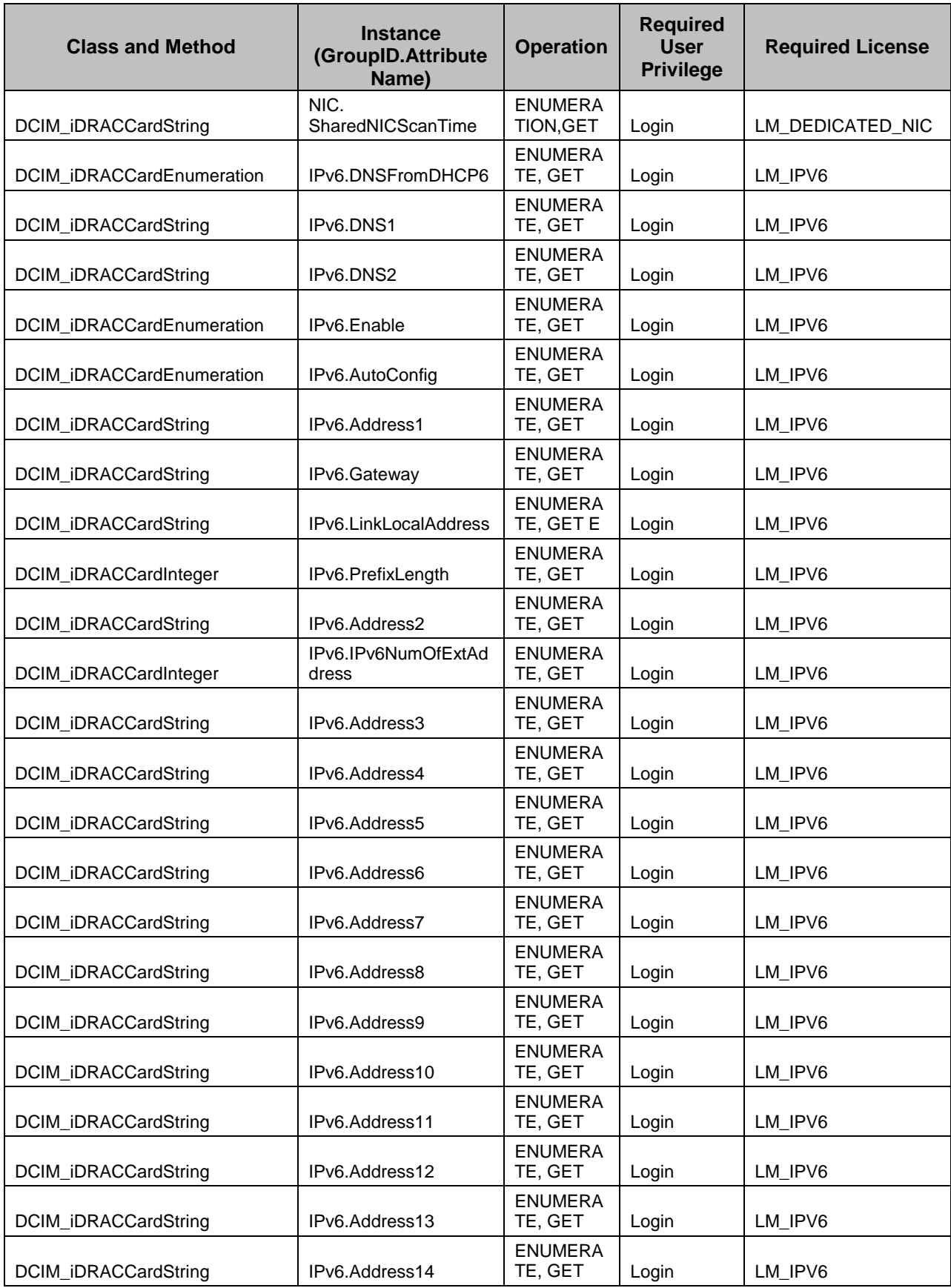

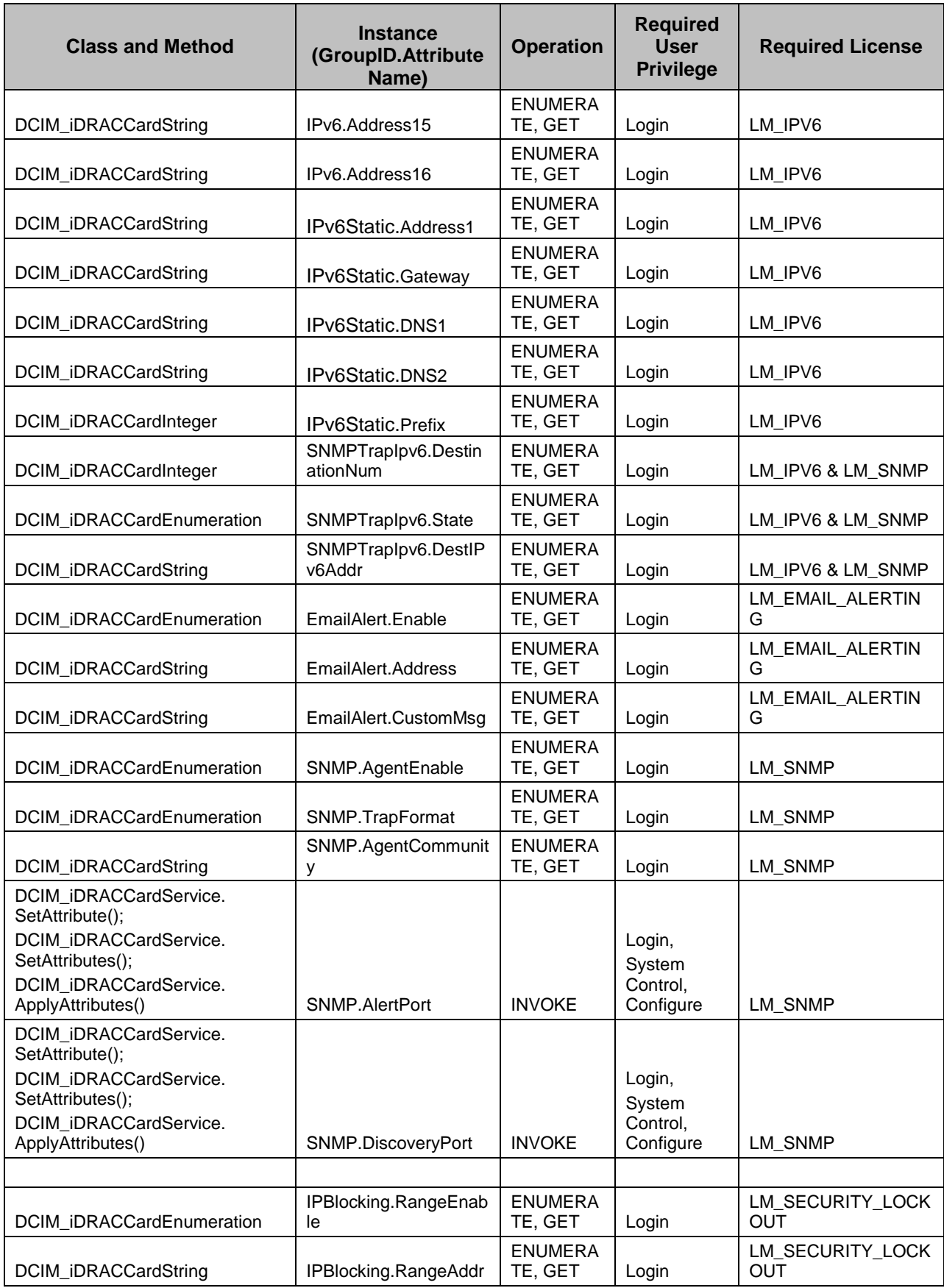

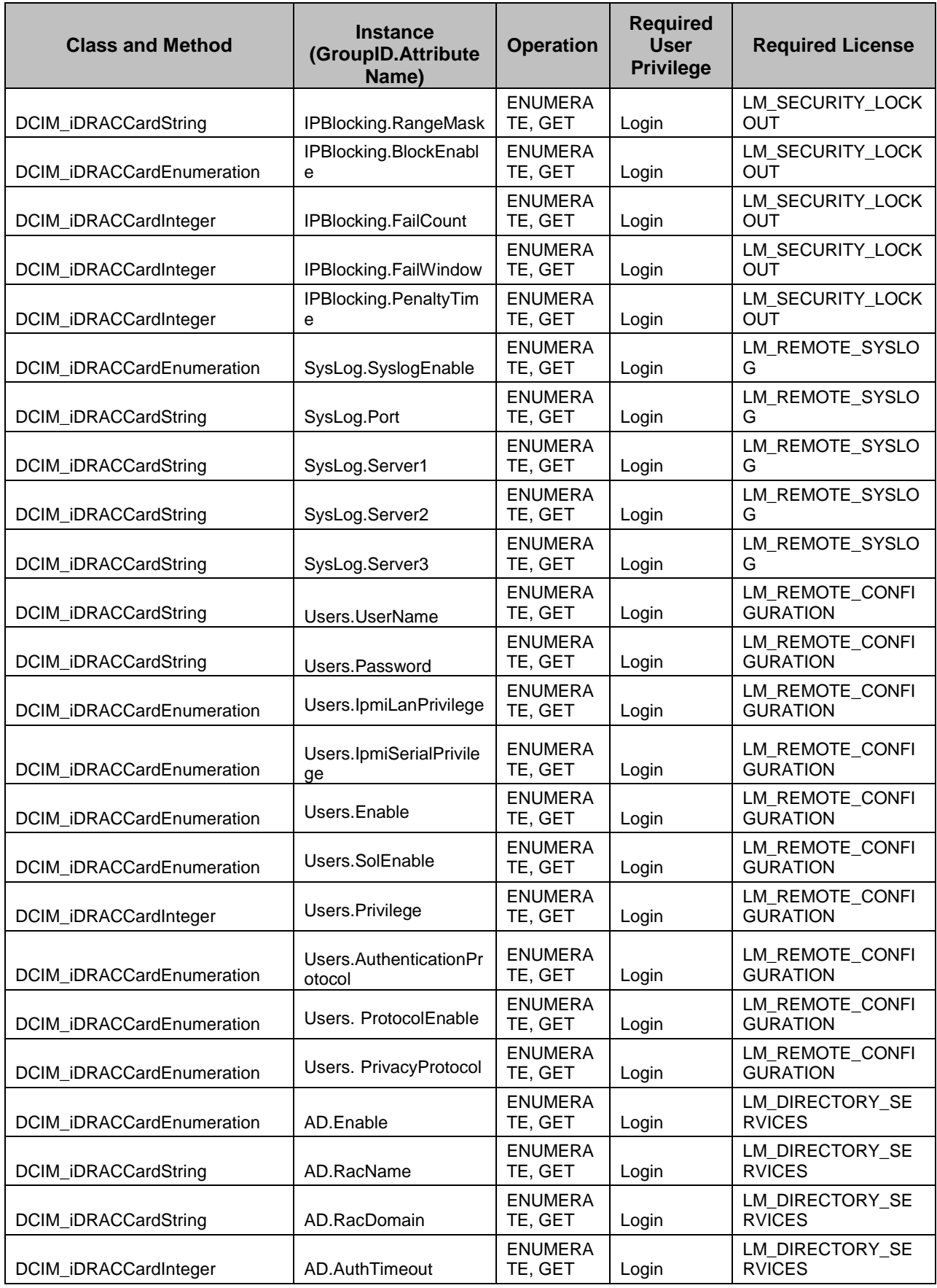

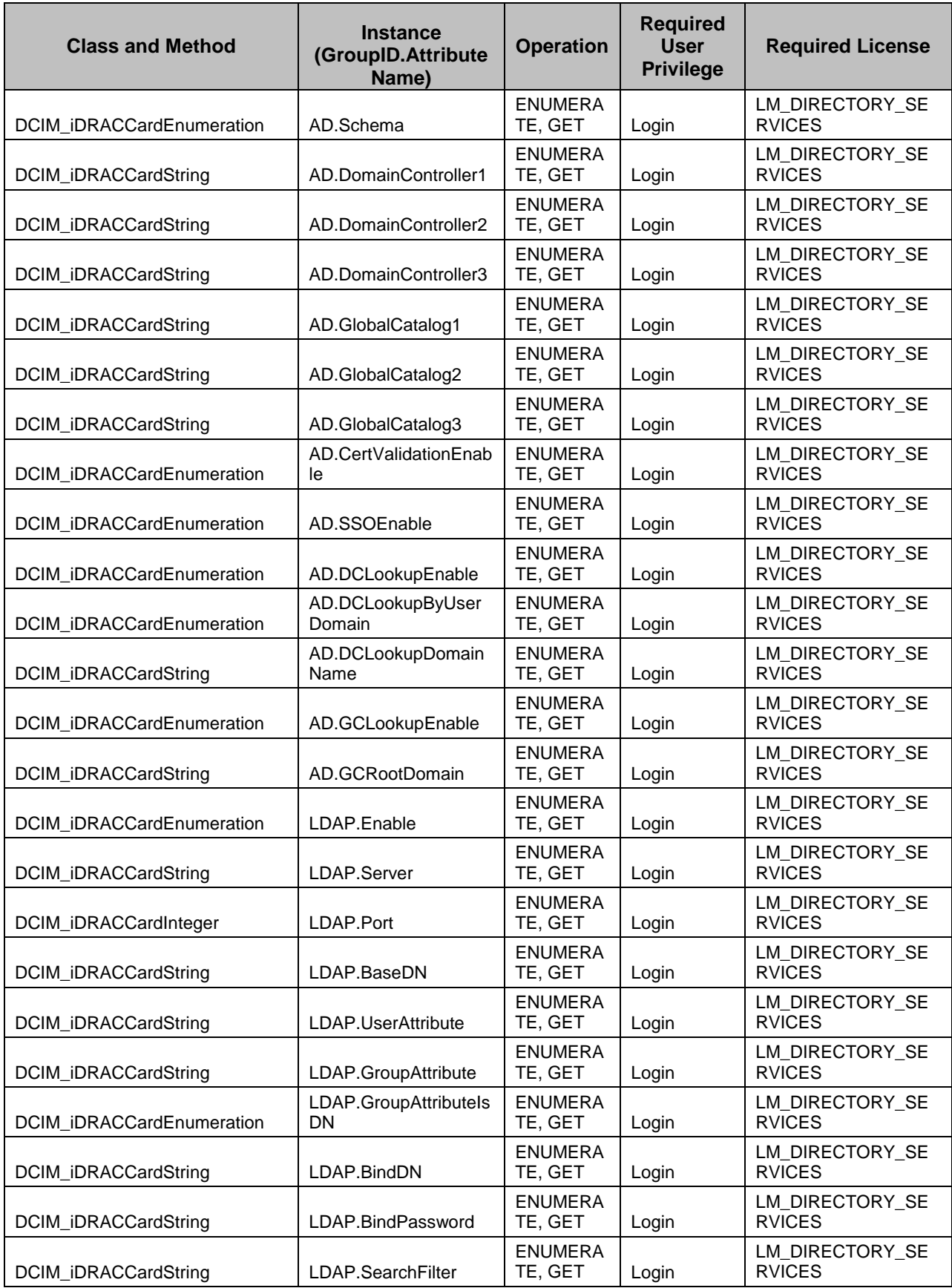

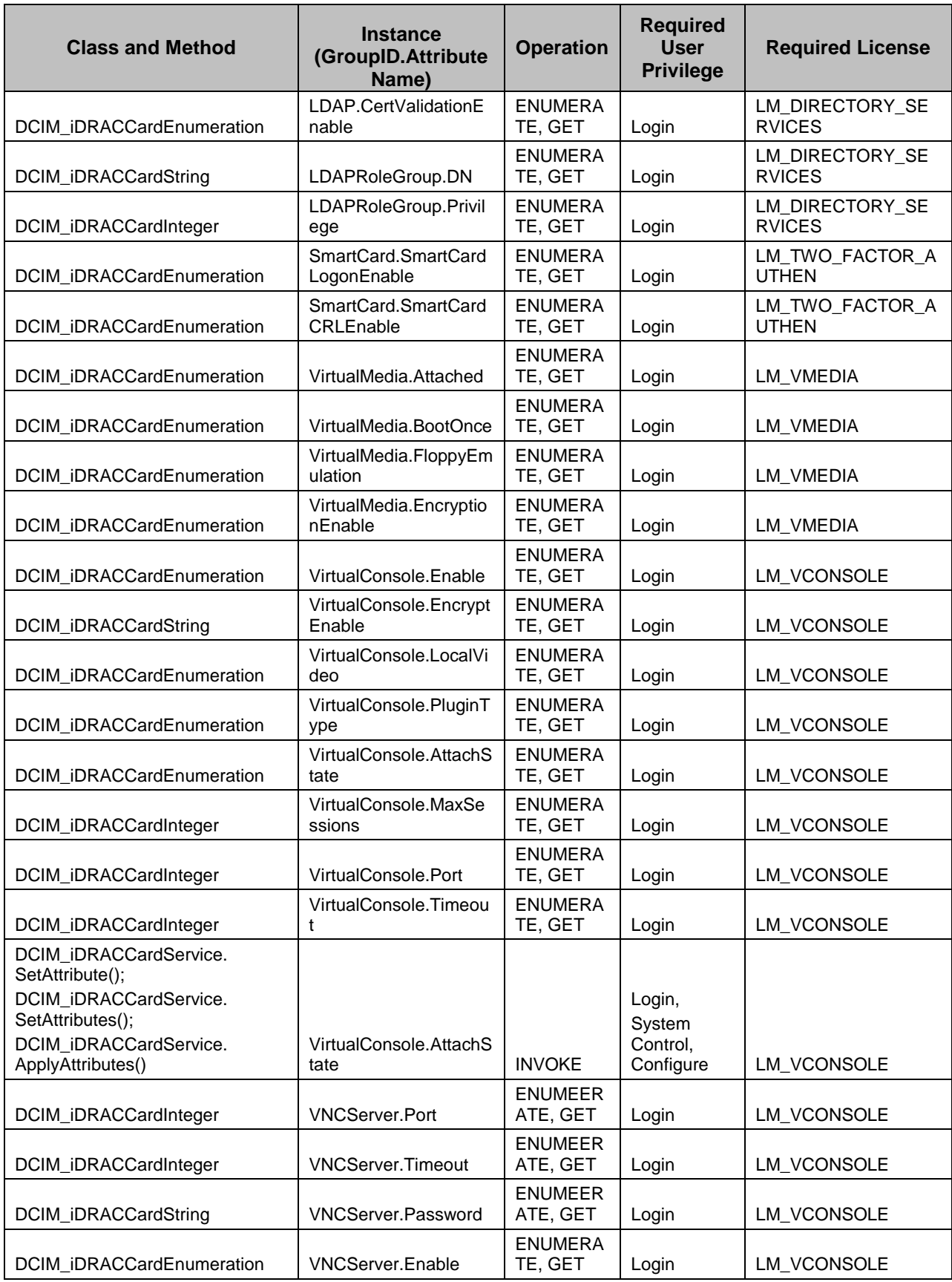

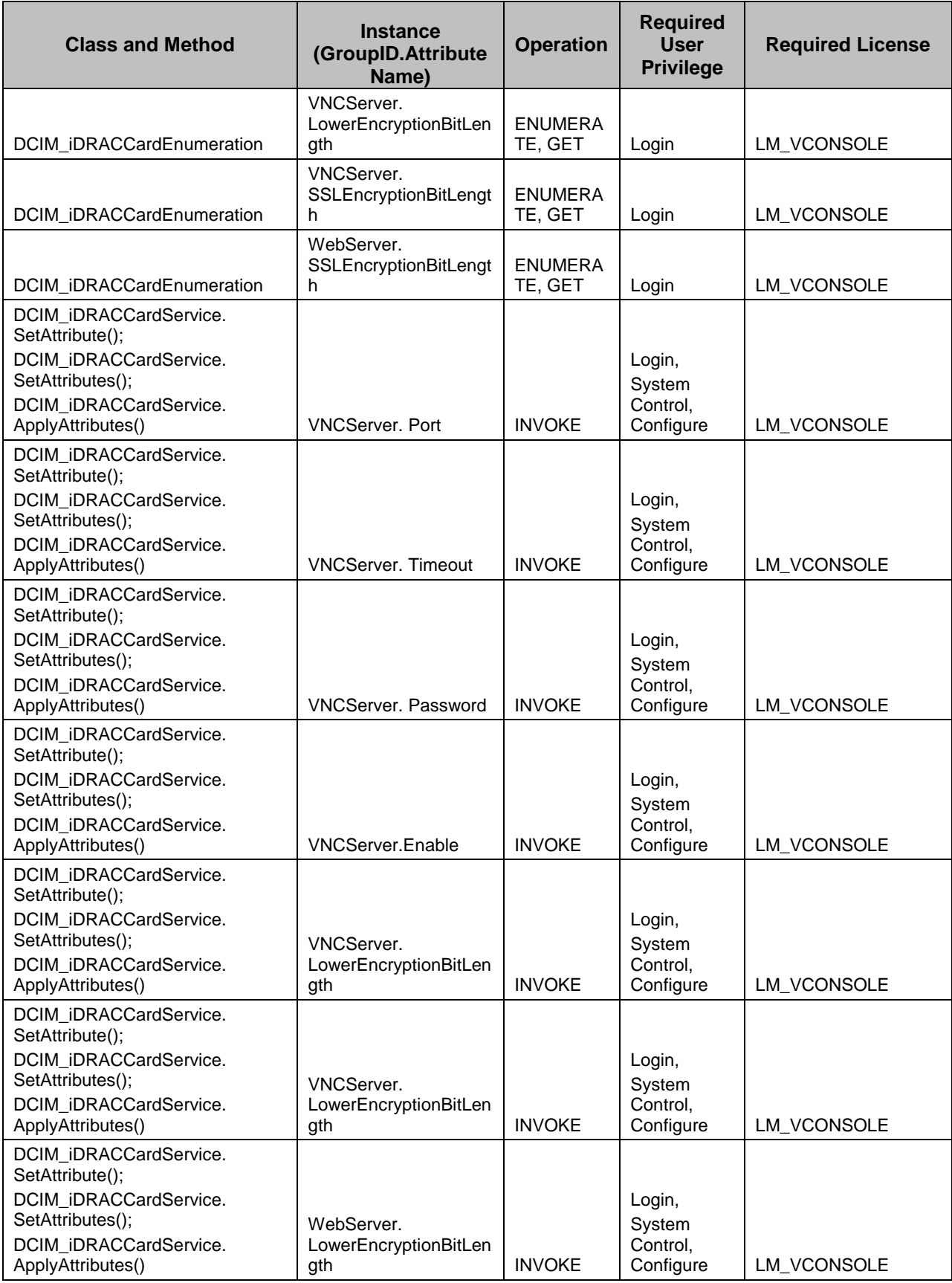

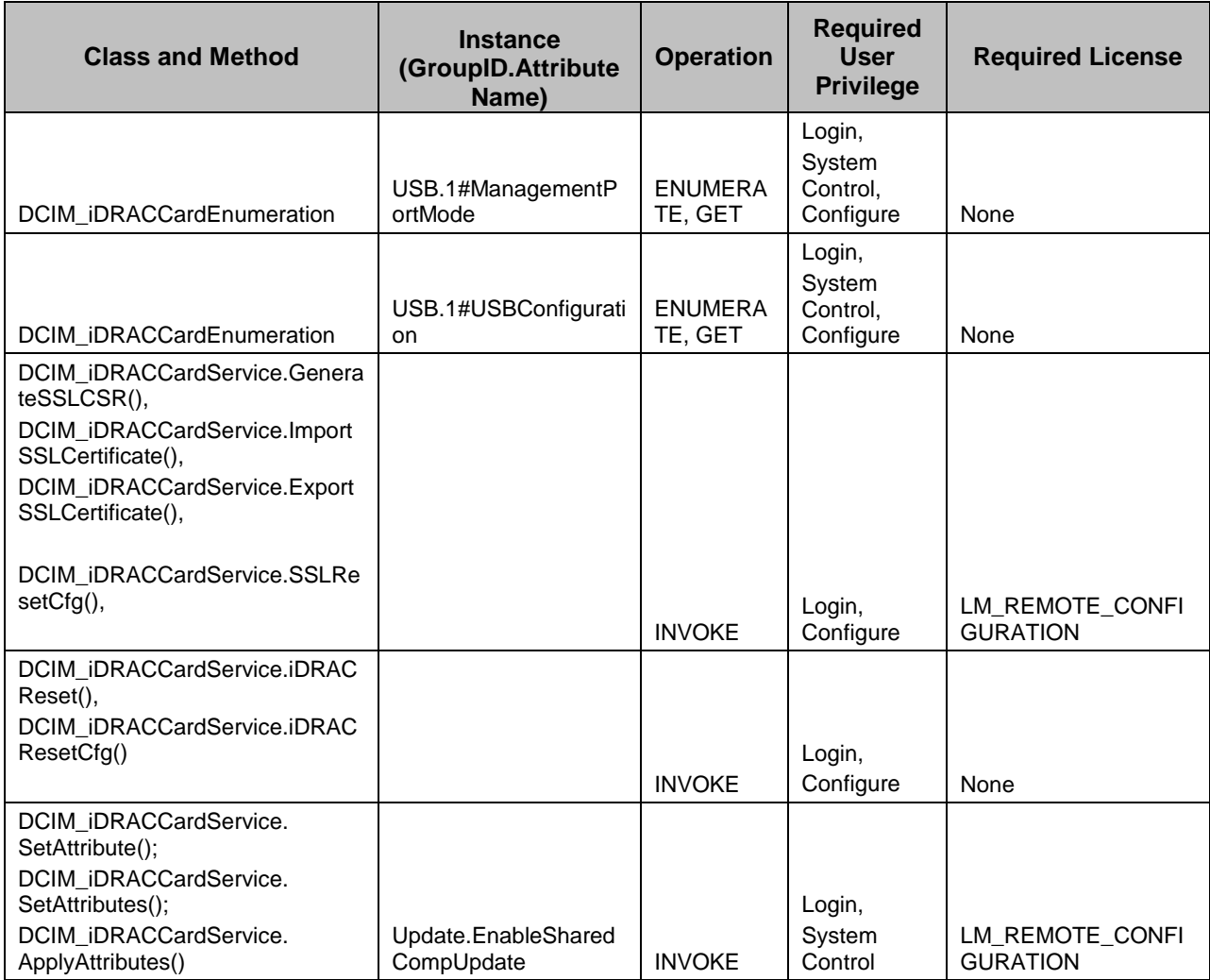

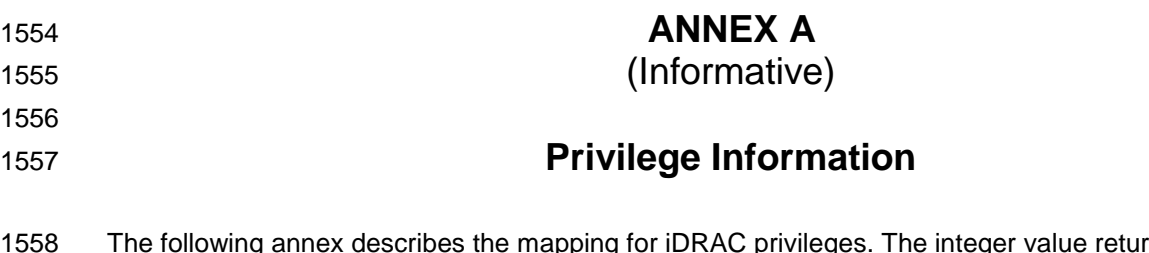

1558 The following annex describes the mapping for iDRAC privileges. The integer value returned for the 1559 privilige represents a bit mask, where each bit represents a specific privilege. If a particular bit is set, then 1560 the corresponding privilege exists. [Table](#page-99-0) represents the bitmask mapping to the iDRAC privileges.

#### 1561 **Table 107 – Privilege Bit Mask**

<span id="page-99-0"></span>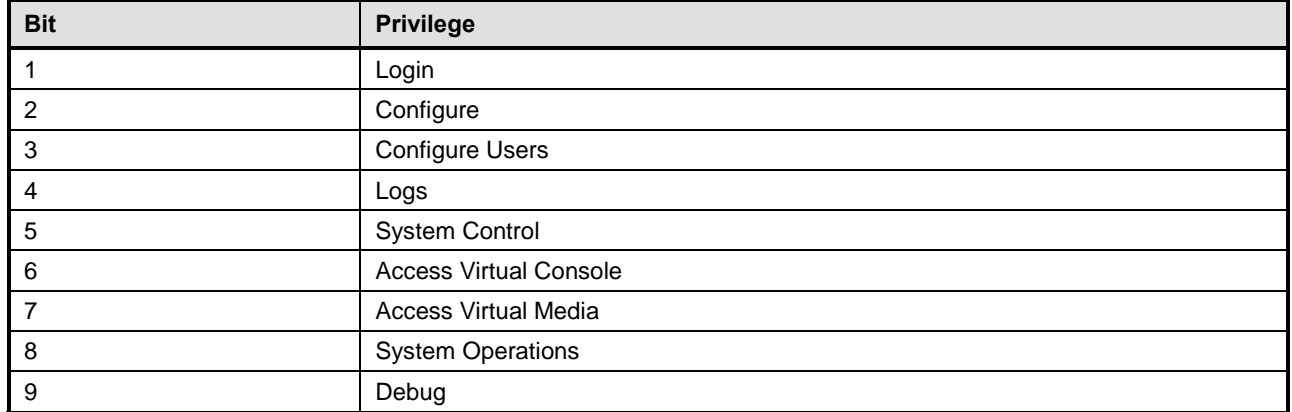

1562 For example, a privilige value equal to decimal 91 can be arithmetically decoded into the appropriate 1563 privileges:

- 1564 91 mod  $2 = 1$ , then Login privilege exists.
- 1565 91 div  $2 = 45$ , 45 mod  $2 = 1$ , then Configure privilege exists.
- 1566 45 div  $2 = 22$ , 22 mod  $2 = 0$ , then Configure Users privilege does not exist.
- 1567 22 div  $2 = 11$ , 11 mod  $2 = 1$ , then Logs privilege exists.
- 1568 11 div  $2 = 5$ , 5 mod  $2 = 1$ , then System Control privilege exists.
- 1569 5 div  $2 = 2$ , 2 mod  $2 = 0$ , then Access Virtual Console privilege does not exist.
- 1570  $\bullet$  2 div 2 = 1, 1 mod 2 = 1, then Access Virtual Media privilege exists.
- 1571 The same privilege value of decimal 91 can be decoded through binary operations:
- 1572  $\bullet$  91 and 1 = 1, then Login privilege exists.
- 1573  $\bullet$  91 and 2 = 2, then Configure privilege exists.
- 1574  $\bullet$  91 and 4 = 0, then Configure Users privilege does not exist.
- 1575  $\bullet$  91 and 8 = 8, then Logs privilege exists.
- 1576 91 and 16 = 16, then System Control privilege exists.
- 1577 91 and 32 = 0, then Access Virtual Console privilege does not exists.
- 1578 91 and 64 = 64, then Access Virtual Media privilege exists.

- 
- 
- 1582
- 1583
- 

# 1580 **ANNEX B** 1581 **(informative)**

# 1584 **Change Log**

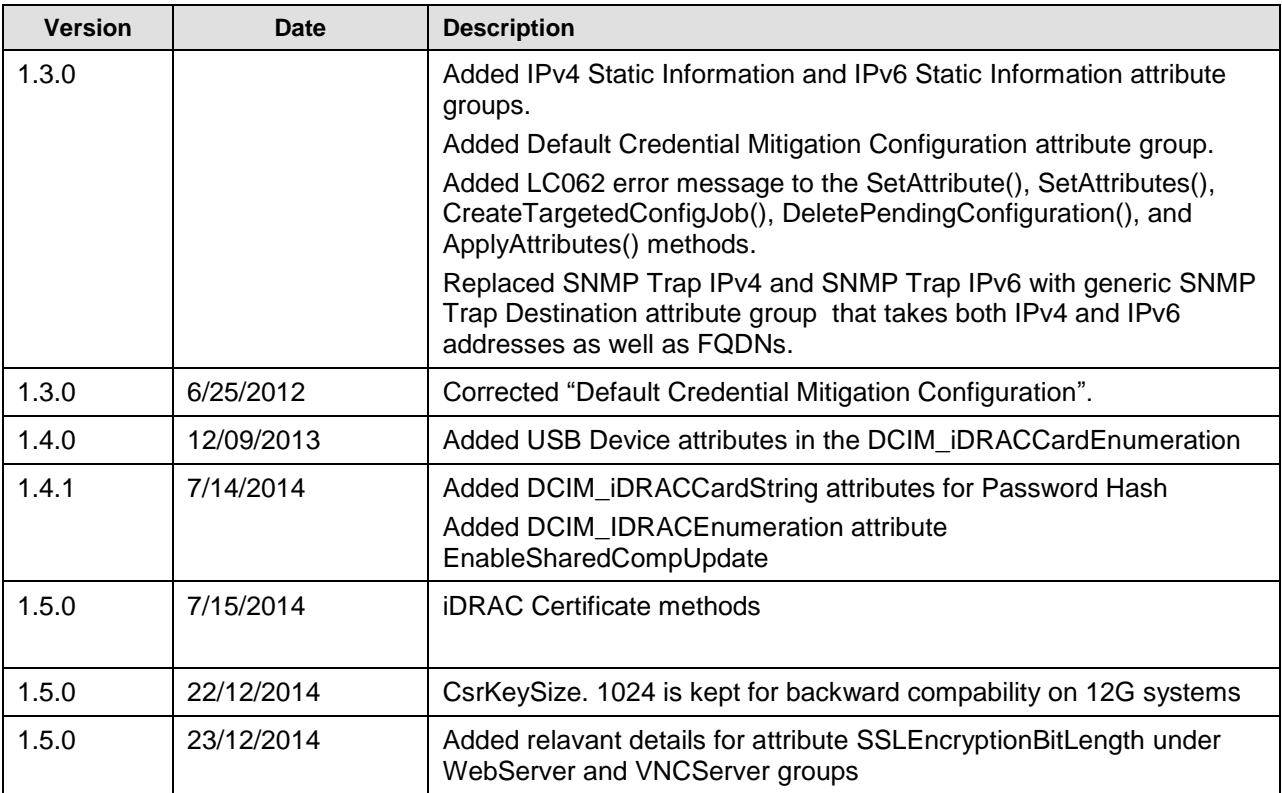

1585